# **[MS-OXWSEDISC]:**

# **Electronic Discovery (eDiscovery) Web Service Protocol**

#### **Intellectual Property Rights Notice for Open Specifications Documentation**

- **Technical Documentation.** Microsoft publishes Open Specifications documentation for protocols, file formats, languages, standards as well as overviews of the interaction among each of these technologies.
- **Copyrights**. This documentation is covered by Microsoft copyrights. Regardless of any other terms that are contained in the terms of use for the Microsoft website that hosts this documentation, you may make copies of it in order to develop implementations of the technologies described in the Open Specifications and may distribute portions of it in your implementations using these technologies or your documentation as necessary to properly document the implementation. You may also distribute in your implementation, with or without modification, any schema, IDL's, or code samples that are included in the documentation. This permission also applies to any documents that are referenced in the Open Specifications.
- **No Trade Secrets**. Microsoft does not claim any trade secret rights in this documentation.
- **Patents**. Microsoft has patents that may cover your implementations of the technologies described in the Open Specifications. Neither this notice nor Microsoft's delivery of the documentation grants any licenses under those or any other Microsoft patents. However, a given Open Specification may be covered by Microsoft [Open Specification Promise](http://go.microsoft.com/fwlink/?LinkId=214445) or the Community [Promise.](http://go.microsoft.com/fwlink/?LinkId=214448) If you would prefer a written license, or if the technologies described in the Open Specifications are not covered by the Open Specifications Promise or Community Promise, as applicable, patent licenses are available by contacting [iplg@microsoft.com.](mailto:iplg@microsoft.com)
- **Trademarks**. The names of companies and products contained in this documentation may be covered by trademarks or similar intellectual property rights. This notice does not grant any licenses under those rights. For a list of Microsoft trademarks, visit [www.microsoft.com/trademarks.](http://www.microsoft.com/trademarks)
- **Fictitious Names**. The example companies, organizations, products, domain names, e-mail addresses, logos, people, places, and events depicted in this documentation are fictitious. No association with any real company, organization, product, domain name, email address, logo, person, place, or event is intended or should be inferred.

**Reservation of Rights**. All other rights are reserved, and this notice does not grant any rights other than specifically described above, whether by implication, estoppel, or otherwise.

**Tools**. The Open Specifications do not require the use of Microsoft programming tools or programming environments in order for you to develop an implementation. If you have access to Microsoft programming tools and environments you are free to take advantage of them. Certain Open Specifications are intended for use in conjunction with publicly available standard specifications and network programming art, and assumes that the reader either is familiar with the aforementioned material or has immediate access to it.

# **Revision Summary**

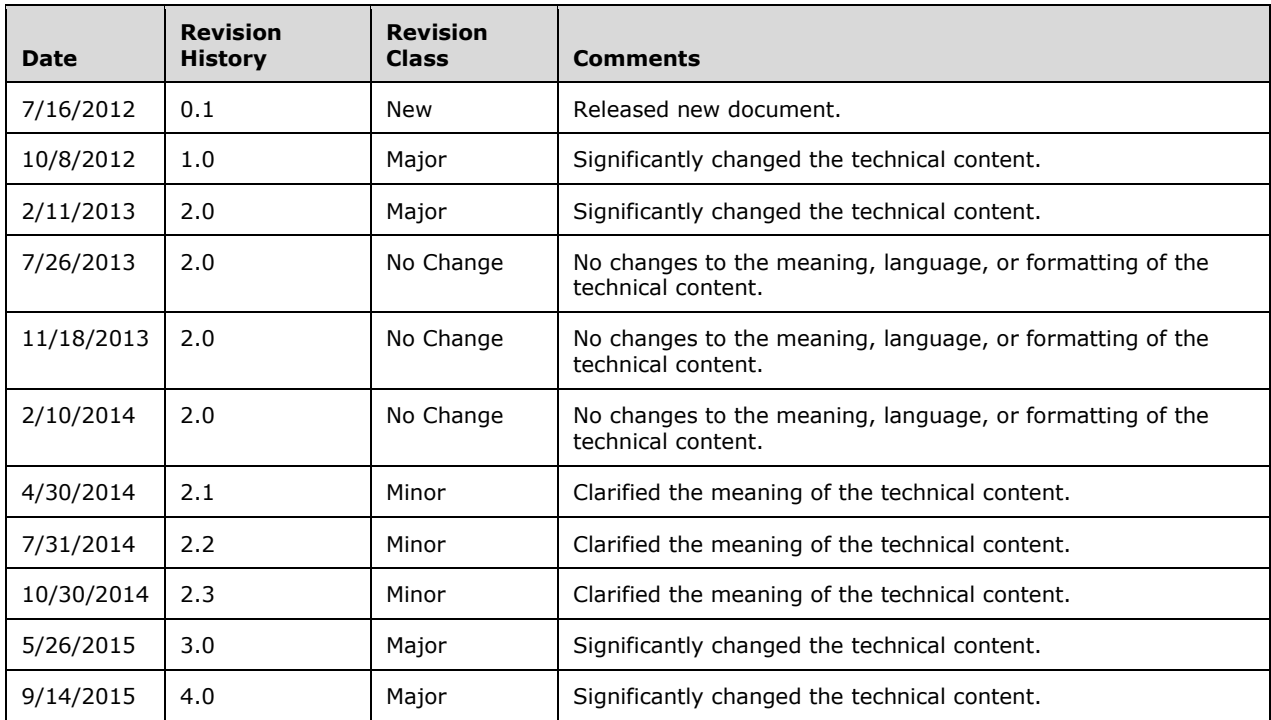

# **Table of Contents**

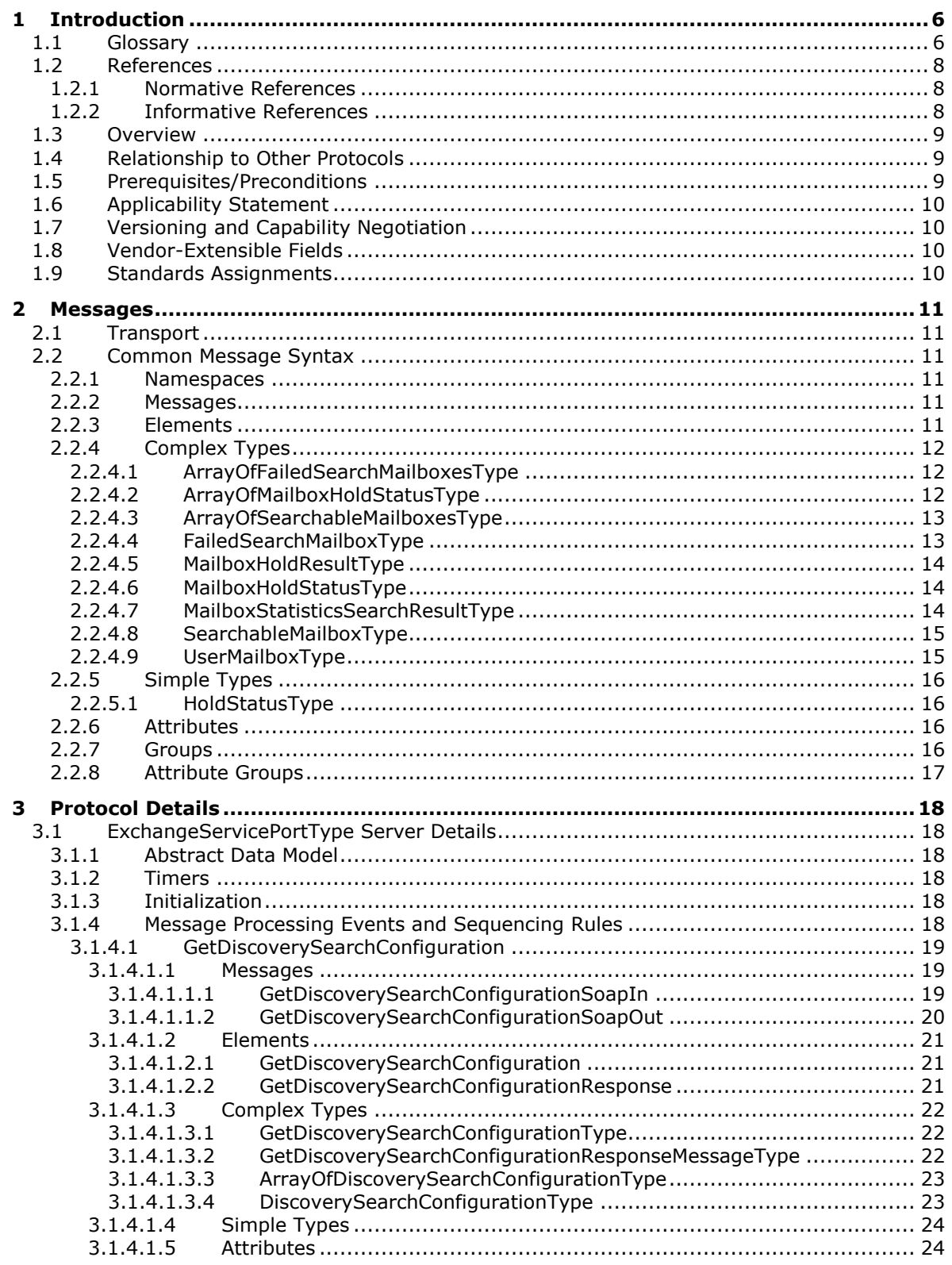

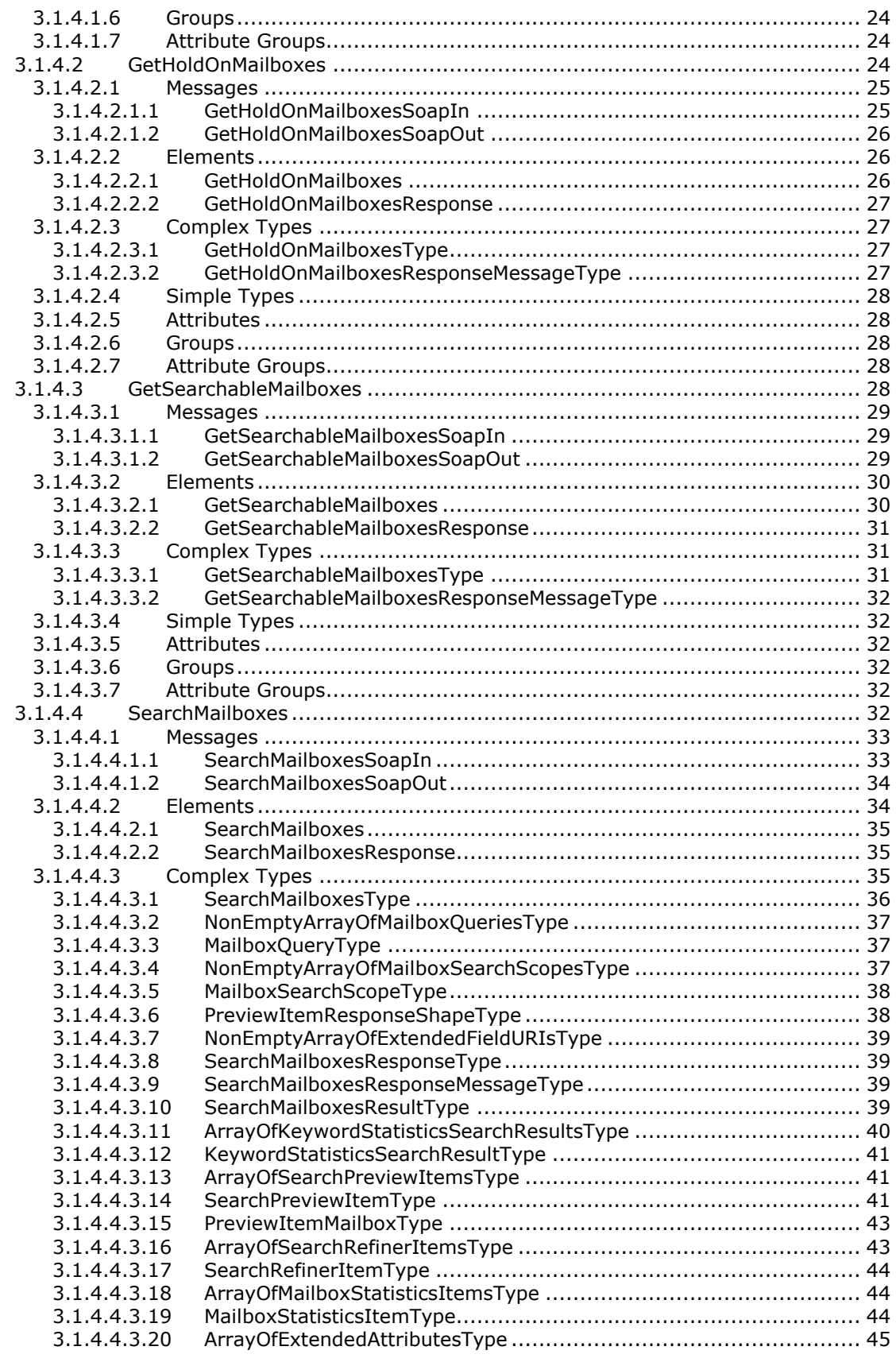

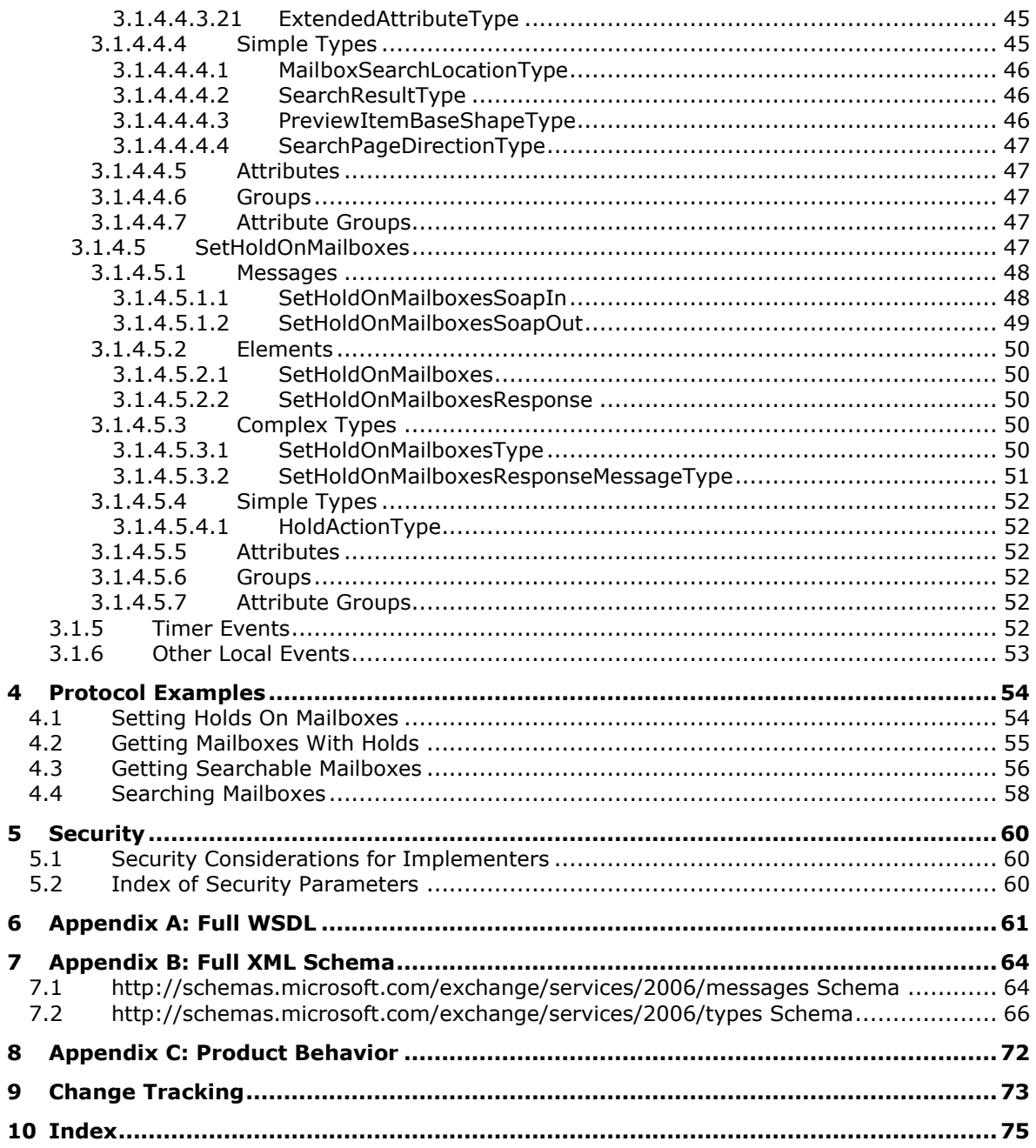

## <span id="page-5-0"></span>**1 Introduction**

The Electronic Discovery (eDiscovery) Web Service Protocol enables clients to use a **[web service](#page-6-0)** to implement legal compliance holds, get user hold settings, and search for **[mailboxes](#page-5-2)**.

Sections 1.8, 2, and 3 of this specification are normative and can contain the terms MAY, SHOULD, MUST, MUST NOT, and SHOULD NOT as defined in [\[RFC2119\].](http://go.microsoft.com/fwlink/?LinkId=90317) Sections 1.5 and 1.9 are also normative but do not contain those terms. All other sections and examples in this specification are informative.

#### <span id="page-5-1"></span>**1.1 Glossary**

The following terms are specific to this document:

- <span id="page-5-12"></span>**display name**: A text string that is used to identify a principal or other object in the user interface. Also referred to as title.
- **distinguished name (DN)**: In the Active Directory directory service, the unique identifier of an object in Active Directory, as described in [\[MS-ADTS\]](%5bMS-ADTS%5d.pdf) and [\[RFC2251\].](http://go.microsoft.com/fwlink/?LinkId=90325)
- <span id="page-5-10"></span>**distribution list**: A collection of users, computers, contacts, or other groups that is used only for email distribution, and addressed as a single recipient.
- <span id="page-5-7"></span>**electronic discovery (eDiscovery)**: A type of legal discovery that focuses on electronic (computer) communications and files.
- <span id="page-5-11"></span>**email address**: A string that identifies a user and enables the user to receive Internet messages.
- <span id="page-5-8"></span>**endpoint**: A communication port that is exposed by an application server for a specific shared service and to which messages can be addressed.
- <span id="page-5-3"></span>**globally unique identifier (GUID)**: A term used interchangeably with universally unique identifier (UUID) in Microsoft protocol technical documents (TDs). Interchanging the usage of these terms does not imply or require a specific algorithm or mechanism to generate the value. Specifically, the use of this term does not imply or require that the algorithms described in [\[RFC4122\]](http://go.microsoft.com/fwlink/?LinkId=90460) or [\[C706\]](http://go.microsoft.com/fwlink/?LinkId=89824) must be used for generating the **[GUID](#page-5-3)**. See also universally unique identifier (UUID).
- <span id="page-5-5"></span>**Hypertext Transfer Protocol (HTTP)**: An application-level protocol for distributed, collaborative, hypermedia information systems (text, graphic images, sound, video, and other multimedia files) on the World Wide Web.
- <span id="page-5-9"></span>**Hypertext Transfer Protocol Secure (HTTPS)**: An extension of HTTP that securely encrypts and decrypts web page requests. In some older protocols, "Hypertext Transfer Protocol over Secure Sockets Layer" is still used (Secure Sockets Layer has been deprecated). For more information, see [\[SSL3\]](http://go.microsoft.com/fwlink/?LinkId=90534) and [\[RFC5246\].](http://go.microsoft.com/fwlink/?LinkId=129803)
- <span id="page-5-2"></span>**mailbox**: A message store that contains email, calendar items, and other Message objects for a single recipient.

**recipient**: An entity that can receive email messages.

- <span id="page-5-6"></span>**Simple Mail Transfer Protocol (SMTP)**: A member of the TCP/IP suite of protocols that is used to transport Internet messages, as described in [\[RFC5321\].](http://go.microsoft.com/fwlink/?LinkId=144740)
- <span id="page-5-4"></span>**SOAP**: A lightweight protocol for exchanging structured information in a decentralized, distributed environment. **[SOAP](#page-5-4)** uses XML technologies to define an extensible messaging framework, which provides a message construct that can be exchanged over a variety of underlying protocols. The framework has been designed to be independent of any particular programming model and

other implementation-specific semantics. SOAP 1.2 supersedes SOAP 1.1. See [\[SOAP1.2-](http://go.microsoft.com/fwlink/?LinkId=90521) [1/2003\].](http://go.microsoft.com/fwlink/?LinkId=90521)

- <span id="page-6-10"></span>**SOAP action**: The HTTP request header field used to indicate the intent of the **[SOAP](#page-5-4)** request, using a URI value. See [\[SOAP1.1\]](http://go.microsoft.com/fwlink/?LinkId=90520) section 6.1.1 for more information.
- <span id="page-6-11"></span>**SOAP body**: A container for the payload data being delivered by a SOAP message to its recipient. See [\[SOAP1.2-1/2007\]](http://go.microsoft.com/fwlink/?LinkId=94664) section 5.3 for more information.
- <span id="page-6-12"></span>**SOAP header**: A mechanism for implementing extensions to a SOAP message in a decentralized manner without prior agreement between the communicating parties. See [SOAP1.2-1/2007] section 5.2 for more information.
- <span id="page-6-5"></span>**Uniform Resource Locator (URL)**: A string of characters in a standardized format that identifies a document or resource on the World Wide Web. The format is as specified in [\[RFC1738\].](http://go.microsoft.com/fwlink/?LinkId=90287)
- <span id="page-6-7"></span>**web server**: A server computer that hosts websites and responds to requests from applications.
- <span id="page-6-0"></span>**web service**: A unit of application logic that provides data and services to other applications and can be called by using standard Internet transport protocols such as **[HTTP](#page-5-5)**, **[Simple Mail](#page-5-6)  [Transfer Protocol \(SMTP\)](#page-5-6)**, or File Transfer Protocol (FTP). Web services can perform functions that range from simple requests to complicated business processes.
- <span id="page-6-2"></span>**Web Services Description Language (WSDL)**: An XML format for describing network services as a set of endpoints that operate on messages that contain either document-oriented or procedure-oriented information. The operations and messages are described abstractly and are bound to a concrete network protocol and message format in order to define an endpoint. Related concrete endpoints are combined into abstract endpoints, which describe a network service. WSDL is extensible, which allows the description of endpoints and their messages regardless of the message formats or network protocols that are used.
- <span id="page-6-9"></span>**WSDL message**: An abstract, typed definition of the data that is communicated during a **[WSDL](#page-6-1)  [operation](#page-6-1)** [\[WSDL\].](http://go.microsoft.com/fwlink/?LinkId=90577) Also, an element that describes the data being exchanged between web service providers and clients.
- <span id="page-6-1"></span>**WSDL operation**: A single action or function of a web service. The execution of a WSDL operation typically requires the exchange of messages between the service requestor and the service provider.
- <span id="page-6-6"></span>**WSDL port type**: A named set of logically-related, abstract **[Web Services Description](#page-6-2)  [Language \(WSDL\)](#page-6-2)** operations and messages.
- <span id="page-6-3"></span>**XML namespace**: A collection of names that is used to identify elements, types, and attributes in XML documents identified in a URI reference [\[RFC3986\].](http://go.microsoft.com/fwlink/?LinkId=90453) A combination of XML namespace and local name allows XML documents to use elements, types, and attributes that have the same names but come from different sources. For more information, see [\[XMLNS-2ED\].](http://go.microsoft.com/fwlink/?LinkId=90602)
- <span id="page-6-8"></span>**XML namespace prefix**: An abbreviated form of an **[XML namespace](#page-6-3)**, as described in [\[XML\].](http://go.microsoft.com/fwlink/?LinkId=90598)
- <span id="page-6-4"></span>**XML schema**: A description of a type of XML document that is typically expressed in terms of constraints on the structure and content of documents of that type, in addition to the basic syntax constraints that are imposed by XML itself. An XML schema provides a view of a document type at a relatively high level of abstraction.
- **MAY, SHOULD, MUST, SHOULD NOT, MUST NOT:** These terms (in all caps) are used as defined in [\[RFC2119\].](http://go.microsoft.com/fwlink/?LinkId=90317) All statements of optional behavior use either MAY, SHOULD, or SHOULD NOT.

## <span id="page-7-0"></span>**1.2 References**

Links to a document in the Microsoft Open Specifications library point to the correct section in the most recently published version of the referenced document. However, because individual documents in the library are not updated at the same time, the section numbers in the documents may not match. You can confirm the correct section numbering by checking the [Errata.](http://msdn.microsoft.com/en-us/library/dn781092.aspx)

#### <span id="page-7-1"></span>**1.2.1 Normative References**

We conduct frequent surveys of the normative references to assure their continued availability. If you have any issue with finding a normative reference, please contact [dochelp@microsoft.com.](mailto:dochelp@microsoft.com) We will assist you in finding the relevant information.

[MS-OXWSCDATA] Microsoft Corporation, ["Common Web Service Data Types"](%5bMS-OXWSCDATA%5d.pdf).

[MS-OXWSCORE] Microsoft Corporation, ["Core Items Web Service Protocol"](%5bMS-OXWSCORE%5d.pdf).

[MS-OXWSMSHR] Microsoft Corporation, ["Folder Sharing Web Service Protocol"](%5bMS-OXWSMSHR%5d.pdf).

[MS-OXWSSRCH] Microsoft Corporation, ["Mailbox Search Web Service Protocol"](%5bMS-OXWSSRCH%5d.pdf).

[MS-OXWSXPROP] Microsoft Corporation, ["Extended Properties Structure"](%5bMS-OXWSXPROP%5d.pdf).

[RFC2119] Bradner, S., "Key words for use in RFCs to Indicate Requirement Levels", BCP 14, RFC 2119, March 1997, [http://www.rfc-editor.org/rfc/rfc2119.txt](http://go.microsoft.com/fwlink/?LinkId=90317)

[RFC2616] Fielding, R., Gettys, J., Mogul, J., et al., "Hypertext Transfer Protocol -- HTTP/1.1", RFC 2616, June 1999, [http://www.rfc-editor.org/rfc/rfc2616.txt](http://go.microsoft.com/fwlink/?LinkId=90372)

[RFC2818] Rescorla, E., "HTTP Over TLS", RFC 2818, May 2000, [http://www.rfc](http://go.microsoft.com/fwlink/?LinkId=90383)[editor.org/rfc/rfc2818.txt](http://go.microsoft.com/fwlink/?LinkId=90383)

[SOAP1.1] Box, D., Ehnebuske, D., Kakivaya, G., et al., "Simple Object Access Protocol (SOAP) 1.1", May 2000, [http://www.w3.org/TR/2000/NOTE-SOAP-20000508/](http://go.microsoft.com/fwlink/?LinkId=90520)

[WSDL] Christensen, E., Curbera, F., Meredith, G., and Weerawarana, S., "Web Services Description Language (WSDL) 1.1", W3C Note, March 2001, [http://www.w3.org/TR/2001/NOTE-wsdl-20010315](http://go.microsoft.com/fwlink/?LinkId=90577)

[WSIBASIC] Ballinger, K., Ehnebuske, D., Gudgin, M., et al., Eds., "Basic Profile Version 1.0", Final Material, April 2004, [http://www.ws-i.org/Profiles/BasicProfile-1.0-2004-04-16.html](http://go.microsoft.com/fwlink/?LinkId=193333)

[XMLNS] Bray, T., Hollander, D., Layman, A., et al., Eds., "Namespaces in XML 1.0 (Third Edition)", W3C Recommendation, December 2009, [http://www.w3.org/TR/2009/REC-xml-names-20091208/](http://go.microsoft.com/fwlink/?LinkId=191840)

[XMLSCHEMA1] Thompson, H., Beech, D., Maloney, M., and Mendelsohn, N., Eds., "XML Schema Part 1: Structures", W3C Recommendation, May 2001, [http://www.w3.org/TR/2001/REC-xmlschema-1-](http://go.microsoft.com/fwlink/?LinkId=90608) [20010502/](http://go.microsoft.com/fwlink/?LinkId=90608)

[XMLSCHEMA2] Biron, P.V., Ed. and Malhotra, A., Ed., "XML Schema Part 2: Datatypes", W3C Recommendation, May 2001, [http://www.w3.org/TR/2001/REC-xmlschema-2-20010502/](http://go.microsoft.com/fwlink/?LinkId=90610)

## <span id="page-7-2"></span>**1.2.2 Informative References**

[MS-OXDSCLI] Microsoft Corporation, ["Autodiscover Publishing and Lookup Protocol"](%5bMS-OXDSCLI%5d.pdf).

[MS-OXPROTO] Microsoft Corporation, ["Exchange Server Protocols System Overview"](%5bMS-OXPROTO%5d.pdf).

[MS-OXWSADISC] Microsoft Corporation, ["Autodiscover Publishing and Lookup SOAP-Based Web](%5bMS-OXWSADISC%5d.pdf)  [Service Protocol"](%5bMS-OXWSADISC%5d.pdf).

[MS-OXWSGNI] Microsoft Corporation, ["Nonindexable Item Web Service Protocol"](%5bMS-OXWSGNI%5d.pdf).

#### <span id="page-8-0"></span>**1.3 Overview**

The eDiscovery Web Service Protocol is a federated query web service that enables external applications to query mailbox data.

Discovery consists of several phases, including identifying and preserving key data, reducing the amount of data, reviewing the data, and producing data in court. **[Electronic discovery](#page-5-7)  [\(eDiscovery\)](#page-5-7)** queries facilitate the discovery process by providing a single discovery workflow.

#### <span id="page-8-1"></span>**1.4 Relationship to Other Protocols**

A client that implements this protocol can use the Autodiscover Publishing and Lookup SOAP-Based Web Service Protocol, as described in [\[MS-OXWSADISC\],](%5bMS-OXWSADISC%5d.pdf) or the Autodiscover Publishing and Lookup Protocol, as described in [\[MS-OXDSCLI\],](%5bMS-OXDSCLI%5d.pdf) to identify the target **[endpoint](#page-5-8)** to use for each operation.

This protocol uses **[SOAP](#page-5-4)**, as described in [\[SOAP1.1\],](http://go.microsoft.com/fwlink/?LinkId=90520) to specify the structure information that is exchanged between the client and the server. This protocol uses the **[XML schema](#page-6-4)**, as described in [\[XMLSCHEMA1\]](http://go.microsoft.com/fwlink/?LinkId=90608) and [\[XMLSCHEMA2\],](http://go.microsoft.com/fwlink/?LinkId=90610) to describe the message content that is sent to and from the server.

This protocol uses SOAP over **[HTTP](#page-5-5)**, as described in [\[RFC2616\],](http://go.microsoft.com/fwlink/?LinkId=90372) and SOAP over **[HTTPS](#page-5-9)**, as described in [\[RFC2818\],](http://go.microsoft.com/fwlink/?LinkId=90383) as shown in the following layering diagram.

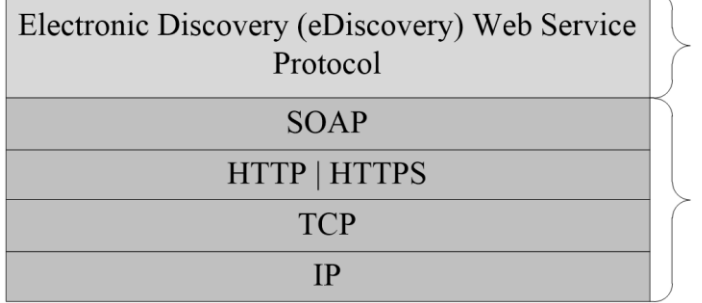

This Protocol

**Industry Standard** 

#### **Figure 1: This protocol in relation to other protocols**

The Nonindexable Item Web Service Protocol, as described in [\[MS-OXWSGNI\],](%5bMS-OXWSGNI%5d.pdf) uses the mailbox search and mailbox hold information provided by this protocol.

For conceptual background information and overviews of the relationships and interactions between this and other protocols, see [\[MS-OXPROTO\].](%5bMS-OXPROTO%5d.pdf)

#### <span id="page-8-2"></span>**1.5 Prerequisites/Preconditions**

The operations that this protocol defines cannot be accessed unless the correct endpoint is identified in the HTTP web requests that target this protocol. This endpoint **[URL](#page-6-5)** is returned by either the Autodiscover Publishing Lookup SOAP-Based Web Service Protocol, as specified in [\[MS-OXWSADISC\],](%5bMS-OXWSADISC%5d.pdf) or the Autodiscover Publishing and Lookup Protocol, as specified in [\[MS-OXDSCLI\].](%5bMS-OXDSCLI%5d.pdf)

## <span id="page-9-0"></span>**1.6 Applicability Statement**

This protocol is applicable to environments that use web services to implement electronic discovery from a user's mailbox. This protocol is applicable to all SOAP-based clients, as described in [\[SOAP1.1\].](http://go.microsoft.com/fwlink/?LinkId=90520)

## <span id="page-9-1"></span>**1.7 Versioning and Capability Negotiation**

This document covers versioning issues in the following areas:

- **Supported Transports:** This protocol uses SOAP 1.1, as specified in section  $2.1$ .
- **Protocol Versions**: This protocol specifies only one **[WSDL port type](#page-6-6)** version. The **RequestServerVersion** element, as described in [\[MS-OXWSCDATA\]](%5bMS-OXWSCDATA%5d.pdf) section 2.2.4.7, identifies the **[Web Services Description Language \(WSDL\)](#page-6-2)** version of the request. The **ServerVersionInfo** element, as described in [MS-OXWSCDATA] section 2.2.4.8, identifies the version of the server responding to the request.
- **Security and Authentication Methods**: This protocol relies on the **[web server](#page-6-7)** that is hosting it to perform authentication.
- **Localization**: This protocol includes date and time formats in various elements, as specified in section [3.1.4.](#page-17-5)
- **Capability Negotiation**: This protocol does not support version negotiation.

#### <span id="page-9-2"></span>**1.8 Vendor-Extensible Fields**

None.

#### <span id="page-9-3"></span>**1.9 Standards Assignments**

None.

## <span id="page-10-0"></span>**2 Messages**

In the following sections, the schema definition might differ from the processing rules imposed by the protocol. The WSDL in this specification provides a base description of the protocol. The schema in this specification provides a base description of the message syntax. The text that specifies the WSDL and schema might specify restrictions that reflect actual protocol behavior. For example, the schema definition might allow for an element to be empty, null, or not present but the behavior of the protocol as specified restricts the same elements to being non-empty, not null, or present.

## <span id="page-10-1"></span>**2.1 Transport**

This protocol uses the Simple Object Access Protocol (SOAP) 1.1, as specified in [\[SOAP1.1\].](http://go.microsoft.com/fwlink/?LinkId=90520)

This protocol MUST support SOAP over HTTP, as specified in [\[RFC2616\].](http://go.microsoft.com/fwlink/?LinkId=90372) The protocol SHOULD use secure communications by means of HTTPS, as defined in [\[RFC2818\].](http://go.microsoft.com/fwlink/?LinkId=90383)

#### <span id="page-10-2"></span>**2.2 Common Message Syntax**

This section contains common definitions that are used by this protocol. The syntax of the definitions uses XML schema, as defined in [\[XMLSCHEMA1\]](http://go.microsoft.com/fwlink/?LinkId=90608) and [\[XMLSCHEMA2\],](http://go.microsoft.com/fwlink/?LinkId=90610) and WSDL, as defined in [\[WSDL\].](http://go.microsoft.com/fwlink/?LinkId=90577)

#### <span id="page-10-3"></span>**2.2.1 Namespaces**

This specification defines and references various **[XML namespaces](#page-6-3)** using the mechanisms specified in [\[XMLNS\].](http://go.microsoft.com/fwlink/?LinkId=191840) Although this specification associates a specific **[XML namespace prefix](#page-6-8)** for each XML namespace that is used, the choice of any particular XML namespace prefix is implementation-specific and not significant for interoperability.

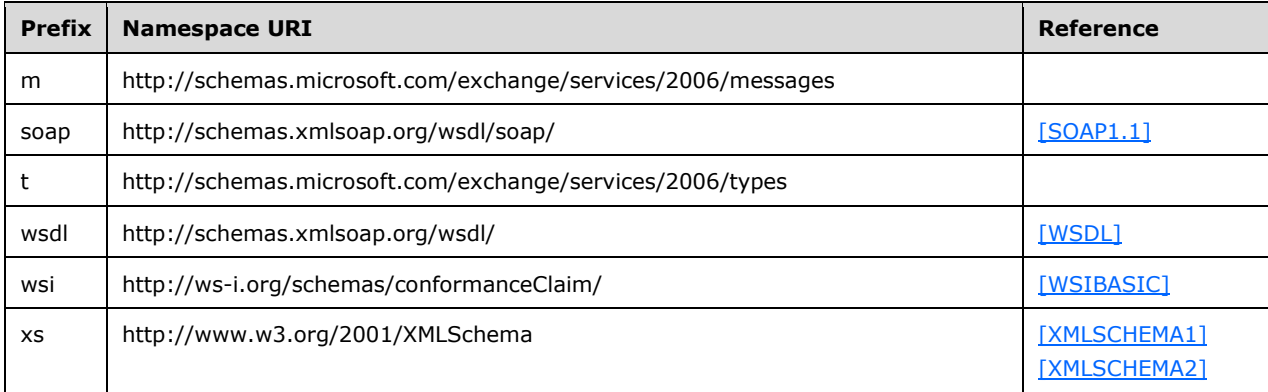

## <span id="page-10-4"></span>**2.2.2 Messages**

This specification does not define any common **[WSDL message](#page-6-9)** definitions.

## <span id="page-10-5"></span>**2.2.3 Elements**

This specification does not define any common XML schema element definitions.

## <span id="page-11-0"></span>**2.2.4 Complex Types**

The following table summarizes the set of common XML schema complex type definitions defined by this specification. XML schema complex type definitions that are specific to a particular operation are described with the operation.

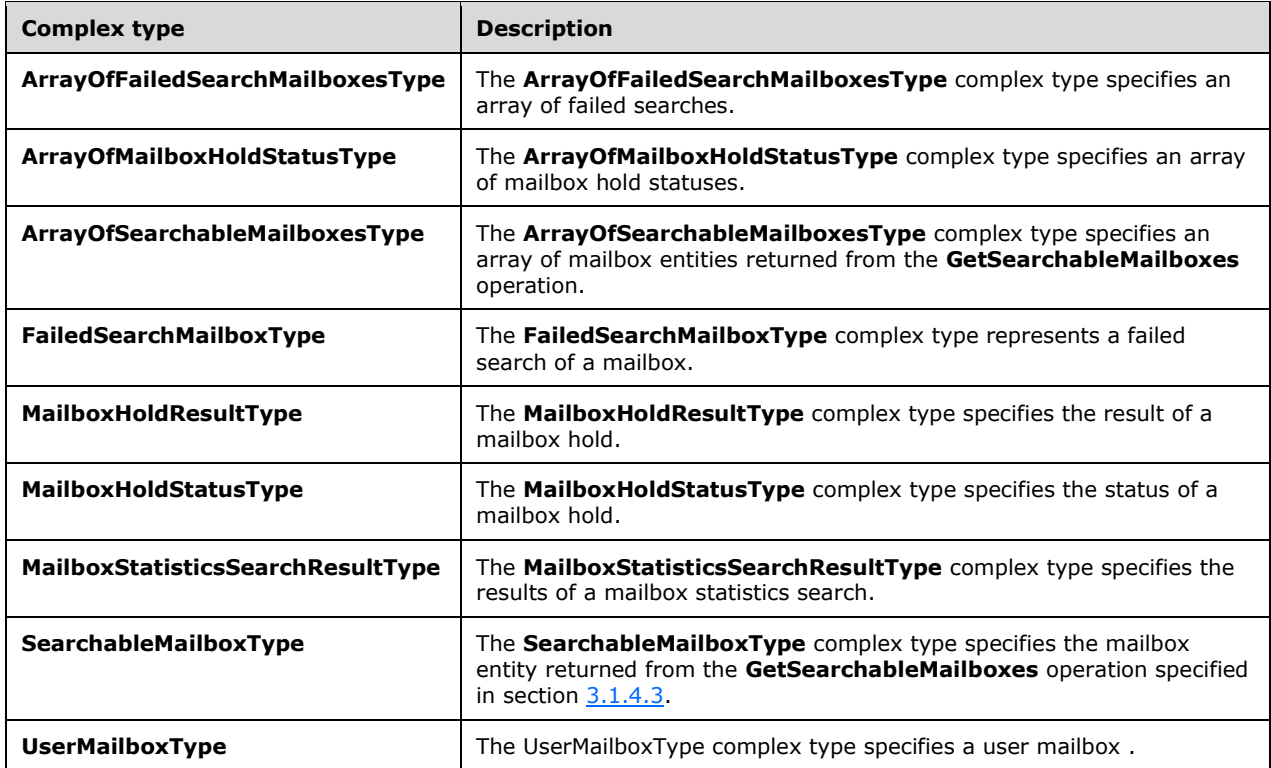

## <span id="page-11-1"></span>**2.2.4.1 ArrayOfFailedSearchMailboxesType**

**Namespace:** http://schemas.microsoft.com/exchange/services/2006/types

The **ArrayOfFailedSearchMailboxesType** complex type specifies an array of failed searches.

```
<xs:complexType name="ArrayOfFailedSearchMailboxesType" 
xmlns:xs="http://www.w3.org/2001/XMLSchema">
  <xs:sequence>
    <xs:element minOccurs="0" maxOccurs="unbounded" name="FailedMailbox" 
type="t:FailedSearchMailboxType"/>
   </xs:sequence>
</xs:complexType>
```
**FailedMailbox:** An element of type **FailedSearchMailboxType**, as defined in section [2.2.4.4,](#page-12-1) that specifies a failed search.

## <span id="page-11-2"></span>**2.2.4.2 ArrayOfMailboxHoldStatusType**

**Namespace:** http://schemas.microsoft.com/exchange/services/2006/types

The **ArrayOfMailboxHoldStatusType** complex type specifies an array of mailbox hold statuses.

```
<xs:complexType name="ArrayOfMailboxHoldStatusType" 
xmlns:xs="http://www.w3.org/2001/XMLSchema">
  <xs:sequence>
    <xs:element minOccurs="0" maxOccurs="unbounded" name="MailboxHoldStatus" 
type="t:MailboxHoldStatusType"/>
   </xs:sequence>
</xs:complexType>
```
**MailboxHoldStatus:** An element of type **MailboxHoldStatusType**, as defined in section [2.2.4.6,](#page-13-1) that specifies the hold status of the mailbox.

#### <span id="page-12-0"></span>**2.2.4.3 ArrayOfSearchableMailboxesType**

**Namespace:** http://schemas.microsoft.com/exchange/services/2006/types

The **ArrayOfSearchableMailboxesType** complex type specifies an array of mailbox entities returned from the **GetSearchableMailboxes** operation.

```
<xs:complexType name="ArrayOfSearchableMailboxesType" 
xmlns:xs="http://www.w3.org/2001/XMLSchema">
  <xs:sequence>
    <xs:element minOccurs="0" maxOccurs="unbounded" name="SearchableMailbox" 
type="t:SearchableMailboxType"/>
   </xs:sequence>
</xs:complexType>
```
**SearchableMailbox:** An element of type **SearchableMailboxType**, as defined in section [2.2.4.8,](#page-14-0) that represents the **[distribution list](#page-5-10)** or mailbox entity returned from the **GetSearchableMailboxes** operation.

#### <span id="page-12-1"></span>**2.2.4.4 FailedSearchMailboxType**

**Namespace:** http://schemas.microsoft.com/exchange/services/2006/types

The **FailedSearchMailboxType** complex type represents a failed search of a mailbox.

```
<xs:complexType name="FailedSearchMailboxType" xmlns:xs="http://www.w3.org/2001/XMLSchema">
  <xs:sequence>
    <xs:element minOccurs="1" maxOccurs="1" name="Mailbox" type="xs:string"/>
    <xs:element minOccurs="1" maxOccurs="1" name="ErrorCode" type="xs:int"/>
    <xs:element minOccurs="1" maxOccurs="1" name="ErrorMessage" type="xs:string"/>
    <xs:element minOccurs="1" maxOccurs="1" name="IsArchive" type="xs:boolean"/>
   </xs:sequence>
</xs:complexType>
```
**Mailbox:** An element of type **string**, as defined in [\[XMLSCHEMA2\]](http://go.microsoft.com/fwlink/?LinkId=90610) section 3.2.1, that contains an identifier for the mailbox.

**ErrorCode:** An element of type **int**, as defined in [XMLSCHEMA2] section 3.3.17, that contains the error code of the failed search. $\leq 1$ >

**ErrorMessage:** An element of type **string** that contains the error message of the failed search.

**IsArchive:** An element of type **boolean**, as defined in [XMLSCHEMA2] section 3.2.2, that indicates whether the mailbox is an archive mailbox.

#### <span id="page-13-0"></span>**2.2.4.5 MailboxHoldResultType**

**Namespace:** http://schemas.microsoft.com/exchange/services/2006/types

The **MailboxHoldResultType** complex type specifies the result of a mailbox hold.

```
<xs:complexType name="MailboxHoldResultType" xmlns:xs="http://www.w3.org/2001/XMLSchema">
  <xs:sequence>
     <xs:element name="HoldId" type="xs:string"/>
     <xs:element minOccurs="0" name="Query" type="xs:string"/>
     <xs:element name="MailboxHoldStatuses" type="t:ArrayOfMailboxHoldStatusType"/>
  </xs:sequence>
</xs:complexType>
```
**HoldId:** An element of type **string**, as defined in [\[XMLSCHEMA2\]](http://go.microsoft.com/fwlink/?LinkId=90610) 3.2.1, that represents the hold identifier.

**Query:** An element of type **string** that represents a search query.

**MailboxHoldStatuses:** An element of type **ArrayOfMailboxHoldStatusType**, as defined in section [2.2.4.2,](#page-11-2) that contains an array of mailbox hold statuses.

#### <span id="page-13-1"></span>**2.2.4.6 MailboxHoldStatusType**

**Namespace:** http://schemas.microsoft.com/exchange/services/2006/types

The **MailboxHoldStatusType** complex type specifies the status of a mailbox hold.

```
<xs:complexType name="MailboxHoldStatusType" xmlns:xs="http://www.w3.org/2001/XMLSchema">
  <xs:sequence>
     <xs:element minOccurs="1" maxOccurs="1" name="Mailbox" type="xs:string"/>
    <xs:element minOccurs="1" maxOccurs="1" name="Status" type="t:HoldStatusType"/>
    <xs:element minOccurs="0" maxOccurs="1" name="AdditionalInfo" type="xs:string"/>
   </xs:sequence>
</xs:complexType>
```
**Mailbox:** An element of type string, as defined in [\[XMLSCHEMA2\]](http://go.microsoft.com/fwlink/?LinkId=90610) section 3.2.1., that contains an identifier for the mailbox.

**Status:** An element of type **HoldStatusType**, as defined in section [2.2.5.1,](#page-15-1) that contains the hold status for a mailbox.

**AdditionalInfo:** An element of type **string** that represents additional information.

#### <span id="page-13-2"></span>**2.2.4.7 MailboxStatisticsSearchResultType**

**Namespace:** http://schemas.microsoft.com/exchange/services/2006/types

The **MailboxStatisticsSearchResultType** complex type specifies the results of a mailbox statistics search.

```
<xs:complexType name="MailboxStatisticsSearchResultType" 
xmlns:xs="http://www.w3.org/2001/XMLSchema">
  <xs:sequence>
 <xs:element minOccurs="1" maxOccurs="1" name="UserMailbox" type="t:UserMailboxType"/>
 <xs:element minOccurs="0" maxOccurs="1" name="KeywordStatisticsSearchResult" 
type="t:KeywordStatisticsSearchResultType"/>
   </xs:sequence>
```
*[MS-OXWSEDISC] - v20150914 Electronic Discovery (eDiscovery) Web Service Protocol Copyright © 2015 Microsoft Corporation Release: September 14, 2015*

**UserMailbox:** An element of type **t:UserMailboxType**, as defined in section [2.2.4.9,](#page-14-1) that specifies the user mailbox..

**KeywordStatisticsSearchResult:** An element of type **KeywordStatisticsSearchResultType**, as defined in section [3.1.4.4.3.12,](#page-40-0)that specifies a keyword statistics search result.

#### <span id="page-14-0"></span>**2.2.4.8 SearchableMailboxType**

**Namespace:** http://schemas.microsoft.com/exchange/services/2006/types

The **SearchableMailboxType** complex type specifies the mailbox entity returned from the **GetSearchableMailboxes** operation specified in section [3.1.4.3.](#page-27-4)

```
<xs:complexType name="SearchableMailboxType" xmlns:xs="http://www.w3.org/2001/XMLSchema">
   <xs:sequence>
 <xs:element minOccurs="1" maxOccurs="1" name="Guid" type="t:GuidType"/>
 <xs:element minOccurs="1" maxOccurs="1" name="PrimarySmtpAddress" type="xs:string"/>
    <xs:element minOccurs="1" maxOccurs="1" name="IsExternalMailbox" type="xs:boolean"/>
    <xs:element minOccurs="1" maxOccurs="1" name="ExternalEmailAddress" type="xs:string"/>
 <xs:element minOccurs="1" maxOccurs="1" name="DisplayName" type="xs:string"/>
 <xs:element minOccurs="1" maxOccurs="1" name="IsMembershipGroup" type="xs:boolean"/>
    <xs:element minOccurs="1" maxOccurs="1" name="ReferenceId" type="xs:string"/>
  </xs:sequence>
</xs:complexType>
```
**Guid:** An element of type **GuidType**, as defined in [\[MS-OXWSXPROP\]](%5bMS-OXWSXPROP%5d.pdf) section 2.1.7, that contains the **[GUID](#page-5-3)** of the mailbox.

**PrimarySmtpAddress:** An element of type **string**, as defined in [\[XMLSCHEMA2\]](http://go.microsoft.com/fwlink/?LinkId=90610) section 3.2.1, that represents the primary **[Simple Mail Transfer Protocol \(SMTP\)](#page-5-6)** address of the mailbox.

**IsExternalMailbox:** An element of type **boolean**, as defined in [XMLSCHEMA2] section 3.2.2, that indicates whether the mailbox is an external mailbox.

**ExternalEmailAddress:** An element of type **string** that contains the external **[email address](#page-5-11)** of the mailbox.

**DisplayName:** An element of type **string** that specifies the name of the mailbox.

**IsMembershipGroup:** An element of type **boolean** that indicates whether the entity is a mailbox or a distribution list. True indicates a distribution list; otherwise, false.

**ReferenceId:** An element of type **string** that contains the reference identifier for the mailbox.

#### <span id="page-14-1"></span>**2.2.4.9 UserMailboxType**

**Namespace:** http://schemas.microsoft.com/exchange/services/2006/types

The UserMailboxType complex type specifies a user mailbox .

```
<xs:complexType name="UserMailboxType" xmlns:xs="http://www.w3.org/2001/XMLSchema">
  <xs:attribute name="Id" type="xs:string" use="required"/>
   <xs:attribute name="IsArchive" type="xs:boolean" use="required"/>
</xs:complexType>
```
*[MS-OXWSEDISC] - v20150914 Electronic Discovery (eDiscovery) Web Service Protocol Copyright © 2015 Microsoft Corporation Release: September 14, 2015*

**Id:** An attribute of type **string**, as defined in [\[XMLSCHEMA2\]](http://go.microsoft.com/fwlink/?LinkId=90610) section 3.2.1, that specifies the identifier of the mailbox .

**IsArchive:** An element of type **boolean**, as defined in [XMLSCHEMA2] section 3.2.2, that specifies whether the mailbox is archived.

#### <span id="page-15-0"></span>**2.2.5 Simple Types**

The following table summarizes the set of common XML schema simple type definitions defined by this specification. XML schema simple type definitions that are specific to a particular operation are described with the operation.

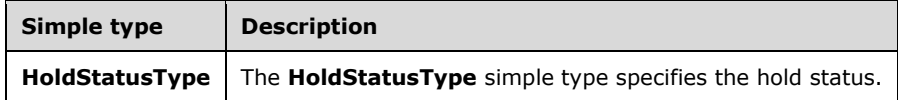

## <span id="page-15-1"></span>**2.2.5.1 HoldStatusType**

**Namespace:** http://schemas.microsoft.com/exchange/services/2006/types

The **HoldStatusType** simple type specifies the hold status.

```
<xs:simpleType name="HoldStatusType" xmlns:xs="http://www.w3.org/2001/XMLSchema">
  <xs:restriction base="xs:string">
    <xs:enumeration value="NotOnHold"/>
    <xs:enumeration value="Pending"/>
     <xs:enumeration value="OnHold"/>
    <xs:enumeration value="PartialHold"/>
    <xs:enumeration value="Failed"/>
 </xs:restriction>
</xs:simpleType>
```
The following table specifies the allowable values for the **HoldStatusType** simple type.

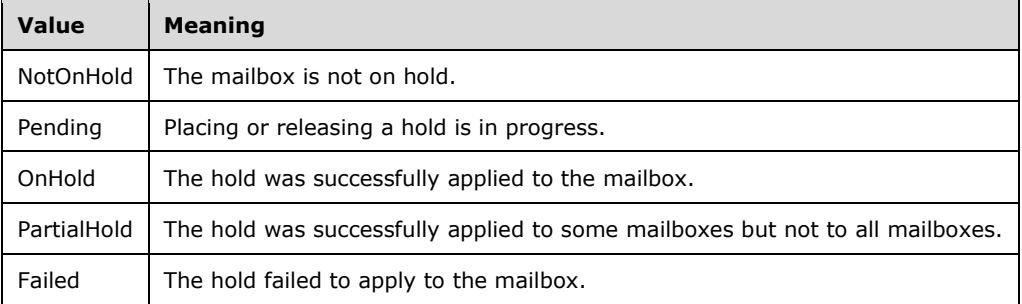

## <span id="page-15-2"></span>**2.2.6 Attributes**

This specification does not define any common XML schema attribute definitions.

#### <span id="page-15-3"></span>**2.2.7 Groups**

This specification does not define any common XML schema group definitions.

## <span id="page-16-0"></span>**2.2.8 Attribute Groups**

This specification does not define any common XML schema attribute group definitions.

## <span id="page-17-0"></span>**3 Protocol Details**

The client side of this protocol is simply a pass-through. That is, no additional timers or other state is required on the client side of this protocol. Calls made by the higher-layer protocol or application are passed directly to the transport, and the results returned by the transport are passed directly back to the higher-layer protocol or application.

In the following sections, the schema definition might be less restrictive than the processing rules imposed by the protocol. The WSDL in this specification matches the WSDL that shipped with the product and provides a base description of the schema. The text that introduces the WSDL specifies additional restrictions that reflect actual Microsoft product behavior. For example, the schema definition might allow for an element to be empty, null, or not present but the behavior of the protocol as specified restricts the same elements to being non-empty, not null and present.

## <span id="page-17-1"></span>**3.1 ExchangeServicePortType Server Details**

This protocol defines a single WSDL port type, the ExchangeServicePortType, and a set of operations that enable clients to perform eDiscovery searches of mailboxes and to get and set holds on mailboxes.

## <span id="page-17-2"></span>**3.1.1 Abstract Data Model**

None.

## <span id="page-17-3"></span>**3.1.2 Timers**

None.

## <span id="page-17-4"></span>**3.1.3 Initialization**

None.

## <span id="page-17-5"></span>**3.1.4 Message Processing Events and Sequencing Rules**

The following table summarizes the list of operations as defined by this specification.

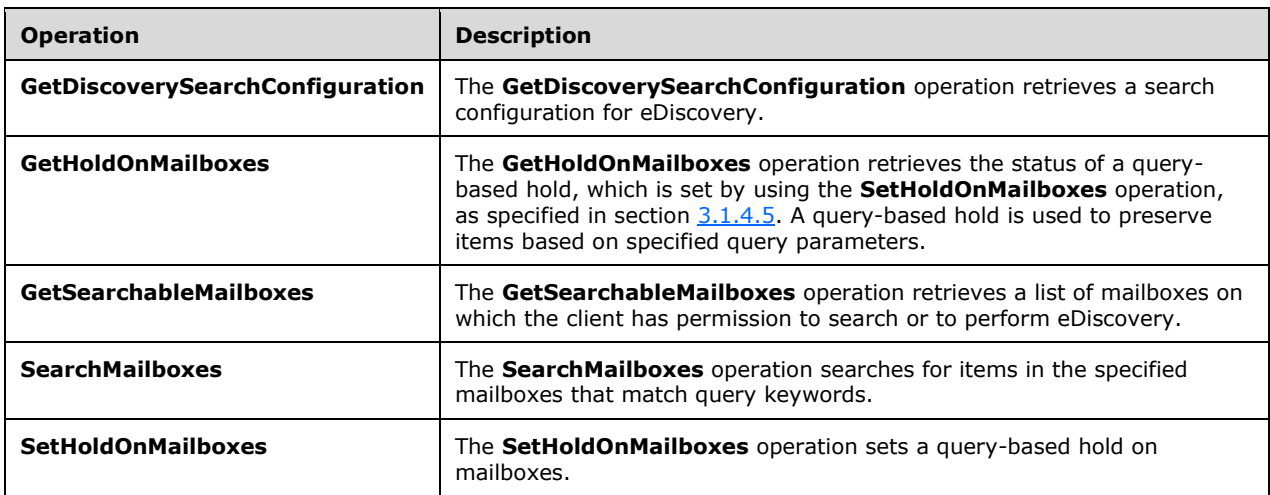

## <span id="page-18-0"></span>**3.1.4.1 GetDiscoverySearchConfiguration**

The **GetDiscoverySearchConfiguration** operation retrieves a search configuration for eDiscovery.

The following is the WSDL port type specification of the **GetDiscoverySearchConfiguration [WSDL](#page-6-1)  [operation](#page-6-1)**.

```
<wsdl:operation name="GetDiscoverySearchConfiguration" 
xmlns:wsdl="http://schemas.xmlsoap.org/wsdl/">
   <wsdl:input message="m:GetDiscoverySearchConfigurationSoapIn"/>
   <wsdl:output message="m:GetDiscoverySearchConfigurationSoapOut"/>
</wsdl:operation>
```
The following is the WSDL binding specification of the **GetDiscoverySearchConfiguration** operation.

```
<wsdl:operation name="GetDiscoverySearchConfiguration" 
xmlns:wsdl="http://schemas.xmlsoap.org/wsdl/">
   <soap:operation 
soapAction="http://schemas.microsoft.com/exchange/services/2006/messages/GetDiscoverySearchCo
nfiguration" xmlns:soap="http://schemas.xmlsoap.org/wsdl/soap/"/>
  <wsdl:input>
     <soap:header message="m:GetDiscoverySearchConfigurationSoapIn" part="RequestVersion" 
use="literal" xmlns:soap="http://schemas.xmlsoap.org/wsdl/soap/"/>
     <soap:header message="m:GetDiscoverySearchConfigurationSoapIn" part="ManagementRole" 
use="literal" xmlns:soap="http://schemas.xmlsoap.org/wsdl/soap/"/>
     <soap:body use="literal" parts="request" 
xmlns:soap="http://schemas.xmlsoap.org/wsdl/soap/"/>
   </wsdl:input>
   <wsdl:output>
     <soap:body use="literal" parts="GetDiscoverySearchConfigurationResult" 
xmlns:soap="http://schemas.xmlsoap.org/wsdl/soap/"/>
     <soap:header message="m:GetDiscoverySearchConfigurationSoapOut" part="ServerVersion" 
use="literal" xmlns:soap="http://schemas.xmlsoap.org/wsdl/soap/"/>
   </wsdl:output>
</wsdl:operation>
```
The client sends a **GetDiscoverySearchConfigurationSoapIn** request WSDL message, as specified in section [3.1.4.1.1.1,](#page-18-2) and the server responds with a **GetDiscoverySearchConfigurationSoapOut** response, as specified in section [3.1.4.1.1.2.](#page-19-0)

## <span id="page-18-1"></span>**3.1.4.1.1 Messages**

The following table summarizes the set of WSDL message definitions that are specific to this operation.

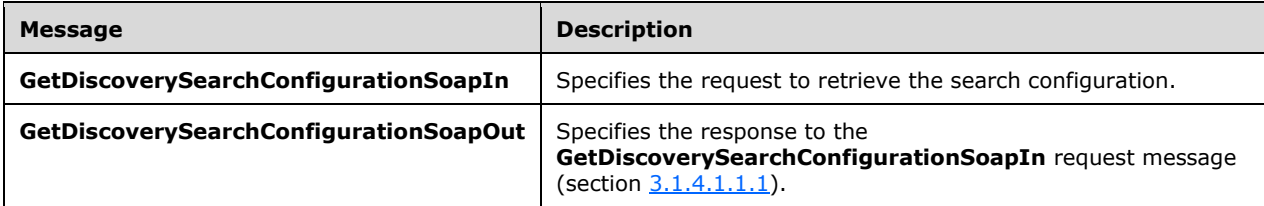

## <span id="page-18-2"></span>**3.1.4.1.1.1 GetDiscoverySearchConfigurationSoapIn**

The **GetDiscoverySearchConfigurationSoapIn** WSDL message specifies the request to retrieve the search configuration.

The following is the **GetDiscoverySearchConfigurationSoapIn** WSDL message specification.

```
<wsdl:message name="GetDiscoverySearchConfigurationSoapIn" 
xmlns:wsdl="http://schemas.xmlsoap.org/wsdl/">
   <wsdl:part name="request" element="m:GetDiscoverySearchConfiguration"/>
 <wsdl:part name="RequestVersion" element="t:RequestServerVersion"/>
 <wsdl:part name="ManagementRole" element="t:ManagementRole"/>
</wsdl:message>
```
The **GetDiscoverySearchConfigurationSoapIn** WSDL message is the input message for the **[SOAP](#page-6-10)  [action](#page-6-10)**

http://schemas.microsoft.com/exchange/services/2006/messages/GetDiscoverySearchConfiguration.

The parts of the **GetDiscoverySearchConfigurationSoapIn** WSDL message are described in the following table.

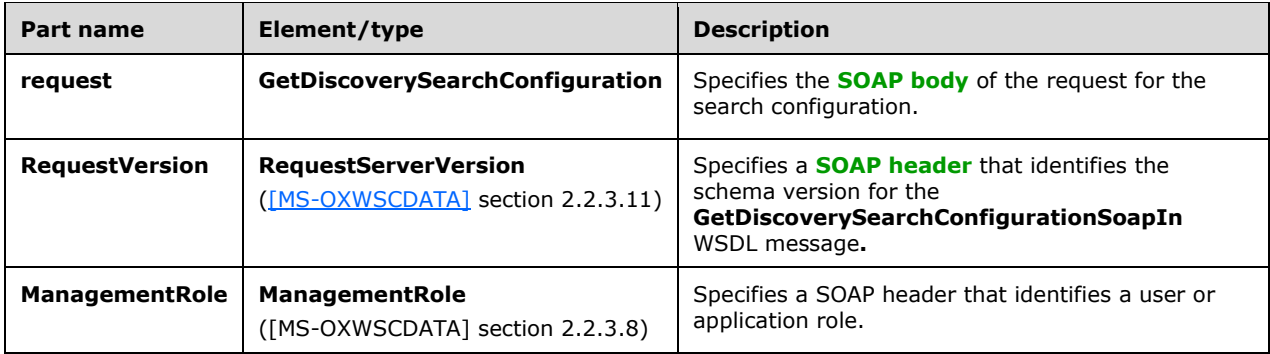

## <span id="page-19-0"></span>**3.1.4.1.1.2 GetDiscoverySearchConfigurationSoapOut**

The **GetDiscoverySearchConfigurationSoapOut** WSDL message specifies the response to the **GetDiscoverySearchConfigurationSoapIn** request message specified in section [3.1.4.1.1.1.](#page-18-2)

The following is the **GetDiscoverySearchConfigurationSoapOut** WSDL message specification.

```
<wsdl:message name="GetDiscoverySearchConfigurationSoapOut" 
xmlns:wsdl="http://schemas.xmlsoap.org/wsdl/">
   <wsdl:part name="GetDiscoverySearchConfigurationResult" 
element="m:GetDiscoverySearchConfigurationResponse"/>
   <wsdl:part name="ServerVersion" element="t:ServerVersionInfo"/>
</wsdl:message>
```
The **GetDiscoverySearchConfigurationSoapOut** WSDL message is the output message for the SOAP action

http://schemas.microsoft.com/exchange/services/2006/messages/GetDiscoverySearchConfiguration.

The parts of the **GetDiscoverySearchConfigurationSoapOut** WSDL message are described in the following table.

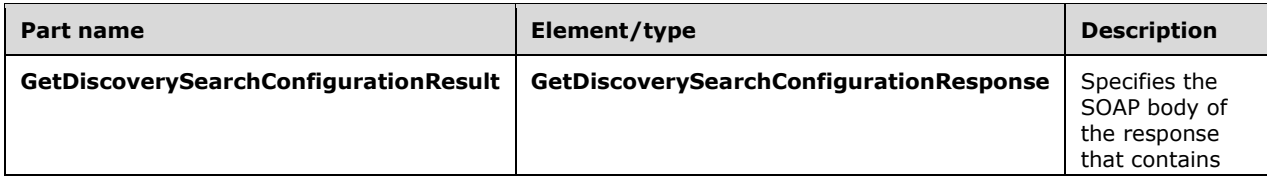

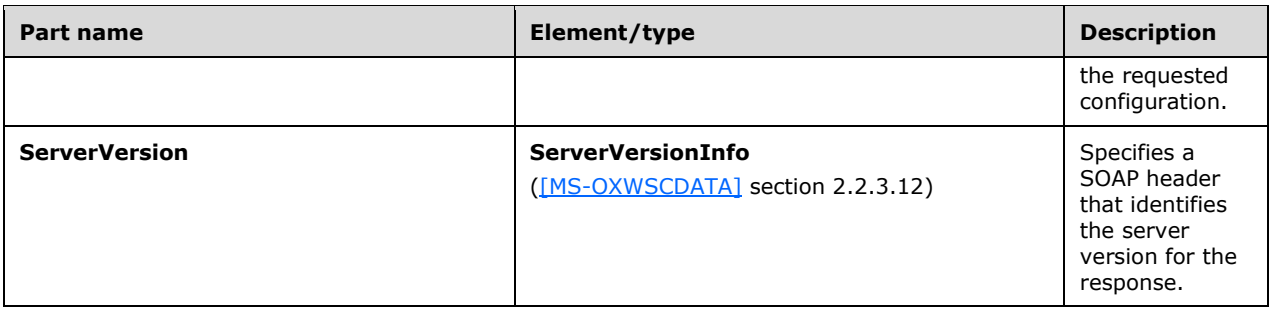

A successful **GetDiscoverySearchConfiguration** request, as specified in section [3.1.4.1.2.1](#page-20-1) returns a **GetDiscoverySearchConfigurationResponse** element with the **ResponseClass** (as specified in [MS-OXWSCDATA] section 2.2.4.67) attribute set to "Success". The **ResponseCode** (as specified in [MS-OXWSCDATA] section 2.2.4.67) element of the **GetDiscoverySearchConfigurationResponse** element is set to "NoError".

If the **GetDiscoverySearchConfiguration** request is not successful, it returns a **GetDiscoverySearchConfigurationResponse** element with the **ResponseClass** (as specified in [MS-OXWSCDATA] section 2.2.4.67) attribute set to "Error". The **ResponseCode** (as specified in [MS-OXWSCDATA] section 2.2.4.67) element of the **GetDiscoverySearchConfigurationResponse** element is set to one of the common errors defined in [MS-OXWSCDATA] section 2.2.5.24.

#### <span id="page-20-0"></span>**3.1.4.1.2 Elements**

The following table summarizes the XML schema element definitions that are specific to this operation.

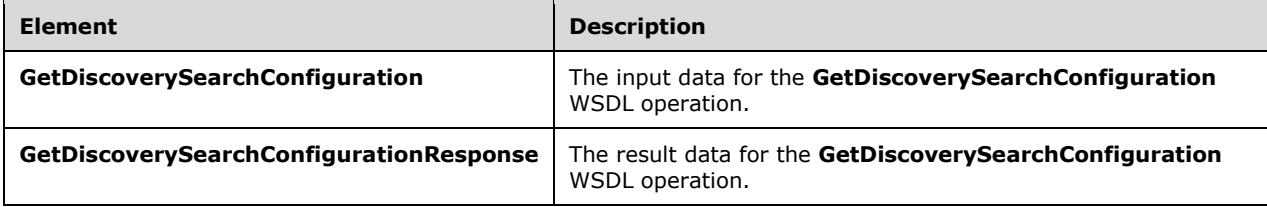

#### <span id="page-20-1"></span>**3.1.4.1.2.1 GetDiscoverySearchConfiguration**

The **GetDiscoverySearchConfiguration** element specifies the input data for the **GetDiscoverySearchConfiguration** WSDL operation.

```
<xs:element name="GetDiscoverySearchConfiguration" 
type="m:GetDiscoverySearchConfigurationType" xmlns:xs="http://www.w3.org/2001/XMLSchema"/>
```
## <span id="page-20-2"></span>**3.1.4.1.2.2 GetDiscoverySearchConfigurationResponse**

The **GetDiscoverySearchConfigurationResponse** element specifies the result data for the **GetDiscoverySearchConfiguration** WSDL operation.

```
<xs:element name="GetDiscoverySearchConfigurationResponse" 
type="m:GetDiscoverySearchConfigurationResponseMessageType" 
xmlns:xs="http://www.w3.org/2001/XMLSchema"/>
```
## <span id="page-21-0"></span>**3.1.4.1.3 Complex Types**

The following table summarizes the XML schema complex type definitions that are specific to this operation.

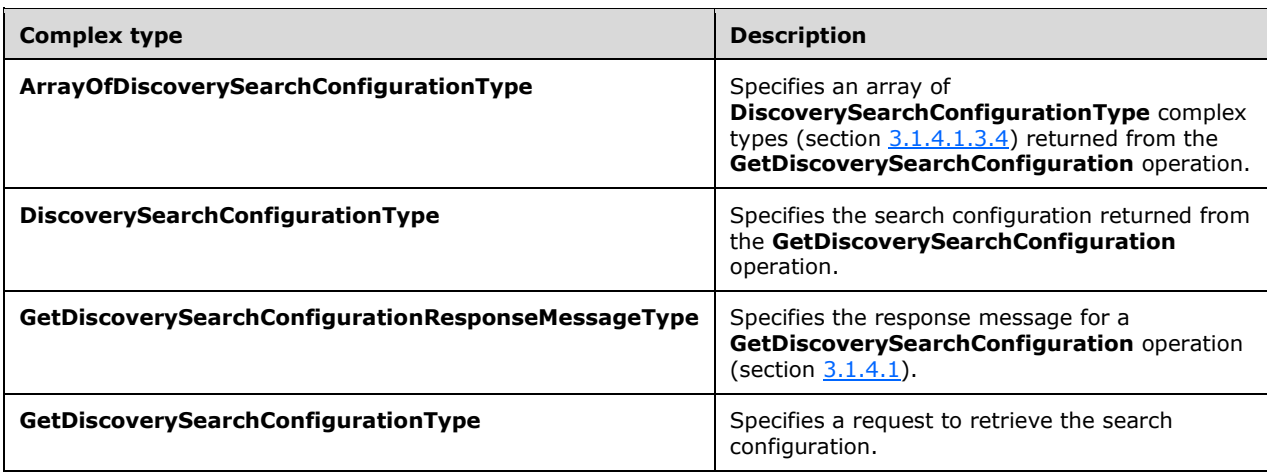

## <span id="page-21-1"></span>**3.1.4.1.3.1 GetDiscoverySearchConfigurationType**

**Namespace:** http://schemas.microsoft.com/exchange/services/2006/messages

The **GetDiscoverySearchConfigurationType** complex type specifies a request to retrieve the search configuration. This type extends the **BaseRequestType** complex type, as described in [\[MS-](%5bMS-OXWSCDATA%5d.pdf)[OXWSCDATA\]](%5bMS-OXWSCDATA%5d.pdf) section 2.2.4.17.

```
<xs:complexType name="GetDiscoverySearchConfigurationType" 
xmlns:xs="http://www.w3.org/2001/XMLSchema">
   <xs:complexContent mixed="false">
     <xs:extension base="m:BaseRequestType">
       <xs:sequence>
         <xs:element minOccurs="0" name="SearchId" type="xs:string"/>
         <xs:element minOccurs="0" name="ExpandGroupMembership" type="xs:boolean"/>
         <xs:element minOccurs="0" name="InPlaceHoldConfigurationOnly" type="xs:boolean"/>
       </xs:sequence>
     </xs:extension>
   </xs:complexContent>
</xs:complexType>
```
**SearchId:** An element of type **string**, as defined in [\[XMLSCHEMA2\]](http://go.microsoft.com/fwlink/?LinkId=90610) section 3.2.1, that represents the identifier of the search.

**ExpandGroupMembership:** An element of type **boolean**, as defined in [XMLSCHEMA2] section 3.2.2, that specifies whether to expand the group membership. The value "true" specifies extending the group membership.

**InPlaceHoldConfigurationOnly:** An element of type **boolean** that specifies whether to include the in-place hold configuration. An in-place hold preserves all mailbox content, including deleted items and original versions of modified items. The value "true" specifies that the in-place hold configuration is included.

#### <span id="page-21-2"></span>**3.1.4.1.3.2 GetDiscoverySearchConfigurationResponseMessageType**

**Namespace:** http://schemas.microsoft.com/exchange/services/2006/messages

The **GetDiscoverySearchConfigurationResponseMessageType** complex type specifies the response message for a **GetDiscoverySearchConfiguration** operation, as specified in section [3.1.4.1.](#page-18-0) This type extends the **ResponseMessageType** complex type, as specified by [\[MS-](%5bMS-OXWSCDATA%5d.pdf)[OXWSCDATA\]](%5bMS-OXWSCDATA%5d.pdf) section 2.2.4.67.

```
<xs:complexType name="GetDiscoverySearchConfigurationResponseMessageType" 
xmlns:xs="http://www.w3.org/2001/XMLSchema">
   <xs:complexContent mixed="false">
     <xs:extension base="m:ResponseMessageType">
       <xs:sequence>
         <xs:element name="DiscoverySearchConfigurations" 
type="t:ArrayOfDiscoverySearchConfigurationType"/>
       </xs:sequence>
     </xs:extension>
   </xs:complexContent>
</xs:complexType>
```
**DiscoverySearchConfigurations:** An element of type

**ArrayOfDiscoverySearchConfigurationType**, as defined in section [3.1.4.1.3.3,](#page-22-0) that contains an array of search configurations.

#### <span id="page-22-0"></span>**3.1.4.1.3.3 ArrayOfDiscoverySearchConfigurationType**

**Namespace:** http://schemas.microsoft.com/exchange/services/2006/types

The **ArrayOfDiscoverySearchConfigurationType** complex type specifies an array of **DiscoverySearchConfigurationType** complex types, as specified in section [3.1.4.1.3.4,](#page-22-1) returned from the **GetDiscoverySearchConfiguration** operation specified in section [3.1.4.1.](#page-18-0)

```
<xs:complexType name="ArrayOfDiscoverySearchConfigurationType" 
xmlns:xs="http://www.w3.org/2001/XMLSchema">
  <xs:sequence>
    <xs:element minOccurs="0" maxOccurs="unbounded" name="DiscoverySearchConfiguration" 
type="t:DiscoverySearchConfigurationType"/>
   </xs:sequence>
</xs:complexType>
```
**DiscoverySearchConfiguration:** An element of type **DiscoverySearchConfigurationType**, as defined in section 3.1.4.1.3.4, that represents the search configuration returned from the **GetDiscoverySearchConfiguration** operation specified in section 3.1.4.1.

#### <span id="page-22-1"></span>**3.1.4.1.3.4 DiscoverySearchConfigurationType**

**Namespace:** http://schemas.microsoft.com/exchange/services/2006/types

The **DiscoverySearchConfigurationType** complex type specifies the search configuration returned from the **GetDiscoverySearchConfiguration** operation specified in section [3.1.4.1.](#page-18-0)

```
<xs:complexType name="DiscoverySearchConfigurationType" 
xmlns:xs="http://www.w3.org/2001/XMLSchema">
  <xs:sequence>
     <xs:element minOccurs="1" maxOccurs="1" name="SearchId" type="xs:string"/>
    <xs:element minOccurs="1" maxOccurs="1" name="SearchQuery" type="xs:string"/>
    <xs:element minOccurs="0" maxOccurs="1" name="SearchableMailboxes" 
type="t:ArrayOfSearchableMailboxesType"/>
    <xs:element minOccurs="0" maxOccurs="1" name="InPlaceHoldIdentity" type="xs:string"/>
    <xs:element minOccurs="0" maxOccurs="1" name="ManagedByOrganization" type="xs:string"/>
    <xs:element minOccurs="0" maxOccurs="1" name="Language" type="xs:string"/>
   </xs:sequence>
```
</xs:complexType>

**SearchId:** An element of type **string**, as defined in [\[XMLSCHEMA2\]](http://go.microsoft.com/fwlink/?LinkId=90610) section 3.2.1, that represents the search identifier.

**SearchQuery:** An element of type **string** that represents the search query.

**SearchableMailboxes:** An element of type **ArrayOfSearchableMailboxesType**, as defined in section [2.2.4.3,](#page-12-0) that specifies the list of searchable mailboxes.

**InPlaceHoldIdentity:** An element of type **string** that specifies the identity of the in-place hold.

**ManagedByOrganization:** An element of type **string** that specifies the managing organization.

**Language:** An element of type **string** that specifies the language of the search.

#### <span id="page-23-0"></span>**3.1.4.1.4 Simple Types**

None.

#### <span id="page-23-1"></span>**3.1.4.1.5 Attributes**

None.

#### <span id="page-23-2"></span>**3.1.4.1.6 Groups**

None.

#### <span id="page-23-3"></span>**3.1.4.1.7 Attribute Groups**

None.

#### <span id="page-23-4"></span>**3.1.4.2 GetHoldOnMailboxes**

The **GetHoldOnMailboxes** operation retrieves the status of a query-based hold, which is set by using the **SetHoldOnMailboxes** operation, as specified in section [3.1.4.5.](#page-46-4) A query-based hold is used to preserve items based on specified query parameters.

The following is the WSDL port type specification of the **GetHoldOnMailboxes** WSDL operation.

```
<wsdl:operation name="GetHoldOnMailboxes" xmlns:wsdl="http://schemas.xmlsoap.org/wsdl/">
  <wsdl:input message="m:GetHoldOnMailboxesSoapIn"/>
   <wsdl:output message="m:GetHoldOnMailboxesSoapOut"/>
</wsdl:operation>
```
The following is the WSDL binding specification of the **GetHoldOnMailboxes** operation.

```
<wsdl:operation name="GetHoldOnMailboxes" xmlns:wsdl="http://schemas.xmlsoap.org/wsdl/">
 <soap:operation 
soapAction="http://schemas.microsoft.com/exchange/services/2006/messages/GetHoldOnMailboxes" 
xmlns:soap="http://schemas.xmlsoap.org/wsdl/soap/"/>
  <wsdl:input>
    <soap:header message="m:GetHoldOnMailboxesSoapIn" part="RequestVersion" use="literal" 
xmlns:soap="http://schemas.xmlsoap.org/wsdl/soap/"/>
    <soap:header message="m:GetHoldOnMailboxesSoapIn" part="ManagementRole" use="literal" 
xmlns:soap="http://schemas.xmlsoap.org/wsdl/soap/"/>
    <soap:body use="literal" parts="request" 
xmlns:soap="http://schemas.xmlsoap.org/wsdl/soap/"/>
```

```
 </wsdl:input>
   <wsdl:output>
     <soap:body use="literal" parts="GetHoldOnMailboxesResult" 
xmlns:soap="http://schemas.xmlsoap.org/wsdl/soap/"/>
     <soap:header message="m:GetHoldOnMailboxesSoapOut" part="ServerVersion" use="literal" 
xmlns:soap="http://schemas.xmlsoap.org/wsdl/soap/"/>
  </wsdl:output>
</wsdl:operation>
```
The client sends a **GetHoldOnMailboxesSoapIn** request WSDL message, as specified in section [3.1.4.2.1.1](#page-24-1) and the server responds with a **GetHoldOnMailboxesSoapOut** response, as specified in section [3.1.4.2.1.2.](#page-25-0)

## <span id="page-24-0"></span>**3.1.4.2.1 Messages**

The following table summarizes the set of WSDL message definitions that are specific to this operation.

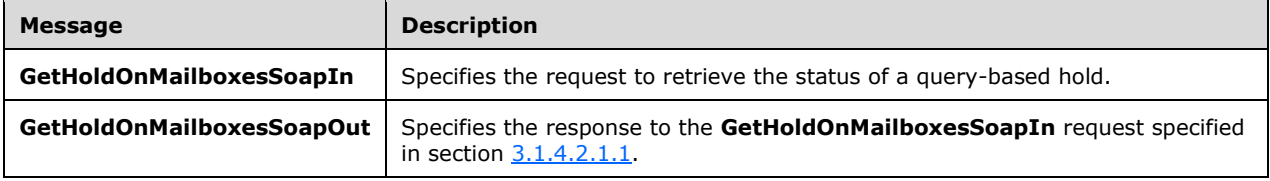

## <span id="page-24-1"></span>**3.1.4.2.1.1 GetHoldOnMailboxesSoapIn**

The **GetHoldOnMailboxesSoapIn** WSDL message specifies the request to retrieve the status of a query-based hold.

The following is the **GetHoldOnMailboxesSoapIn** WSDL message specification.

```
<wsdl:message name="GetHoldOnMailboxesSoapIn" xmlns:wsdl="http://schemas.xmlsoap.org/wsdl/">
  <wsdl:part name="request" element="m:GetHoldOnMailboxes"/>
   <wsdl:part name="RequestVersion" element="t:RequestServerVersion"/>
   <wsdl:part name="ManagementRole" element="t:ManagementRole"/>
</wsdl:message>
```
The **GetHoldOnMailboxesSoapIn** WSDL message is the input message for the SOAP action http://schemas.microsoft.com/exchange/services/2006/messages/GetHoldOnMailboxes.

The parts of the **GetHoldOnMailboxesSoapIn** WSDL message are described in the following table.

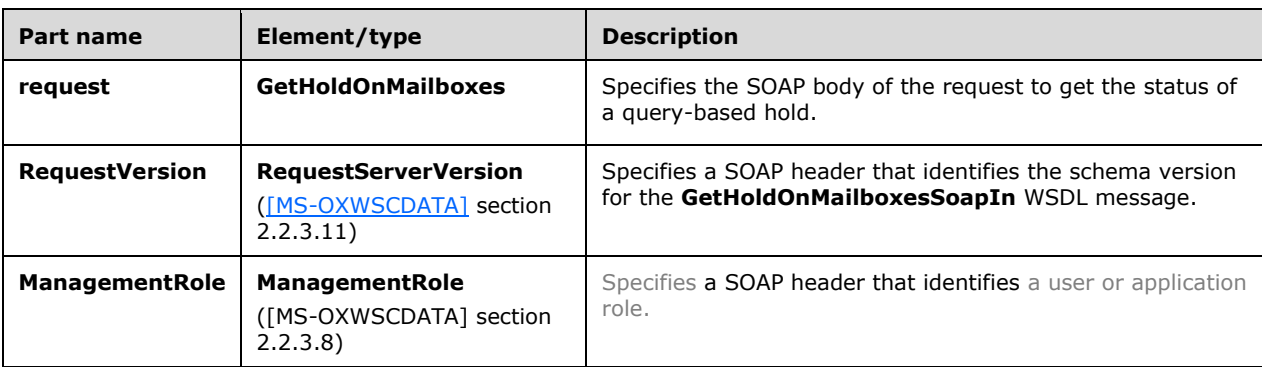

## <span id="page-25-0"></span>**3.1.4.2.1.2 GetHoldOnMailboxesSoapOut**

The **GetHoldOnMailboxesSoapOut** WSDL message specifies the response to the **GetHoldOnMailboxesSoapIn** request specified in section [3.1.4.2.1.1.](#page-24-1)

The following is the **GetHoldOnMailboxesSoapOut** WSDL message specification.

```
<wsdl:message name="GetHoldOnMailboxesSoapOut" xmlns:wsdl="http://schemas.xmlsoap.org/wsdl/">
   <wsdl:part name="GetHoldOnMailboxesResult" element="m:GetHoldOnMailboxesResponse"/>
   <wsdl:part name="ServerVersion" element="t:ServerVersionInfo"/>
</wsdl:message>
```
The **GetHoldOnMailboxesSoapOut** WSDL message is the output message for the SOAP action http://schemas.microsoft.com/exchange/services/2006/messages/GetHoldOnMailboxes.

The parts of the **GetHoldOnMailboxesSoapOut** WSDL message are described in the following table.

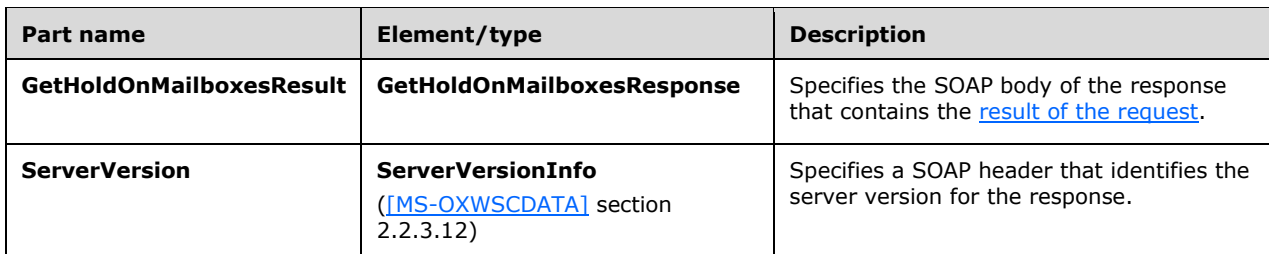

A successful **GetHoldOnMailboxes** request, as specified in section [3.1.4.2.2.1,](#page-25-2) returns a **GetHoldOnMailboxesResponse** element with the **ResponseClass** (as specified in [MS-OXWSCDATA] section 2.2.4.67) attribute set to "Success". **ResponseCode** (as specified in [MS-OXWSCDATA] section 2.2.4.67) element of the **GetHoldOnMailboxesResponse** element is set to "NoError".

If the **GetHoldOnMailboxes** request is not successful, it returns a **GetHoldOnMailboxesResponse** element with the **ResponseClass** (as specified in [MS-OXWSCDATA] section 2.2.4.67) attribute set to "Error". The **ResponseCode** (as specified in [MS-OXWSCDATA] section 2.2.4.67) element of the **GetHoldOnMailboxesResponse** element is set to one of the common errors defined in [MS-OXWSCDATA] section 2.2.5.24.

## <span id="page-25-1"></span>**3.1.4.2.2 Elements**

The following table summarizes the XML schema element definitions that are specific to this operation.

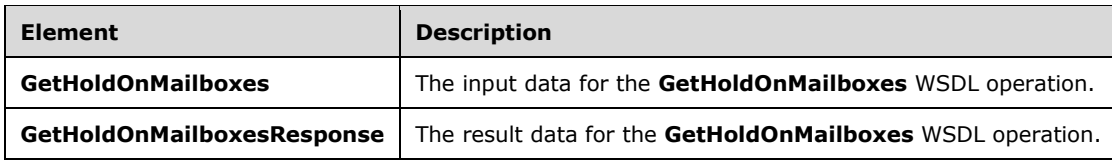

## <span id="page-25-2"></span>**3.1.4.2.2.1 GetHoldOnMailboxes**

The **GetHoldOnMailboxes** element specifies the input data for the **GetHoldOnMailboxes** WSDL operation.

```
<xs:element name="GetHoldOnMailboxes" type="m:GetHoldOnMailboxesType" 
xmlns:xs="http://www.w3.org/2001/XMLSchema"/>
```
## <span id="page-26-0"></span>**3.1.4.2.2.2 GetHoldOnMailboxesResponse**

The **GetHoldOnMailboxesResponse** element specifies the result data for the **GetHoldOnMailboxes**  WSDL operation.

```
<xs:element name="GetHoldOnMailboxesResponse" type="m:GetHoldOnMailboxesResponseMessageType" 
xmlns:xs="http://www.w3.org/2001/XMLSchema"/>
```
## <span id="page-26-1"></span>**3.1.4.2.3 Complex Types**

The following table summarizes the XML schema complex type definitions that are specific to this operation.

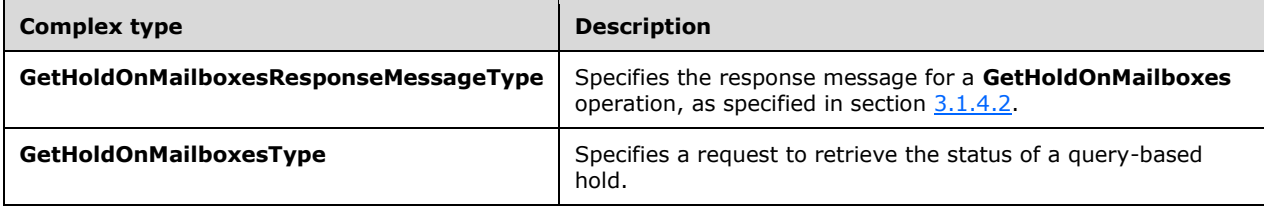

## <span id="page-26-2"></span>**3.1.4.2.3.1 GetHoldOnMailboxesType**

**Namespace:** http://schemas.microsoft.com/exchange/services/2006/messages

The **GetHoldOnMailboxesType** complex type specifies a request to retrieve the status of querybased holds on mailboxes. The **GetHoldOnMailboxesType** complex type extends the **BaseRequestType** complex type, as described in [\[MS-OXWSCDATA\]](%5bMS-OXWSCDATA%5d.pdf) section 2.2.4.17.

```
<xs:complexType name="GetHoldOnMailboxesType" xmlns:xs="http://www.w3.org/2001/XMLSchema">
   <xs:complexContent mixed="false">
     <xs:extension base="m:BaseRequestType">
      <xs:sequence>
         <xs:element minOccurs="1" name="HoldId" type="xs:string"/>
       </xs:sequence>
    </xs:extension>
  </xs:complexContent>
</xs:complexType>
```
**HoldId:** An element of type **string**, as defined in [\[XMLSCHEMA2\]](http://go.microsoft.com/fwlink/?LinkId=90610) section 3.2.1, that represents the identifier of the hold to be queried.

#### <span id="page-26-3"></span>**3.1.4.2.3.2 GetHoldOnMailboxesResponseMessageType**

**Namespace:** http://schemas.microsoft.com/exchange/services/2006/messages

The **GetHoldOnMailboxesResponseMessageType** complex type specifies the response message for a **GetHoldOnMailboxes** operation, as specified in section [3.1.4.2.](#page-23-4) This type extends the **ResponseMessageType** complex type, as specified in [\[MS-OXWSCDATA\]](%5bMS-OXWSCDATA%5d.pdf) section 2.2.4.67.

```
<xs:complexType name="GetHoldOnMailboxesResponseMessageType" 
xmlns:xs="http://www.w3.org/2001/XMLSchema">
  <xs:complexContent mixed="false">
     <xs:extension base="m:ResponseMessageType">
       <xs:sequence>
         <xs:element minOccurs="0" name="MailboxHoldResult" type="t:MailboxHoldResultType"/>
       </xs:sequence>
     </xs:extension>
  </xs:complexContent>
</xs:complexType>
```
**MailboxHoldResult:** An element of type **MailboxHoldResultType**, as defined in section [2.2.4.5,](#page-13-0) that represents the object that contains the hold result information.

#### <span id="page-27-0"></span>**3.1.4.2.4 Simple Types**

None.

#### <span id="page-27-1"></span>**3.1.4.2.5 Attributes**

None.

## <span id="page-27-2"></span>**3.1.4.2.6 Groups**

None.

## <span id="page-27-3"></span>**3.1.4.2.7 Attribute Groups**

None.

#### <span id="page-27-4"></span>**3.1.4.3 GetSearchableMailboxes**

The **GetSearchableMailboxes** operation retrieves a list of mailboxes on which the client has permission to search or to perform eDiscovery.

The following is the WSDL port type specification of the **GetSearchableMailboxes** WSDL operation.

```
<wsdl:operation name="GetSearchableMailboxes" xmlns:wsdl="http://schemas.xmlsoap.org/wsdl/">
  <wsdl:input message="m:GetSearchableMailboxesSoapIn"/>
   <wsdl:output message="m:GetSearchableMailboxesSoapOut"/>
</wsdl:operation>
```
The following is the WSDL binding specification of the **GetSearchableMailboxes** operation.

```
<wsdl:operation name="GetSearchableMailboxes" xmlns:wsdl="http://schemas.xmlsoap.org/wsdl/">
   <soap:operation 
soapAction="http://schemas.microsoft.com/exchange/services/2006/messages/GetSearchableMailbox
es" xmlns:soap="http://schemas.xmlsoap.org/wsdl/soap/"/>
   <wsdl:input>
     <soap:header message="m:GetSearchableMailboxesSoapIn" part="RequestVersion" use="literal" 
xmlns:soap="http://schemas.xmlsoap.org/wsdl/soap/"/>
    <soap:header message="m:GetSearchableMailboxesSoapIn" part="ManagementRole" use="literal" 
xmlns:soap="http://schemas.xmlsoap.org/wsdl/soap/"/>
    <soap:body use="literal" parts="request" 
xmlns:soap="http://schemas.xmlsoap.org/wsdl/soap/"/>
   </wsdl:input>
   <wsdl:output>
```
*[MS-OXWSEDISC] - v20150914 Electronic Discovery (eDiscovery) Web Service Protocol Copyright © 2015 Microsoft Corporation Release: September 14, 2015*

```
 <soap:body use="literal" parts="GetSearchableMailboxesResult" 
xmlns:soap="http://schemas.xmlsoap.org/wsdl/soap/"/>
     <soap:header message="m:GetSearchableMailboxesSoapOut" part="ServerVersion" use="literal" 
xmlns:soap="http://schemas.xmlsoap.org/wsdl/soap/"/>
   </wsdl:output>
</wsdl:operation>
```
The client sends a **GetSearchableMailboxesSoapIn** request WSDL message, as specified in section [3.1.4.3.1.1,](#page-28-1) and the server responds with **GetSearchableMailboxesSoapOut** response, as specified in section [3.1.4.3.1.2.](#page-29-0)

## <span id="page-28-0"></span>**3.1.4.3.1 Messages**

The following table summarizes the set of WSDL message definitions that are specific to this operation.

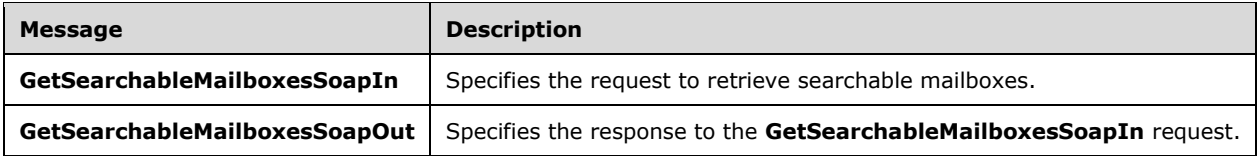

## <span id="page-28-1"></span>**3.1.4.3.1.1 GetSearchableMailboxesSoapIn**

The **GetSearchableMailboxesSoapIn** WSDL message specifies the request to retrieve searchable mailboxes.

The following is the **GetSearchableMailboxesSoapIn** WSDL message specification.

```
<wsdl:message name="GetSearchableMailboxesSoapIn" 
xmlns:wsdl="http://schemas.xmlsoap.org/wsdl/">
   <wsdl:part name="request" element="m:GetSearchableMailboxes"/>
   <wsdl:part name="RequestVersion" element="t:RequestServerVersion"/>
   <wsdl:part name="ManagementRole" element="t:ManagementRole"/>
</wsdl:message>
```
The **GetSearchableMailboxesSoapIn** WSDL message is the input message for the SOAP action http://schemas.microsoft.com/exchange/services/2006/messages/GetSearchableMailboxes.

The parts of the **GetSearchableMailboxesSoapIn** WSDL message are described in the following table.

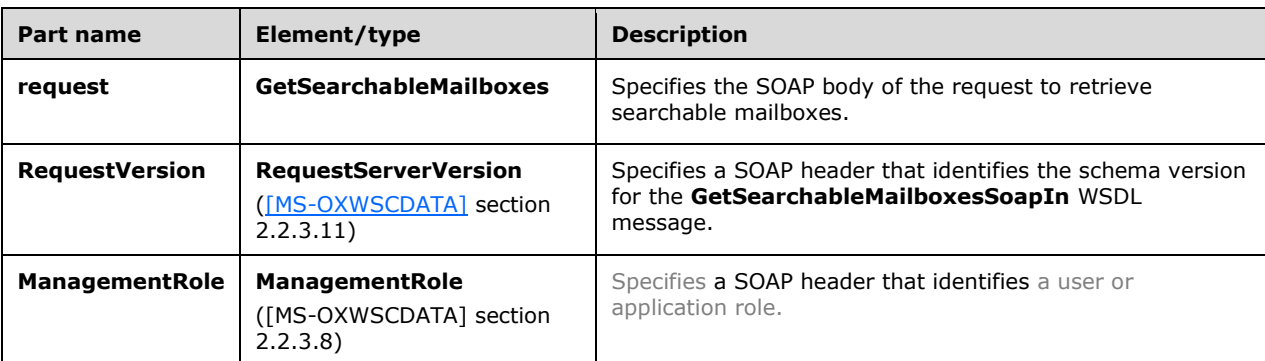

## <span id="page-29-0"></span>**3.1.4.3.1.2 GetSearchableMailboxesSoapOut**

The **GetSearchableMailboxesSoapOut** WSDL message specifies the response to the **GetSearchableMailboxesSoapIn** request specified in section [3.1.4.3.1.1.](#page-28-1)

The following is the **GetSearchableMailboxesSoapOut** WSDL message specification.

```
<wsdl:message name="GetSearchableMailboxesSoapOut" 
xmlns:wsdl="http://schemas.xmlsoap.org/wsdl/">
  <wsdl:part name="GetSearchableMailboxesResult" element="m:GetSearchableMailboxesResponse"/>
   <wsdl:part name="ServerVersion" element="t:ServerVersionInfo"/>
</wsdl:message>
```
The **GetSearchableMailboxesSoapOut** WSDL message is the output message for the SOAP action http://schemas.microsoft.com/exchange/services/2006/messages/GetSearchableMailboxes.

The parts of the **GetSearchableMailboxesSoapOut** WSDL message are described in the following table.

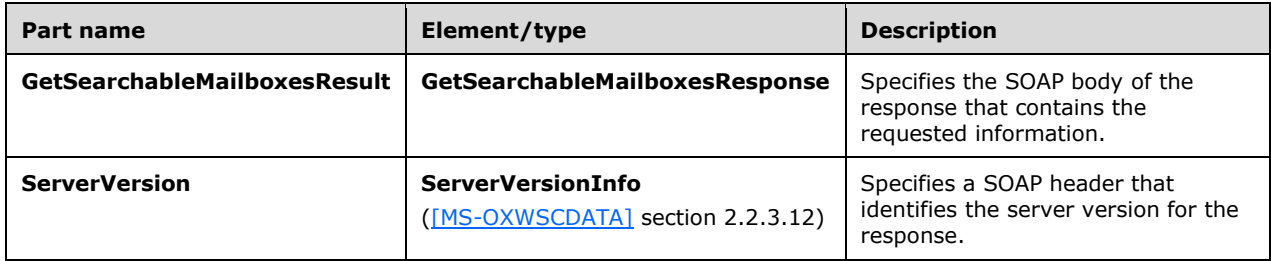

A successful **GetSearchableMailboxes** request, as specified in section [3.1.4.3.2.1,](#page-29-2) returns a **GetSearchableMailboxesResponse** element with the **ResponseClass** (as specified in [MS-OXWSCDATA] section 2.2.4.67) attribute set to "Success". The **ResponseCode** (as specified in [MS-OXWSCDATA] section 2.2.4.67) element of the **GetSearchableMailboxesResponse** element is set to "NoError".

If the **GetSearchableMailboxes** request is not successful, it returns a

**GetSearchableMailboxesResponse** element with the **ResponseClass** (as specified in [MS-OXWSCDATA] section 2.2.4.67) attribute set to "Error". The **ResponseCode** (as specified in [MS-OXWSCDATA] section 2.2.4.67) element of the **GetSearchableMailboxesResponse** element is set to one of the common errors defined in [MS-OXWSCDATA] section 2.2.5.24.

## <span id="page-29-1"></span>**3.1.4.3.2 Elements**

The following table summarizes the XML schema element definitions that are specific to this operation.

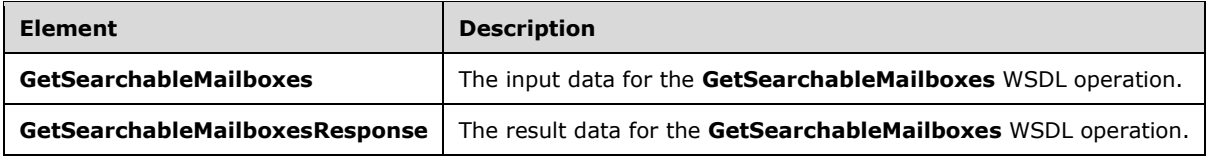

## <span id="page-29-2"></span>**3.1.4.3.2.1 GetSearchableMailboxes**

The **GetSearchableMailboxes** element specifies the input data for the **GetSearchableMailboxes**  WSDL operation.

```
<xs:element name="GetSearchableMailboxes" type="m:GetSearchableMailboxesType" 
xmlns:xs="http://www.w3.org/2001/XMLSchema"/>
```
## <span id="page-30-0"></span>**3.1.4.3.2.2 GetSearchableMailboxesResponse**

The **GetSearchableMailboxesResponse** element specifies the result data for the **GetSearchableMailboxes** WSDL operation.

```
<xs:element name="GetSearchableMailboxesResponse" 
type="m:GetSearchableMailboxesResponseMessageType" 
xmlns:xs="http://www.w3.org/2001/XMLSchema"/>
```
## <span id="page-30-1"></span>**3.1.4.3.3 Complex Types**

The following table summarizes the XML schema complex type definitions that are specific to this operation.

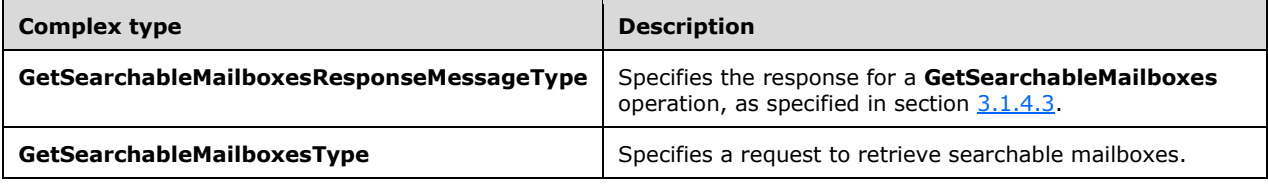

#### <span id="page-30-2"></span>**3.1.4.3.3.1 GetSearchableMailboxesType**

**Namespace:** http://schemas.microsoft.com/exchange/services/2006/messages

The **GetSearchableMailboxesType** complex type specifies a request to retrieve mailboxes that the client has permission to search or perform eDiscovery on.

```
<xs:complexType name="GetSearchableMailboxesType" 
xmlns:xs="http://www.w3.org/2001/XMLSchema">
   <xs:complexContent mixed="false">
     <xs:extension base="m:BaseRequestType">
       <xs:sequence>
         <xs:element minOccurs="0" name="SearchFilter" type="xs:string"/>
         <xs:element minOccurs="0" name="ExpandGroupMembership" type="xs:boolean"/>
       </xs:sequence>
     </xs:extension>
   </xs:complexContent>
</xs:complexType>
```
**SearchFilter:** An element of type **string**, as defined in [\[XMLSCHEMA2\]](http://go.microsoft.com/fwlink/?LinkId=90610) section 3.2.1, that represents a search filter. This element can be empty or contain a specific email address, **[display name](#page-5-12)**, or other property of the mailbox.

**ExpandGroupMembership:** An element of type **boolean**, as defined in [XMLSCHEMA2] section 3.2.2, that indicates whether to expand the group membership if the instance is a distribution list. The value "true" specifies expanding the membership.

If the **SearchFilter** element is a distribution group and if the value of the **ExpandGroupMembership** element is "false", the search results will return the mailbox information for the distribution group. If the **SearchFilter** element is a distribution group and the value of the **ExpandGroupMembership** element is "true", then the search results will return the distribution group member information. The distribution group can also take the user name of a single user.

If the **GetSearchableMailboxes** element is empty, the response will contain all searchable mailboxes. This is the same as having an empty **SearchFilter** element and the **ExpandGroupMembership** element set to "false".

## <span id="page-31-0"></span>**3.1.4.3.3.2 GetSearchableMailboxesResponseMessageType**

**Namespace:** http://schemas.microsoft.com/exchange/services/2006/messages

The **GetSearchableMailboxesResponseMessageType** complex type specifies the response for a **GetSearchableMailboxes** operation specified in section [3.1.4.3.](#page-27-4) This type extends the **ResponseMessageType** complex type, as specified in [\[MS-OXWSCDATA\]](%5bMS-OXWSCDATA%5d.pdf) section 2.2.4.67.

```
<xs:complexType name="GetSearchableMailboxesResponseMessageType" 
xmlns:xs="http://www.w3.org/2001/XMLSchema">
   <xs:complexContent mixed="false">
     <xs:extension base="m:ResponseMessageType">
       <xs:sequence>
         <xs:element name="SearchableMailboxes" type="t:ArrayOfSearchableMailboxesType"/>
         <xs:element minOccurs="0" name="FailedMailboxes" 
type="t:ArrayOfFailedSearchMailboxesType"/>
       </xs:sequence>
     </xs:extension>
   </xs:complexContent>
</xs:complexType>
```
**SearchableMailboxes:** An element of type **ArrayOfSearchableMailboxesType**, as defined in section [2.2.4.3,](#page-12-0) that represents the object that contains the mailboxes or distribution list that match the search filter.

**FailedMailboxes:** An element of type **ArrayOfFailedSearchMailboxesType**, as defined in section [2.2.4.1,](#page-11-1) that contains a list of mailboxes that failed the query.

## <span id="page-31-1"></span>**3.1.4.3.4 Simple Types**

None.

## <span id="page-31-2"></span>**3.1.4.3.5 Attributes**

None.

## <span id="page-31-3"></span>**3.1.4.3.6 Groups**

None.

## <span id="page-31-4"></span>**3.1.4.3.7 Attribute Groups**

None.

## <span id="page-31-5"></span>**3.1.4.4 SearchMailboxes**

The **SearchMailboxes** operation searches for items in the specified mailboxes that match query keywords.

The following is the WSDL port type specification of the **SearchMailboxes** WSDL operation.

```
<wsdl:operation name="SearchMailboxes" xmlns:wsdl="http://schemas.xmlsoap.org/wsdl/">
   <wsdl:input message="m:SearchMailboxesSoapIn"/>
   <wsdl:output message="m:SearchMailboxesSoapOut"/>
</wsdl:operation>
```
The following is the WSDL binding specification of the **SearchMailboxes** operation.

```
<wsdl:operation name="SearchMailboxes" xmlns:wsdl="http://schemas.xmlsoap.org/wsdl/">
   <soap:operation 
soapAction="http://schemas.microsoft.com/exchange/services/2006/messages/SearchMailboxes" 
xmlns:soap="http://schemas.xmlsoap.org/wsdl/soap/"/>
   <wsdl:input>
     <soap:header message="m:SearchMailboxesSoapIn" part="RequestVersion" use="literal" 
xmlns:soap="http://schemas.xmlsoap.org/wsdl/soap/"/>
     <soap:header message="m:SearchMailboxesSoapIn" part="ManagementRole" use="literal" 
xmlns:soap="http://schemas.xmlsoap.org/wsdl/soap/"/>
     <soap:body use="literal" parts="request" 
xmlns:soap="http://schemas.xmlsoap.org/wsdl/soap/"/>
   </wsdl:input>
   <wsdl:output>
     <soap:body use="literal" parts="SearchMailboxesResult" 
xmlns:soap="http://schemas.xmlsoap.org/wsdl/soap/"/>
    <soap:header message="m:SearchMailboxesSoapOut" part="ServerVersion" use="literal" 
xmlns:soap="http://schemas.xmlsoap.org/wsdl/soap/"/>
   </wsdl:output>
</wsdl:operation>
```
The client sends a **SearchMailboxesSoapIn** request WSDL message, as specified in section [3.1.4.4.1.1,](#page-32-1) and the server responds with a **SearchMailboxesSoapOut** response, as specified in section [3.1.4.4.1.2.](#page-33-0)

#### <span id="page-32-0"></span>**3.1.4.4.1 Messages**

The following table summarizes the set of WSDL message definitions that are specific to this operation.

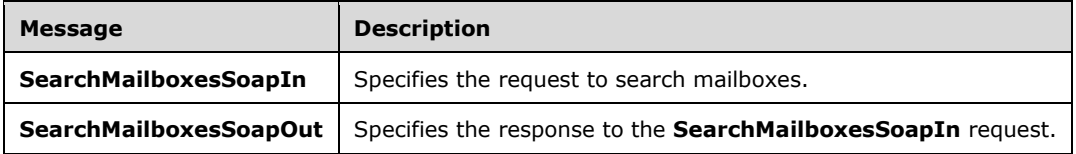

## <span id="page-32-1"></span>**3.1.4.4.1.1 SearchMailboxesSoapIn**

The **SearchMailboxesSoapIn** WSDL message specifies the request to search mailboxes.

The following is the **SearchMailboxesSoapIn** WSDL message specification.

```
<wsdl:message name="SearchMailboxesSoapIn" xmlns:wsdl="http://schemas.xmlsoap.org/wsdl/">
   <wsdl:part name="request" element="m:SearchMailboxes"/>
   <wsdl:part name="RequestVersion" element="t:RequestServerVersion"/>
   <wsdl:part name="ManagementRole" element="t:ManagementRole"/>
</wsdl:message>
```
The **SearchMailboxesSoapIn** WSDL message is the input message for the SOAP action http://schemas.microsoft.com/exchange/services/2006/messages/SearchMailboxes.

The parts of the **SearchMailboxesSoapIn** WSDL message are described in the following table.

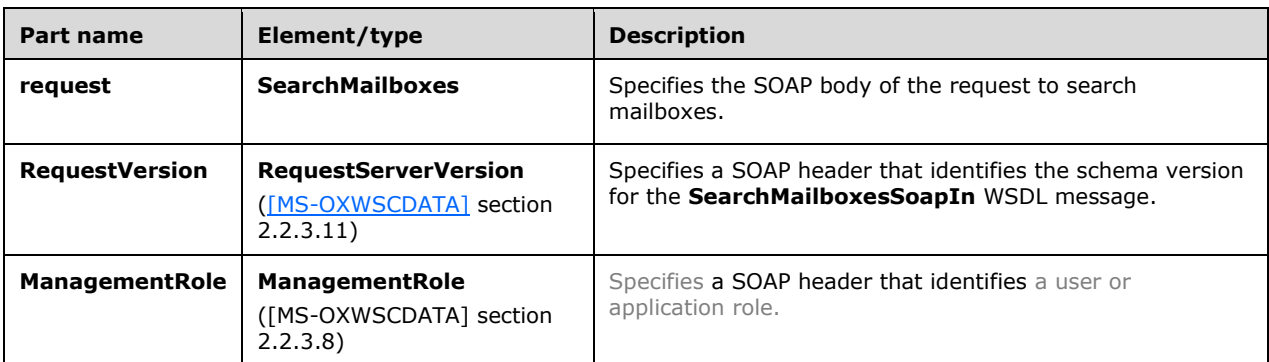

## <span id="page-33-0"></span>**3.1.4.4.1.2 SearchMailboxesSoapOut**

The **SearchMailboxesSoapOut** WSDL message specifies the response to the **SearchMailboxesSoapIn** request specified in section [3.1.4.3.1.1.](#page-28-1)

The following is the **SearchMailboxesSoapOut** WSDL message specification.

```
<wsdl:message name="SearchMailboxesSoapOut" xmlns:wsdl="http://schemas.xmlsoap.org/wsdl/">
  <wsdl:part name="SearchMailboxesResult" element="m:SearchMailboxesResponse"/>
   <wsdl:part name="ServerVersion" element="t:ServerVersionInfo"/>
</wsdl:message>
```
The **SearchMailboxesSoapOut** WSDL message is the output message for the SOAP action http://schemas.microsoft.com/exchange/services/2006/messages/SearchMailboxes.

The parts of the **SearchMailboxesSoapOut** WSDL message are described in the following table.

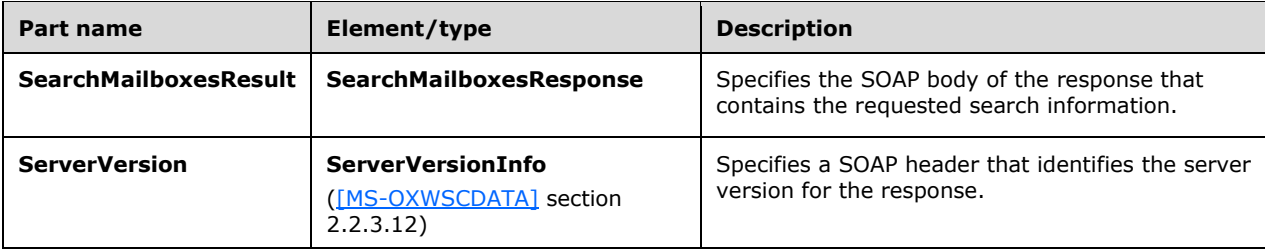

A successful **SearchMailboxes** request, as specified in section [3.1.4.4.2.1,](#page-34-1) returns a **SearchMailboxesResponse** element with the **ResponseClass** (as specified in [MS-OXWSCDATA] section 2.2.4.67) attribute set to "Success". The **ResponseCode** (as specified in [MS-OXWSCDATA] section 2.2.4.67) element of the **SearchMailboxesResponse** element is set to "NoError".

If the **SearchMailboxes** request is not successful, it returns a **SearchMailboxesResponse** element with the **ResponseClass** (as specified in [MS-OXWSCDATA] section 2.2.4.67) attribute set to "Error". The **ResponseCode** (as specified in [MS-OXWSCDATA] section 2.2.4.67) element of the **SearchMailboxesResponse** element is set to one of the common errors defined in [MS-OXWSCDATA] section 2.2.5.24.

#### <span id="page-34-0"></span>**3.1.4.4.2 Elements**

The following table summarizes the XML schema element definitions that are specific to this operation.

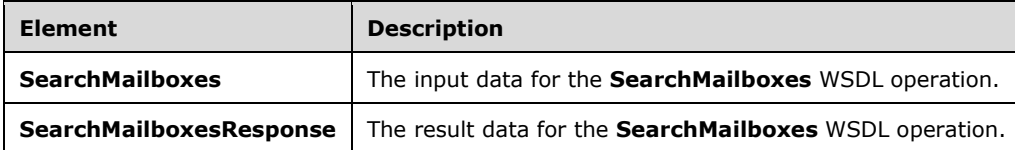

#### <span id="page-34-1"></span>**3.1.4.4.2.1 SearchMailboxes**

The **SearchMailboxes** element specifies the input data for the **SearchMailboxes** WSDL operation.

```
<xs:element name="SearchMailboxes" type="m:SearchMailboxesType" 
xmlns:xs="http://www.w3.org/2001/XMLSchema"/>
```
## <span id="page-34-2"></span>**3.1.4.4.2.2 SearchMailboxesResponse**

The **SearchMailboxesResponse** element specifies the result data for the **SearchMailboxes** WSDL operation.

```
<xs:element name="SearchMailboxesResponse" type="m:SearchMailboxesResponseType" 
xmlns:xs="http://www.w3.org/2001/XMLSchema"/>
```
## <span id="page-34-3"></span>**3.1.4.4.3 Complex Types**

The following table summarizes the XML schema complex type definitions that are specific to this operation.

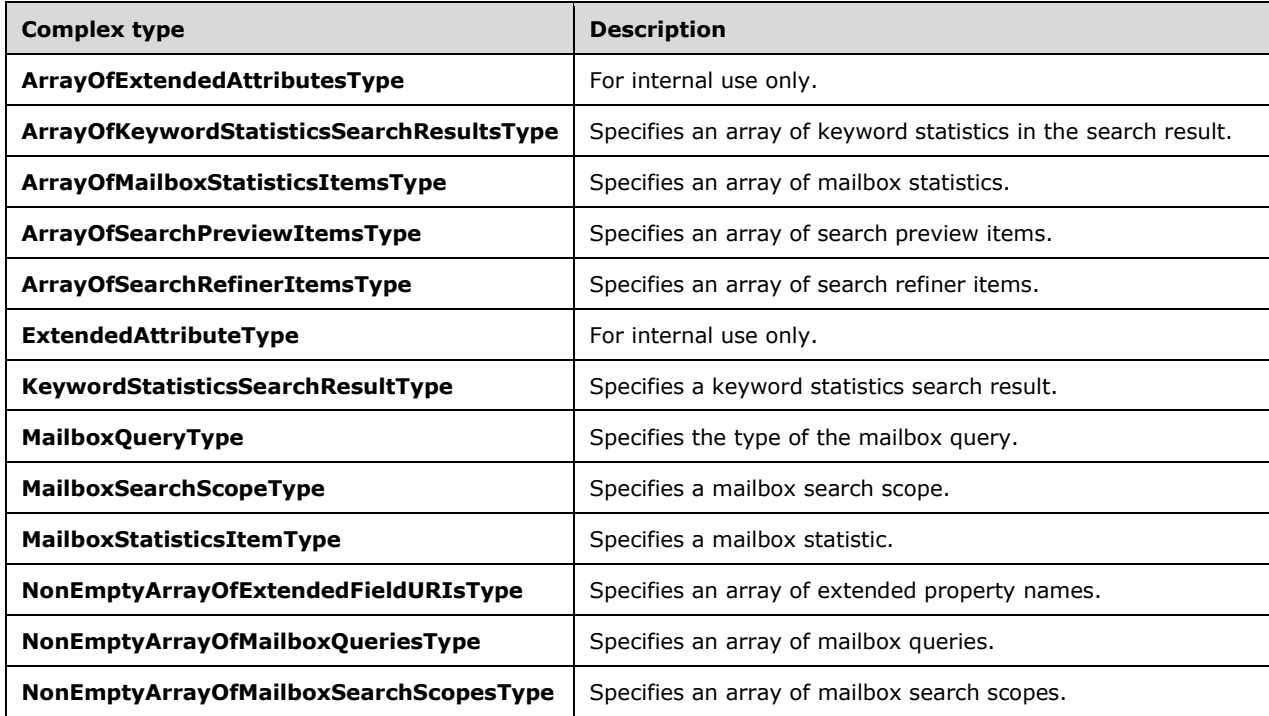

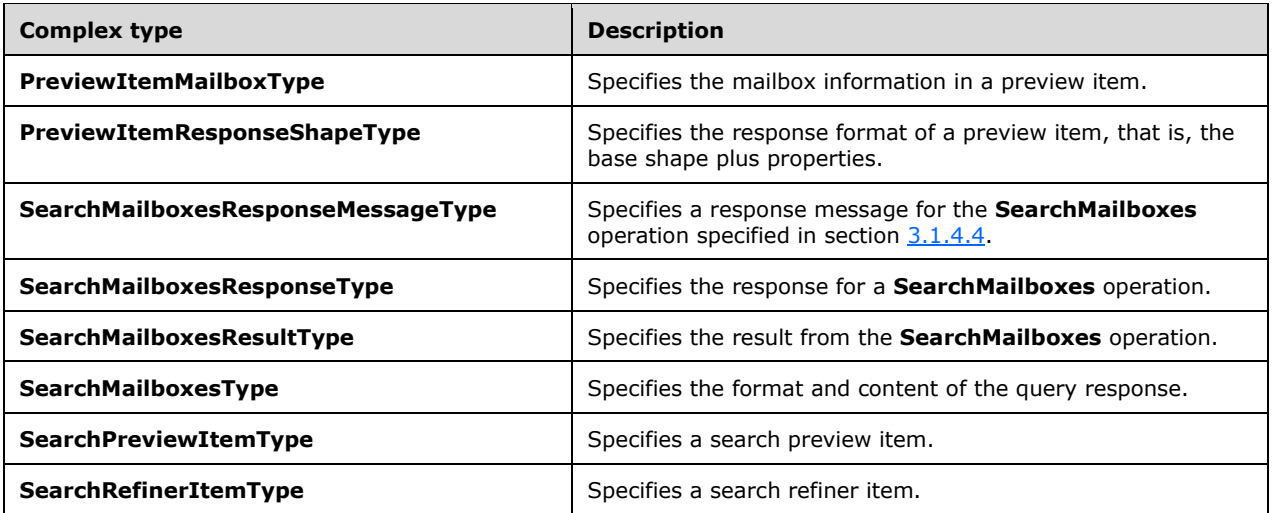

#### <span id="page-35-0"></span>**3.1.4.4.3.1 SearchMailboxesType**

**Namespace:** http://schemas.microsoft.com/exchange/services/2006/messages

The **SearchMailboxesType** complex type specifies the content and format of the result. This type extends the **BaseRequestType** complex type, as specified in [\[MS-OXWSCDATA\]](%5bMS-OXWSCDATA%5d.pdf) section 2.2.4.17.

```
<xs:complexType name="SearchMailboxesType" xmlns:xs="http://www.w3.org/2001/XMLSchema">
   <xs:complexContent mixed="false">
     <xs:extension base="m:BaseRequestType">
       <xs:sequence>
         <xs:element minOccurs="1" name="SearchQueries" 
type="t:NonEmptyArrayOfMailboxQueriesType"/>
         <xs:element minOccurs="1" name="ResultType" type="t:SearchResultType"/>
         <xs:element minOccurs="0" name="PreviewItemResponseShape" 
type="t:PreviewItemResponseShapeType"/>
         <xs:element minOccurs="0" name="SortBy" type="t:FieldOrderType"/>
         <xs:element minOccurs="0" name="Language" type="xs:string"/>
         <xs:element minOccurs="0" name="Deduplication" type="xs:boolean"/>
         <xs:element minOccurs="0" name="PageSize" type="xs:int"/>
         <xs:element minOccurs="0" name="PageItemReference" type="xs:string"/>
         <xs:element minOccurs="0" name="PageDirection" type="t:SearchPageDirectionType"/>
       </xs:sequence>
     </xs:extension>
   </xs:complexContent>
</xs:complexType>
```
**SearchQueries:** An element of type **NonEmptyArrayOfMailboxQueriesType**, as defined in section [3.1.4.4.3.2,](#page-36-0) that represents a set of mailbox search scopes.

**ResultType:** An element of type **SearchResultType**, as defined in section [3.1.4.4.4.2,](#page-45-1) that represents an enumeration type to indicate the type of search result.

**PreviewItemResponseShape:** An element of type **PreviewItemResponseShapeType**, as defined in section [3.1.4.4.3.6,](#page-37-1) that represents what properties are returned for the preview search result.

**SortBy:** An element of type FieldOrderType, as defined in [\[MS-OXWSSRCH\]](%5bMS-OXWSSRCH%5d.pdf) section 3.1.4.2.3.6, that specifies a single field by which to sort results and specifies the direction of the sort.
**Language:** An element of type **string**, as defined in [\[XMLSCHEMA2\]](http://go.microsoft.com/fwlink/?LinkId=90610) section 3.2.1, that represents the query language, for example, "en-us".

**Deduplication:** An element of type **boolean**, as defined in [XMLSCHEMA2] section 3.2.2, that indicates whether to remove duplicates from the search result.

**PageSize:** An element of type **int**, as defined in [XMLSCHEMA2] section 3.3.17, that represents the total number of items shown on a preview page.

**PageItemReference:** An element of type **string** that is used for paging implementation. For the first call, this element should be null. For subsequent calls, set this value to the **SortValue** of the last preview item in the response. **SortValue** is defined in section [3.1.4.4.3.14.](#page-40-0)

**PageDirection:** An element of type **SearchPageDirectionType**, as defined in section [3.1.4.4.4.4,](#page-46-0) that represents the paging direction; for example, "previous" or "next".

## <span id="page-36-2"></span>**3.1.4.4.3.2 NonEmptyArrayOfMailboxQueriesType**

**Namespace:** http://schemas.microsoft.com/exchange/services/2006/types

The **NonEmptyArrayOfMailboxQueriesType** complex type specifies an array of mailbox queries.

```
<xs:complexType name="NonEmptyArrayOfMailboxQueriesType"
xmlns:xs="http://www.w3.org/2001/XMLSchema">
   <xs:sequence>
    <xs:element minOccurs="1" maxOccurs="unbounded" name="MailboxQuery" 
type="t:MailboxQueryType"/>
   </xs:sequence>
</xs:complexType>
```
**MailboxQuery:** An element of type **MailboxQueryType**, as defined in section [3.1.4.4.3.3,](#page-36-0) that represents a combination of a query and a list of search scopes.

### <span id="page-36-0"></span>**3.1.4.4.3.3 MailboxQueryType**

**Namespace:** http://schemas.microsoft.com/exchange/services/2006/types

The **MailboxQueryType** complex type specifies the type of the mailbox query.

```
<xs:complexType name="MailboxQueryType" xmlns:xs="http://www.w3.org/2001/XMLSchema">
  <xs:sequence>
    <xs:element minOccurs="1" maxOccurs="1" name="Query" type="xs:string"/>
    <xs:element minOccurs="1" maxOccurs="1" name="MailboxSearchScopes" 
type="t:NonEmptyArrayOfMailboxSearchScopesType"/>
   </xs:sequence>
</xs:complexType>
```
**Query:** An element of type string, as defined in [\[XMLSCHEMA2\]](http://go.microsoft.com/fwlink/?LinkId=90610) section 3.2.1, that identifies a search query.

**MailboxSearchScopes:** An element of type **NonEmptyArrayOfMailboxSearchScopesType**, as defined in section [3.1.4.4.3.4,](#page-36-1) that contains a list of one or more **MailboxSearchScopeType** complex types, as defined in section [3.1.4.4.3.5.](#page-37-0)

### <span id="page-36-1"></span>**3.1.4.4.3.4 NonEmptyArrayOfMailboxSearchScopesType**

**Namespace:** http://schemas.microsoft.com/exchange/services/2006/types

The **NonEmptyArrayOfMailboxSearchScopesType** complex type specifies an array of mailbox search scopes.

```
<xs:complexType name="NonEmptyArrayOfMailboxSearchScopesType" 
xmlns:xs="http://www.w3.org/2001/XMLSchema">
  <xs:sequence>
     <xs:element minOccurs="1" maxOccurs="unbounded" name="MailboxSearchScope" 
type="t:MailboxSearchScopeType"/>
   </xs:sequence>
</xs:complexType>
```
**MailboxSearchScope:** An element of type **MailboxSearchScopeType**, as defined in section [3.1.4.4.3.5,](#page-37-0) that represents a combination of a mailbox and a search scope.

### <span id="page-37-0"></span>**3.1.4.4.3.5 MailboxSearchScopeType**

**Namespace:** http://schemas.microsoft.com/exchange/services/2006/types

The **MailboxSearchScopeType** complex type specifies a query and a set of mailboxes.

```
<xs:complexType name="MailboxSearchScopeType" xmlns:xs="http://www.w3.org/2001/XMLSchema">
   <xs:sequence>
     <xs:element minOccurs="1" maxOccurs="1" name="Mailbox" type="xs:string"/>
     <xs:element minOccurs="1" maxOccurs="1" name="SearchScope" 
type="t:MailboxSearchLocationType"/>
     <xs:element minOccurs="0" maxOccurs="1" name="ExtendedAttributes" 
type="t:ArrayOfExtendedAttributesType"/>
   </xs:sequence>
</xs:complexType>
```
**Mailbox:** An element of type string, as defined in [\[XMLSCHEMA2\]](http://go.microsoft.com/fwlink/?LinkId=90610) section 3.2.1, that contains an identifier for the mailbox.

**SearchScope:** An element of type **MailboxSearchLocationType**, as defined in section [3.1.4.4.4.1,](#page-45-0) that represents the search scope.

<span id="page-37-1"></span>**ExtendedAttributes:** For internal use only. [<2>](#page-71-0)

### **3.1.4.4.3.6 PreviewItemResponseShapeType**

**Namespace:** http://schemas.microsoft.com/exchange/services/2006/types

The **PreviewItemResponseShapeType** complex type specifies the response format of a preview item; that is, the base shape plus properties.

```
<xs:complexType name="PreviewItemResponseShapeType" 
xmlns:xs="http://www.w3.org/2001/XMLSchema">
   <xs:sequence>
    <xs:element minOccurs="1" maxOccurs="1" name="BaseShape" 
type="t:PreviewItemBaseShapeType"/>
    <xs:element minOccurs="0" maxOccurs="1" name="AdditionalProperties" 
type="t:NonEmptyArrayOfExtendedFieldURIsType"/>
   </xs:sequence>
</xs:complexType>
```
**BaseShape:** An element of type **PreviewItemBaseShapeType**, as defined in section [3.1.4.4.4.3,](#page-45-1) that represents either the default preview with all properties returned or a compact preview with fewer properties returned.

**AdditionalProperties:** An element of type **NonEmptyArrayOfExtendedFieldURIsType**, as defined

in section [3.1.4.4.3.7,](#page-38-0) that represents additional item properties to be returned.

### <span id="page-38-0"></span>**3.1.4.4.3.7 NonEmptyArrayOfExtendedFieldURIsType**

**Namespace:** http://schemas.microsoft.com/exchange/services/2006/types

The **NonEmptyArrayOfExtendedFieldURIsType** complex type specifies an array of extended property names.

```
<xs:complexType name="NonEmptyArrayOfExtendedFieldURIsType" 
xmlns:xs="http://www.w3.org/2001/XMLSchema">
  <xs:choice maxOccurs="unbounded">
    <xs:element name="ExtendedFieldURI" type="t:PathToExtendedFieldType"/>
   </xs:choice>
</xs:complexType>
```
**ExtendedFieldURI:** An element of type **PathToExtendedFieldType**, as defined in [\[MS-](%5bMS-OXWSXPROP%5d.pdf)[OXWSXPROP\]](%5bMS-OXWSXPROP%5d.pdf) section 2.1.6, that represents the extended property name.

## **3.1.4.4.3.8 SearchMailboxesResponseType**

**Namespace:** http://schemas.microsoft.com/exchange/services/2006/messages

The **SearchMailboxesResponseType** complex type specifies a response for a **SearchMailboxes** operation, as specified in section [3.1.4.4.](#page-31-0) This type extends the **BaseResponseMessageType** complex type, as specified in [\[MS-OXWSCDATA\]](%5bMS-OXWSCDATA%5d.pdf) section 2.2.4.18.

```
<xs:complexType name="SearchMailboxesResponseType" 
xmlns:xs="http://www.w3.org/2001/XMLSchema">
  <xs:complexContent mixed="false">
     <xs:extension base="m:BaseResponseMessageType"/>
  </xs:complexContent>
</xs:complexType>
```
## **3.1.4.4.3.9 SearchMailboxesResponseMessageType**

**Namespace:** http://schemas.microsoft.com/exchange/services/2006/messages

The **SearchMailboxesResponseMessageType** complex type specifies a response message for the **SearchMailboxes** operation specified in section [3.1.4.4.](#page-31-0) This type extends the **ResponseMessageType** complex type, as specified in [\[MS-OXWSCDATA\]](%5bMS-OXWSCDATA%5d.pdf) section 2.2.4.67.

```
<xs:complexType name="SearchMailboxesResponseMessageType" 
xmlns:xs="http://www.w3.org/2001/XMLSchema">
   <xs:complexContent mixed="false">
     <xs:extension base="m:ResponseMessageType">
       <xs:sequence>
        <xs:element minOccurs="0" name="SearchMailboxesResult" 
type="t:SearchMailboxesResultType"/>
       </xs:sequence>
     </xs:extension>
   </xs:complexContent>
</xs:complexType>
```
**SearchMailboxesResult:** An element of type **SearchMailboxesResultType**, as defined in section [3.1.4.4.3.10,](#page-39-0) that represents the result of a **SearchMailboxes** operation, as specified in section 3.1.4.4.

### <span id="page-39-0"></span>**3.1.4.4.3.10 SearchMailboxesResultType**

**Namespace:** http://schemas.microsoft.com/exchange/services/2006/types

The **SearchMailboxesResultType** complex type specifies the result from the **SearchMailboxes** operation specified in section [3.1.4.4.](#page-31-0)

```
<xs:complexType name="SearchMailboxesResultType" xmlns:xs="http://www.w3.org/2001/XMLSchema">
  <xs:sequence>
    <xs:element minOccurs="1" name="SearchQueries" 
type="t:NonEmptyArrayOfMailboxQueriesType"/>
     <xs:element minOccurs="1" name="ResultType" type="t:SearchResultType"/>
     <xs:element minOccurs="1" name="ItemCount" type="xs:long"/>
     <xs:element minOccurs="1" name="Size" type="xs:long"/>
     <xs:element minOccurs="1" name="PageItemCount" type="xs:int"/>
     <xs:element minOccurs="1" name="PageItemSize" type="xs:long"/>
     <xs:element minOccurs="0" name="KeywordStats" 
type="t:ArrayOfKeywordStatisticsSearchResultsType"/>
     <xs:element minOccurs="0" name="Items" type="t:ArrayOfSearchPreviewItemsType"/>
     <xs:element minOccurs="0" name="FailedMailboxes" 
type="t:ArrayOfFailedSearchMailboxesType"/>
     <xs:element minOccurs="0" name="Refiners" type="t:ArrayOfSearchRefinerItemsType"/>
     <xs:element minOccurs="0" name="MailboxStats" 
type="t:ArrayOfMailboxStatisticsItemsType"/>
   </xs:sequence>
</xs:complexType>
```
**SearchQueries:** An element of type **NonEmptyArrayOfMailboxQueriesType** complex, as defined in section  $3.1.4.4.3.2$ , that contains a list of mailboxes plus the query to be searched.

**ResultType:** An element of type **SearchResultType**, as defined in section [3.1.4.4.4.2,](#page-45-2) that contains the type of search, either statistics only or preview only.

**ItemCount:** An element of type **long**, as defined in [\[XMLSCHEMA2\]](http://go.microsoft.com/fwlink/?LinkId=90610) section 3.3.16, that contains a value for the total number of items in a search result.

**Size:** An element of type **long** that contains the total size of the search result.

**PageItemCount:** An element of type **int**, as defined in [XMLSCHEMA2] section 3.3.17, that contains the number of pages returned in a search result pagination.

**PageItemSize:** An element of type **long** that contains the number of items to return in a search result pagination.

**KeywordStats:** An element of type **ArrayOfKeywordStatisticsSearchResultsType**, as defined in section [3.1.4.4.3.11,](#page-39-1) that contains a list of one or more **KeywordStat** elements.

**Items:** An element of type **ArrayOfSearchPreviewItemsType**, as defined in section [3.1.4.4.3.13,](#page-40-1) that contains a list of items available for preview.

**FailedMailboxes:** An element of type **ArrayOfFailedSearchMailboxesType**, as defined in section [2.2.4.1,](#page-11-0) that contains a list of mailboxes that failed the search.

**Refiners:** An element of type **ArrayOfSearchRefinerItemsType**, as defined in section [3.1.4.4.3.16,](#page-42-0) that contains a list of one or more **Refiner** elements.

**MailboxStats:** An element of type **ArrayOfMailboxStatisticsItemsType**, as defined in section [3.1.4.4.3.18,](#page-43-0) that contains a list of one or more mailbox statistics.

### <span id="page-39-1"></span>**3.1.4.4.3.11 ArrayOfKeywordStatisticsSearchResultsType**

**Namespace:** http://schemas.microsoft.com/exchange/services/2006/types

The **ArrayOfKeywordStatisticsSearchResultsType** complex type specifies an array of keyword statistics in the search result.

```
<xs:complexType name="ArrayOfKeywordStatisticsSearchResultsType" 
xmlns:xs="http://www.w3.org/2001/XMLSchema">
  <xs:sequence>
     <xs:element minOccurs="0" maxOccurs="unbounded" name="KeywordStat" 
type="t:KeywordStatisticsSearchResultType"/>
   </xs:sequence>
</xs:complexType>
```
**KeywordStat:** An element of type **KeywordStatisticsSearchResultType**, as defined in section [3.1.4.4.3.12,](#page-40-2) that represents keyword statistics information.

### <span id="page-40-2"></span>**3.1.4.4.3.12 KeywordStatisticsSearchResultType**

**Namespace:** http://schemas.microsoft.com/exchange/services/2006/types

The **KeywordStatisticsSearchResultType** complex type specifies a keyword statistics search result.

```
<xs:complexType name="KeywordStatisticsSearchResultType" 
xmlns:xs="http://www.w3.org/2001/XMLSchema">
   <xs:sequence>
     <xs:element minOccurs="1" maxOccurs="1" name="Keyword" type="xs:string"/>
     <xs:element minOccurs="1" maxOccurs="1" name="ItemHits" type="xs:int"/>
     <xs:element minOccurs="1" maxOccurs="1" name="Size" type="xs:long"/>
   </xs:sequence>
</xs:complexType>
```
**Keyword:** An element of type **string**, as defined in [\[XMLSCHEMA2\]](http://go.microsoft.com/fwlink/?LinkId=90610) section 3.2.1, that represents the word to be searched for.

**ItemHits:** An element of type **int**, as defined in [XMLSCHEMA2] section 3.3.17, that represents the number of times that an item appears.

**Size:** An element of type **long**, as defined in [XMLSCHEMA2] section 3.3.16, that represents the total number of items that have the keyword.

### <span id="page-40-1"></span>**3.1.4.4.3.13 ArrayOfSearchPreviewItemsType**

**Namespace:** http://schemas.microsoft.com/exchange/services/2006/types

The **ArrayOfSearchPreviewItemsType** complex type specifies an array of search preview items.

```
<xs:complexType name="ArrayOfSearchPreviewItemsType" 
xmlns:xs="http://www.w3.org/2001/XMLSchema">
   <xs:sequence>
     <xs:element minOccurs="0" maxOccurs="unbounded" name="SearchPreviewItem" 
type="t:SearchPreviewItemType"/>
   </xs:sequence>
</xs:complexType>
```
**SearchPreviewItem:** An element of type **SearchPreviewItemType**, as defined in section [3.1.4.4.3.14,](#page-40-0) that represents a search preview item.

### <span id="page-40-0"></span>**3.1.4.4.3.14 SearchPreviewItemType**

**Namespace:** http://schemas.microsoft.com/exchange/services/2006/types

#### The **SearchPreviewItemType** complex type specifies a search preview item.

```
<xs:complexType name="SearchPreviewItemType" xmlns:xs="http://www.w3.org/2001/XMLSchema">
   <xs:sequence>
    <xs:element minOccurs="1" maxOccurs="1" name="Id" type="t:ItemIdType"/>
     <xs:element minOccurs="0" maxOccurs="1" name="Mailbox" type="t:PreviewItemMailboxType"/>
     <xs:element minOccurs="0" maxOccurs="1" name="ParentId" type="t:ItemIdType"/>
     <xs:element minOccurs="0" maxOccurs="1" name="ItemClass" type="t:ItemClassType"/>
     <xs:element minOccurs="0" maxOccurs="1" name="UniqueHash" type="xs:string"/>
     <xs:element minOccurs="0" maxOccurs="1" name="SortValue" type="xs:string"/>
     <xs:element minOccurs="0" maxOccurs="1" name="OwaLink" type="xs:string"/>
     <xs:element minOccurs="0" maxOccurs="1" name="Sender" type="xs:string"/>
     <xs:element minOccurs="0" maxOccurs="1" name="ToRecipients" 
type="t:ArrayOfSmtpAddressType"/>
     <xs:element minOccurs="0" maxOccurs="1" name="CcRecipients"
type="t:ArrayOfSmtpAddressType"/>
     <xs:element minOccurs="0" maxOccurs="1" name="BccRecipients" 
type="t:ArrayOfSmtpAddressType"/>
    <xs:element minOccurs="0" maxOccurs="1" name="CreatedTime" type="xs:dateTime"/>
    <xs:element minOccurs="0" maxOccurs="1" name="ReceivedTime" type="xs:dateTime"/>
     <xs:element minOccurs="0" maxOccurs="1" name="SentTime" type="xs:dateTime"/>
     <xs:element minOccurs="0" maxOccurs="1" name="Subject" type="xs:string"/>
     <xs:element minOccurs="0" maxOccurs="1" name="Size" type="xs:long"/>
     <xs:element minOccurs="0" maxOccurs="1" name="Preview" type="xs:string"/>
     <xs:element minOccurs="0" maxOccurs="1" name="Importance" 
type="t:ImportanceChoicesType"/>
     <xs:element minOccurs="0" maxOccurs="1" name="Read" type="xs:boolean"/>
     <xs:element minOccurs="0" maxOccurs="1" name="HasAttachment" type="xs:boolean"/>
     <xs:element minOccurs="0" maxOccurs="1" name="ExtendedProperties" 
type="t:NonEmptyArrayOfExtendedPropertyType"/>
   </xs:sequence>
</xs:complexType>
```
**Id:** An element of type **ItemIdType**, as defined in [\[MS-OXWSCORE\]](%5bMS-OXWSCORE%5d.pdf) section 2.2.4.25, that represents the item identifier.

**Mailbox:** An element of the **PreviewItemMailboxType** complex type, as defined in section [3.1.4.4.3.15,](#page-42-1) that contains an identifier for the mailbox.

**ParentId:** An element of type **ItemIdType** that contains the identifier of the parent of the item.

**ItemClass:** An element of type **ItemClassType**, as defined in [MS-OXWSCORE] section 2.2.5.4, that contains the message class of the item.

**UniqueHash:** An element of type **string**, as defined in [\[XMLSCHEMA2\]](http://go.microsoft.com/fwlink/?LinkId=90610) section 3.2.1, that contains a unique hash value used to identify and eliminate duplicates.

**SortValue:** An element of type **string** that contains a value used for sorting. Preview items are returned ordered by this **SortValue**. To fetch the next page of results, a subsequent call should be made with the **SortValue** of the last item as the **PageItemReference** of the next request.

**OwaLink:** An element of type **string** that contains the link to preview the item.

**Sender:** An element of type **string** that contains the address of the person who sent the item.

**ToRecipients:** An element of type **ArrayOfSmtpAddressType**, as defined in [\[MS-OXWSMSHR\]](%5bMS-OXWSMSHR%5d.pdf) section 3.1.4.4.3.1, that contains a list of **[recipients](#page-5-0)** to whom the item was sent.

**CcRecipients:** An element of type **ArrayOfSmtpAddressType** that contains a list of recipients who are carbon copied for the item.

**BccRecipients:** An element of type **ArrayOfSmtpAddressType** that contains a list of recipients who are blind carbon copied for the item.

**CreatedTime:** An element of type **dateTime**, as defined in [XMLSCHEMA2] section 3.2.7, that contains the time at which the item was created.

**ReceivedTime:** An element of type **dateTime** that contains the time at which the item was received.

**SentTime:** An element of type **dateTime** that contains the time at which the item was sent.

**Subject:** An element of type **string** that contains the subject of a message item.

**Size:** An element of type **long**, as defined in [XMLSCHEMA2] section 3.3.16, that contains the size of the item.

**Preview:** An element of type **string** that is not used and always returns an empty string.

**Importance:** An element of type **ImportanceChoicesType**, as defined in [MS-OXWSCORE] section 2.2.5.3, that indicates the urgency of the item. The possible values are "High", "Normal", and "Low".

**Read:** An element of type **boolean**, as defined in [XMLSCHEMA2] section 3.2.2, that indicates whether an item has been read.

**HasAttachment:** An element of type **boolean** that indicates whether the item has attachments.

**ExtendedProperties:** A element of type **NonEmptyArrayOfExtendedPropertyType**, as defined in [\[MS-OXWSXPROP\]](%5bMS-OXWSXPROP%5d.pdf) section 2.1.3, that contains an array of additional properties.

#### <span id="page-42-1"></span>**3.1.4.4.3.15 PreviewItemMailboxType**

**Namespace:** http://schemas.microsoft.com/exchange/services/2006/types

The **PreviewItemMailboxType** complex type specifies the mailbox information in a preview item.

```
<xs:complexType name="PreviewItemMailboxType" xmlns:xs="http://www.w3.org/2001/XMLSchema">
  <xs:sequence>
    <xs:element minOccurs="1" maxOccurs="1" name="MailboxId" type="xs:string"/>
     <xs:element minOccurs="1" maxOccurs="1" name="PrimarySmtpAddress" type="xs:string"/>
   </xs:sequence>
</xs:complexType>
```
**MailboxId:** An element of type **string**, as defined in [\[XMLSCHEMA2\]](http://go.microsoft.com/fwlink/?LinkId=90610) section 3.2.1, that contains an identifier for the mailbox.

**PrimarySmtpAddress:** An element of type **string** that represents the primary SMTP address of the mailbox.

#### <span id="page-42-0"></span>**3.1.4.4.3.16 ArrayOfSearchRefinerItemsType**

**Namespace:** http://schemas.microsoft.com/exchange/services/2006/types

The **ArrayOfSearchRefinerItemsType** complex type specifies an array of search refiner items.

```
<xs:complexType name="ArrayOfSearchRefinerItemsType" 
xmlns:xs="http://www.w3.org/2001/XMLSchema">
   <xs:sequence>
     <xs:element minOccurs="0" maxOccurs="unbounded" name="Refiner" 
type="t:SearchRefinerItemType"/>
   </xs:sequence>
</xs:complexType>
```
**Refiner:** An element of the **SearchRefinerItemType** complex type, as defined in section [3.1.4.4.3.17,](#page-43-1) that represents a search refiner.

#### <span id="page-43-1"></span>**3.1.4.4.3.17 SearchRefinerItemType**

**Namespace:** http://schemas.microsoft.com/exchange/services/2006/types

The **SearchRefinerItemType** complex type specifies a search refiner item.

```
<xs:complexType name="SearchRefinerItemType" xmlns:xs="http://www.w3.org/2001/XMLSchema">
  <xs:sequence>
    <xs:element minOccurs="1" maxOccurs="1" name="Name" type="xs:string"/>
    <xs:element minOccurs="1" maxOccurs="1" name="Value" type="xs:string"/>
    <xs:element minOccurs="1" maxOccurs="1" name="Count" type="xs:long"/>
    <xs:element minOccurs="1" maxOccurs="1" name="Token" type="xs:string"/>
  </xs:sequence>
</xs:complexType>
```
**Name:** An element of type **string**, as defined in [\[XMLSCHEMA2\]](http://go.microsoft.com/fwlink/?LinkId=90610) section 3.2.1, that represents the name of the search refiner.

**Value:** An element of type **string** that represents the search refiner value.

**Count:** An element of type **long**, as defined in [XMLSCHEMA2] section 3.3.16, that represents the item count in the search refiner.

**Token:** An element of type **string** that represents the search refiner token.

#### <span id="page-43-0"></span>**3.1.4.4.3.18 ArrayOfMailboxStatisticsItemsType**

**Namespace:** http://schemas.microsoft.com/exchange/services/2006/types

The **ArrayOfMailboxStatisticsItemsType** complex type specifies an array of mailbox statistics.

```
<xs:complexType name="ArrayOfMailboxStatisticsItemsType" 
xmlns:xs="http://www.w3.org/2001/XMLSchema">
  <xs:sequence>
    <xs:element minOccurs="0" maxOccurs="unbounded" name="MailboxStat" 
type="t:MailboxStatisticsItemType"/>
   </xs:sequence>
</xs:complexType>
```
**MailboxStat:** A element of type **MailboxStatisticsItemType**, as defined in section [3.1.4.4.3.19,](#page-43-2) that contains a value for the mailbox statistic.

### <span id="page-43-2"></span>**3.1.4.4.3.19 MailboxStatisticsItemType**

**Namespace:** http://schemas.microsoft.com/exchange/services/2006/types

The **MailboxStatisticsItemType** complex type specifies a mailbox statistic.

```
<xs:complexType name="MailboxStatisticsItemType" xmlns:xs="http://www.w3.org/2001/XMLSchema">
  <xs:sequence>
    <xs:element minOccurs="1" maxOccurs="1" name="MailboxId" type="xs:string"/>
    <xs:element minOccurs="1" maxOccurs="1" name="DisplayName" type="xs:string"/>
    <xs:element minOccurs="1" maxOccurs="1" name="ItemCount" type="xs:long"/>
    <xs:element minOccurs="1" maxOccurs="1" name="Size" type="xs:long"/>
  </xs:sequence>
</xs:complexType>
```
**MailboxId:** An element of type string, as defined in [\[XMLSCHEMA2\]](http://go.microsoft.com/fwlink/?LinkId=90610) section 3.2.1, that contains an identifier for the mailbox.

**DisplayName:** An element of type **string** that specifies the name of the mailbox.

**ItemCount:** An element of type **long**, as defined in [XMLSCHEMA2] section 3.3.16, that contains the total number of items in a search result.

**Size:** An element of type **long** that contains the size, in bytes, of the mailbox items returned from a search.

### **3.1.4.4.3.20 ArrayOfExtendedAttributesType**

**Namespace:** http://schemas.microsoft.com/exchange/services/2006/types

The **ArrayOfExtendedAttributesType** complex type is intended for internal use only[.<3>](#page-71-1)

```
<xs:complexType name="ArrayOfExtendedAttributesType" 
xmlns:xs="http://www.w3.org/2001/XMLSchema">
   <xs:sequence>
     <xs:element minOccurs="0" maxOccurs="unbounded" name="ExtendedAttribute" 
type="t:ExtendedAttributeType"/>
   </xs:sequence>
</xs:complexType>
```
**ExtendedAttribute:** For internal use only.

### **3.1.4.4.3.21 ExtendedAttributeType**

**Namespace:** http://schemas.microsoft.com/exchange/services/2006/types

The **ExtendedAttributeType** complex type is intended for internal use only.  $\leq 4>$ 

```
<xs:complexType name="ExtendedAttributeType" xmlns:xs="http://www.w3.org/2001/XMLSchema">
  <xs:sequence>
    <xs:element minOccurs="1" maxOccurs="1" name="Name" type="xs:string"/>
    <xs:element minOccurs="1" maxOccurs="1" name="Value" type="xs:string"/>
  </xs:sequence>
</xs:complexType>
```
**Name:** For internal use only.

**Value:** For internal use only.

### **3.1.4.4.4 Simple Types**

The following table summarizes the XML schema simple type definitions that are specific to this operation.

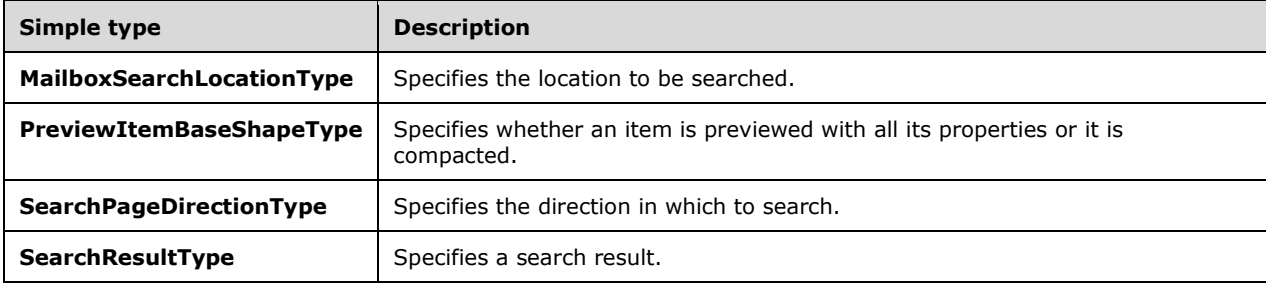

## <span id="page-45-0"></span>**3.1.4.4.4.1 MailboxSearchLocationType**

**Namespace:** http://schemas.microsoft.com/exchange/services/2006/types

The **MailboxSearchLocationType** simple type specifies the location to be searched.

```
<xs:simpleType name="MailboxSearchLocationType" xmlns:xs="http://www.w3.org/2001/XMLSchema">
   <xs:restriction base="xs:string">
    <xs:enumeration value="PrimaryOnly"/>
     <xs:enumeration value="ArchiveOnly"/>
    <xs:enumeration value="All"/>
   </xs:restriction>
</xs:simpleType>
```
The following table specifies the allowable values for the **MailboxSearchLocationType** simple type.

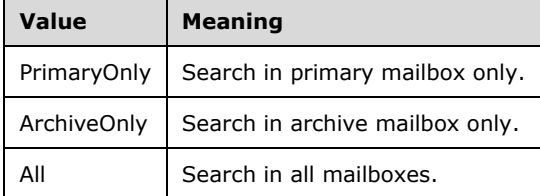

## <span id="page-45-2"></span>**3.1.4.4.4.2 SearchResultType**

**Namespace:** http://schemas.microsoft.com/exchange/services/2006/types

The **SearchResultType** simple type specifies a search result.

```
<xs:simpleType name="SearchResultType" xmlns:xs="http://www.w3.org/2001/XMLSchema">
  <xs:restriction base="xs:string">
    <xs:enumeration value="StatisticsOnly"/>
    <xs:enumeration value="PreviewOnly"/>
  </xs:restriction>
</xs:simpleType>
```
The following table specifies the allowable values for the **SearchResultType** simple type.

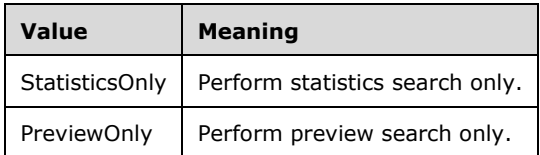

## <span id="page-45-1"></span>**3.1.4.4.4.3 PreviewItemBaseShapeType**

**Namespace:** http://schemas.microsoft.com/exchange/services/2006/types

The **PreviewItemBaseShapeType** simple type specifies whether an item is previewed with all its properties or it is compacted.

```
<xs:simpleType name="PreviewItemBaseShapeType" xmlns:xs="http://www.w3.org/2001/XMLSchema">
  <xs:restriction base="xs:string">
    <xs:enumeration value="Default"/>
     <xs:enumeration value="Compact"/>
  </xs:restriction>
</xs:simpleType>
```
The following table specifies the allowable values for the **PreviewItemBaseShapeType** simple type.

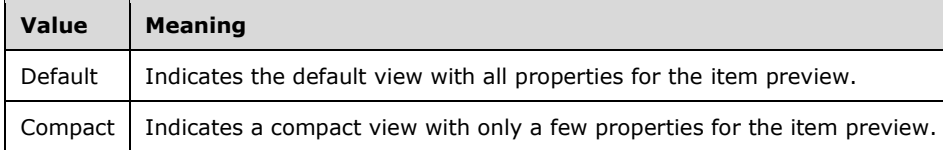

## <span id="page-46-0"></span>**3.1.4.4.4.4 SearchPageDirectionType**

**Namespace:** http://schemas.microsoft.com/exchange/services/2006/types

The **SearchPageDirectionType** simple type specifies the direction in which to search.

```
<xs:simpleType name="SearchPageDirectionType" xmlns:xs="http://www.w3.org/2001/XMLSchema">
  <xs:restriction base="xs:string">
    <xs:enumeration value="Previous"/>
    <xs:enumeration value="Next"/>
   </xs:restriction>
</xs:simpleType>
```
The following table specifies the allowable values for the **SearchPageDirectionType** simple type.

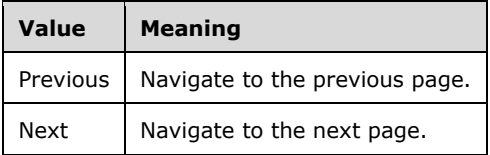

## **3.1.4.4.5 Attributes**

None.

## **3.1.4.4.6 Groups**

None.

## **3.1.4.4.7 Attribute Groups**

None.

## <span id="page-46-1"></span>**3.1.4.5 SetHoldOnMailboxes**

The **SetHoldOnMailboxes** operation sets a query-based hold on mailboxes.

The following is the WSDL port type specification of the **SetHoldOnMailboxes** WSDL operation.

```
<wsdl:operation name="SetHoldOnMailboxes" xmlns:wsdl="http://schemas.xmlsoap.org/wsdl/">
   <wsdl:input message="m:SetHoldOnMailboxesSoapIn"/>
   <wsdl:output message="m:SetHoldOnMailboxesSoapOut"/>
</wsdl:operation>
```
The following is the WSDL binding specification of the **SetHoldOnMailboxes** operation.

```
<wsdl:operation name="SetHoldOnMailboxes" xmlns:wsdl="http://schemas.xmlsoap.org/wsdl/">
   <soap:operation 
soapAction="http://schemas.microsoft.com/exchange/services/2006/messages/SetHoldOnMailboxes" 
xmlns:soap="http://schemas.xmlsoap.org/wsdl/soap/"/>
   <wsdl:input>
     <soap:header message="m:SetHoldOnMailboxesSoapIn" part="RequestVersion" use="literal" 
xmlns:soap="http://schemas.xmlsoap.org/wsdl/soap/"/>
     <soap:header message="m:SetHoldOnMailboxesSoapIn" part="ManagementRole" use="literal" 
xmlns:soap="http://schemas.xmlsoap.org/wsdl/soap/"/>
    <soap:body use="literal" parts="request" 
xmlns:soap="http://schemas.xmlsoap.org/wsdl/soap/"/>
   </wsdl:input>
   <wsdl:output>
     <soap:body use="literal" parts="SetHoldOnMailboxesResult" 
xmlns:soap="http://schemas.xmlsoap.org/wsdl/soap/"/>
     <soap:header message="m:SetHoldOnMailboxesSoapOut" part="ServerVersion" use="literal" 
xmlns:soap="http://schemas.xmlsoap.org/wsdl/soap/"/>
   </wsdl:output>
</wsdl:operation>
```
The client sends a **SetHoldOnMailboxesSoapIn** request WSDL message, as specified in section [3.1.4.5.1.1,](#page-47-0) and the server responds with a **SetHoldOnMailboxesSoapOut** response, as specified in section [3.1.4.5.1.2.](#page-48-0)

## **3.1.4.5.1 Messages**

The following table summarizes the set of WSDL message definitions that are specific to this operation.

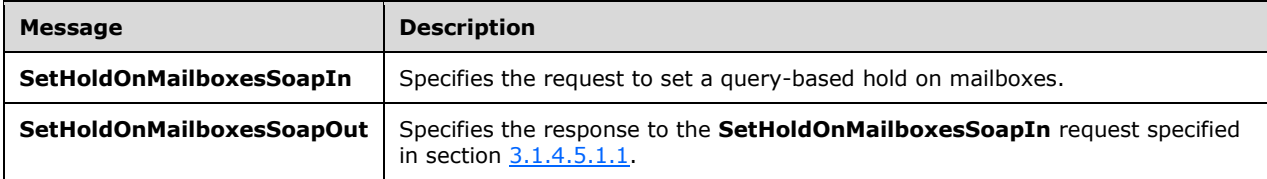

## <span id="page-47-0"></span>**3.1.4.5.1.1 SetHoldOnMailboxesSoapIn**

The **SetHoldOnMailboxesSoapIn** WSDL message specifies the request to set a query-based hold on mailboxes.

The following is the **SetHoldOnMailboxesSoapIn** WSDL message specification.

```
<wsdl:message name="SetHoldOnMailboxesSoapIn" xmlns:wsdl="http://schemas.xmlsoap.org/wsdl/">
   <wsdl:part name="request" element="m:SetHoldOnMailboxes"/>
   <wsdl:part name="RequestVersion" element="t:RequestServerVersion"/>
   <wsdl:part name="ManagementRole" element="t:ManagementRole"/>
</wsdl:message>
```
The **SetHoldOnMailboxesSoapIn** WSDL message is the input message for the SOAP action http://schemas.microsoft.com/exchange/services/2006/messages/SetHoldOnMailboxes.

The parts of the **SetHoldOnMailboxesSoapIn** WSDL message are described in the following table.

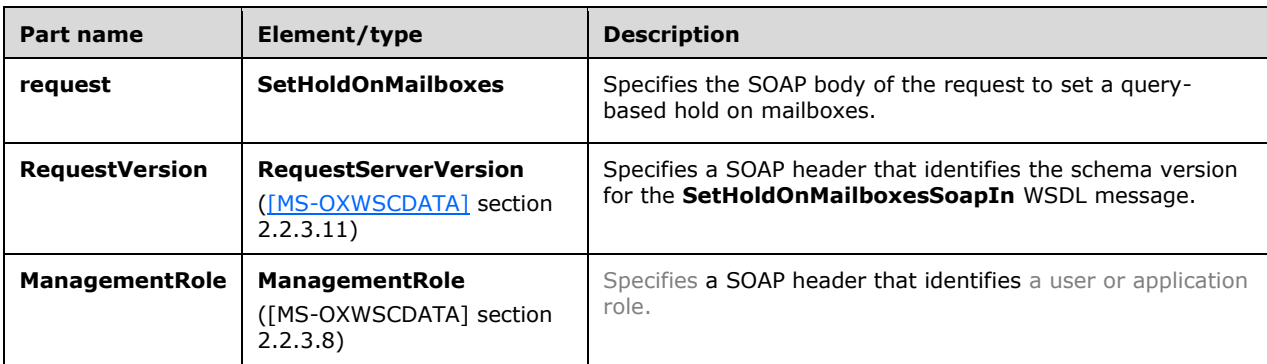

## <span id="page-48-0"></span>**3.1.4.5.1.2 SetHoldOnMailboxesSoapOut**

The **SetHoldOnMailboxesSoapOut** WSDL message specifies the response to the **SetHoldOnMailboxesSoapIn** request specified in section [3.1.4.5.1.1.](#page-47-0)

The following is the **SetHoldOnMailboxesSoapOut** WSDL message specification.

```
<wsdl:message name="SetHoldOnMailboxesSoapOut" xmlns:wsdl="http://schemas.xmlsoap.org/wsdl/">
   <wsdl:part name="SetHoldOnMailboxesResult" element="m:SetHoldOnMailboxesResponse"/>
   <wsdl:part name="ServerVersion" element="t:ServerVersionInfo"/>
</wsdl:message>
```
The **SetHoldOnMailboxesSoapOut** WSDL message is the output message for the SOAP action http://schemas.microsoft.com/exchange/services/2006/messages/SetHoldOnMailboxes.

The parts of the **SetHoldOnMailboxesSoapOut** WSDL message are described in the following table.

![](_page_48_Picture_238.jpeg)

A successful **SetHoldOnMailboxes** request, as specified in section [3.1.4.5.2.1,](#page-49-0) returns a **SetHoldOnMailboxesResponse** element with the **ResponseClass** (as specified in [MS-OXWSCDATA] section 2.2.4.67) attribute set to "Success". The **ResponseCode** (as specified in [MS-OXWSCDATA] section 2.2.4.67) element of the **SetHoldOnMailboxesResponse** element is set to "NoError".

If the **SetHoldOnMailboxes** request is not successful, it returns a **SetHoldOnMailboxesResponse** element with the **ResponseClass** (as specified in [MS-OXWSCDATA] section 2.2.4.67) attribute set to "Error". The **ResponseCode** (as specified in [MS-OXWSCDATA] section 2.2.4.67) element of the

**SetHoldOnMailboxesResponse** element is set to one of the common errors defined in [MS-OXWSCDATA] section 2.2.5.24.

#### **3.1.4.5.2 Elements**

The following table summarizes the XML schema element definitions that are specific to this operation.

![](_page_49_Picture_184.jpeg)

## <span id="page-49-0"></span>**3.1.4.5.2.1 SetHoldOnMailboxes**

The **SetHoldOnMailboxes** element specifies the input data for the **SetHoldOnMailboxes** WSDL operation.

```
<xs:element name="SetHoldOnMailboxes" type="m:SetHoldOnMailboxesType" 
xmlns:xs="http://www.w3.org/2001/XMLSchema"/>
```
## **3.1.4.5.2.2 SetHoldOnMailboxesResponse**

The **SetHoldOnMailboxesResponse** element specifies the result data for the **SetHoldOnMailboxes**  WSDL operation.

```
<xs:element name="SetHoldOnMailboxesResponse" type="m:SetHoldOnMailboxesResponseMessageType" 
xmlns:xs="http://www.w3.org/2001/XMLSchema"/>
```
## **3.1.4.5.3 Complex Types**

The following table summarizes the XML schema complex type definitions that are specific to this operation.

![](_page_49_Picture_185.jpeg)

### **3.1.4.5.3.1 SetHoldOnMailboxesType**

**Namespace:** http://schemas.microsoft.com/exchange/services/2006/messages

The **SetHoldOnMailboxesType** complex type specifies a request to set a query-based hold on mailboxes. This type extends the **BaseRequestType** complex type, as described in [\[MS-](%5bMS-OXWSCDATA%5d.pdf)[OXWSCDATA\]](%5bMS-OXWSCDATA%5d.pdf) section 2.2.4.17.

```
<xs:complexType name="SetHoldOnMailboxesType" xmlns:xs="http://www.w3.org/2001/XMLSchema">
  <xs:complexContent mixed="false">
    <xs:extension base="m:BaseRequestType">
       <xs:sequence>
```

```
 <xs:element minOccurs="1" name="ActionType" type="t:HoldActionType"/>
         <xs:element minOccurs="1" name="HoldId" type="xs:string"/>
         <xs:element minOccurs="1" name="Query" type="xs:string"/>
         <xs:element minOccurs="0" name="Mailboxes" type="t:ArrayOfStringsType"/>
         <xs:element minOccurs="0" name="Language" type="xs:string"/>
         <xs:element minOccurs="0" name="IncludeNonIndexableItems" type="xs:boolean"/>
         <xs:element minOccurs="0" name="Deduplication" type="xs:boolean"/>
         <xs:element minOccurs="0" name="InPlaceHoldIdentity" type="xs:string"/>
         <xs:element minOccurs="0" name="ItemHoldPeriod" type="xs:string"/>
       </xs:sequence>
     </xs:extension>
   </xs:complexContent>
</xs:complexType>
```
**ActionType:** An element of type **HoldActionType** , as defined in section [3.1.4.5.4.1](#page-51-0) that represents the type of action.

**HoldId:** An element of type **string**, as defined in [\[XMLSCHEMA2\]](http://go.microsoft.com/fwlink/?LinkId=90610) section 3.2.1, that represents the identifier of the hold.

**Query:** An element of type **string** that represents a query.

**Mailboxes:** An element of type **ArrayOfStringsType**, as defined in [MS-OXWSCDATA] section 2.2.4.13, contains a set of **[distinguished names \(DN\)](#page-5-1)** that represent the mailboxes to which the query-based hold will apply.

<span id="page-50-0"></span>**Language:** An element of type **string** that represents the language of the query, for example, "enus" $5$ 

**IncludeNonIndexableItems:** An element of type **boolean**, as defined in [XMLSCHEMA2] section 3.2.2, that indicates whether to include items that cannot be indexed.

**Deduplication:** An element of type **boolean** that indicates whether to remove duplicates from the search result.

**InPlaceHoldIdentity:** An element of type **string** that specifies the identity of a hold that preserves the mailbox items.

**ItemHoldPeriod:** An element of type **string** that specifies the time period for the hold.

#### **3.1.4.5.3.2 SetHoldOnMailboxesResponseMessageType**

**Namespace:** http://schemas.microsoft.com/exchange/services/2006/messages

The **SetHoldOnMailboxesResponseMessageType** complex type specifies the response message for a **SetHoldOnMailboxes** operation, as specified in section [3.1.4.5.](#page-46-1) This type extends the **ResponseMessageType** complex type, as described in [\[MS-OXWSCDATA\]](%5bMS-OXWSCDATA%5d.pdf) section 2.2.4.67.

```
<xs:complexType name="SetHoldOnMailboxesResponseMessageType" 
xmlns:xs="http://www.w3.org/2001/XMLSchema">
   <xs:complexContent mixed="false">
     <xs:extension base="m:ResponseMessageType">
       <xs:sequence>
         <xs:element minOccurs="0" name="MailboxHoldResult" type="t:MailboxHoldResultType"/>
       </xs:sequence>
     </xs:extension>
   </xs:complexContent>
</xs:complexType>
```
**MailboxHoldResult:** An element of type **MailboxHoldResultType** complex type, as defined in section [2.2.4.5,](#page-13-0) that represents the result of a **SetHoldOnMailboxes** operation, as specified in section 3.1.4.5.

## **3.1.4.5.4 Simple Types**

The following table summarizes the XML schema simple type definitions that are specific to this operation.

![](_page_51_Picture_175.jpeg)

## <span id="page-51-0"></span>**3.1.4.5.4.1 HoldActionType**

**Namespace:** http://schemas.microsoft.com/exchange/services/2006/types

The **HoldActionType** simple type specifies a hold action.

```
<xs:simpleType name="HoldActionType" xmlns:xs="http://www.w3.org/2001/XMLSchema">
  <xs:restriction base="xs:string">
    <xs:enumeration value="Create"/>
    <xs:enumeration value="Update"/>
     <xs:enumeration value="Remove"/>
 \texttt{<}/\textsc{xs}:\texttt{restriction}></xs:simpleType>
```
The following table specifies the allowable values for the **HoldActionType** simple type.

![](_page_51_Picture_176.jpeg)

## **3.1.4.5.5 Attributes**

None.

## **3.1.4.5.6 Groups**

None.

## **3.1.4.5.7 Attribute Groups**

None.

## **3.1.5 Timer Events**

None.

## **3.1.6 Other Local Events**

None.

# **4 Protocol Examples**

### **4.1 Setting Holds On Mailboxes**

This example of the **SetHoldOnMailboxes** operation, as defined in section [3.1.4.5,](#page-46-1) shows how the client requests the server to set holds on mailboxes. In this example, the client requests holds on two mailboxes and assigns the hold ID "HoldId2".

```
<?xml version="1.0" encoding="UTF-8"?>
<soap:Envelope xmlns:soap="http://schemas.xmlsoap.org/soap/envelope/"
           xmlns:t="http://schemas.microsoft.com/exchange/services/2006/types"
           xmlns:m="http://schemas.microsoft.com/exchange/services/2006/messages">
  <soap:Header>
     <t:RequestServerVersion Version="Exchange2013" />
   </soap:Header>
   <soap:Body >
     <m:SetHoldOnMailboxes>
       <m:ActionType>Create</m:ActionType>
       <m:HoldId>HoldId2</m:HoldId>
       <m:Query>test</m:Query>
       <m:Mailboxes>
         <t:String>/o=First Organization/ou=Exchange Administrative Group 
(FYDIBOHF23SPDLT)/cn=Recipients/cn=1fa841ff5e4749ba93ecc0fd98c2cadf-Willi</t:String>
          <t:String>/o=First Organization/ou=Exchange Administrative Group 
(FYDIBOHF23SPDLT)/cn=Recipients/cn=aed2146adaa24ffc9f0f279917e8de95-Micha</t:String>
       </m:Mailboxes>
       <m:Language>English</m:Language>
       <m:IncludeNonIndexableItems>false</m:IncludeNonIndexableItems>
       <m:Deduplication>true</m:Deduplication>
     </m:SetHoldOnMailboxes>
   </soap:Body>
</soap:Envelope>
```
The server returns the following successful response to the client.

```
<?xml version="1.0" encoding="utf-8"?>
<s:Envelope xmlns:s="http://schemas.xmlsoap.org/soap/envelope/">
   <s:Header>
     <h:ServerVersionInfo MajorVersion="15" 
                          MinorVersion="0" 
                         MajorBuildNumber="526" 
                         MinorBuildNumber="0" 
                         Version="Exchange2013" 
             xmlns:h="http://schemas.microsoft.com/exchange/services/2006/types" 
             xmlns="http://schemas.microsoft.com/exchange/services/2006/types" 
             xmlns:xsd="http://www.w3.org/2001/XMLSchema" 
             xmlns:xsi="http://www.w3.org/2001/XMLSchema-instance"/>
   </s:Header>
   <s:Body xmlns:xsi="http://www.w3.org/2001/XMLSchema-instance" 
           xmlns:xsd="http://www.w3.org/2001/XMLSchema">
     <SetHoldOnMailboxesResponse ResponseClass="Success" 
           xmlns="http://schemas.microsoft.com/exchange/services/2006/messages">
       <ResponseCode>NoError</ResponseCode>
       <MailboxHoldResult>
         <HoldId 
xmlns="http://schemas.microsoft.com/exchange/services/2006/types">HoldId2</HoldId>
         <Query xmlns="http://schemas.microsoft.com/exchange/services/2006/types">test</Query>
         <MailboxHoldStatuses 
xmlns="http://schemas.microsoft.com/exchange/services/2006/types">
           <MailboxHoldStatus>
             <Mailbox>/o=First Organization/ou=Exchange Administrative Group 
(FYDIBOHF23SPDLT)/cn=Recipients/cn=1fa841ff5e4749ba93ecc0fd98c2cadf-Willi</Mailbox>
             <Status>Pending</Status>
             <AdditionalInfo/>
```

```
 </MailboxHoldStatus>
           <MailboxHoldStatus>
             <Mailbox>/o=First Organization/ou=Exchange Administrative Group 
(FYDIBOHF23SPDLT)/cn=Recipients/cn=aed2146adaa24ffc9f0f279917e8de95-Micha</Mailbox>
             <Status>Pending</Status>
             <AdditionalInfo/>
           </MailboxHoldStatus>
         </MailboxHoldStatuses>
       </MailboxHoldResult>
     </SetHoldOnMailboxesResponse>
   </s:Body>
</s:Envelope>
```
## **4.2 Getting Mailboxes With Holds**

This example of the **GetHoldOnMailboxes** operation, as defined in section [3.1.4.2,](#page-23-0) shows how the client sends a request to the server to get all mailboxes with hold ID "HoldId2".

```
<?xml version="1.0" encoding="UTF-8"?>
<soap:Envelope xmlns:soap="http://schemas.xmlsoap.org/soap/envelope/"
           xmlns:t=http://schemas.microsoft.com/exchange/services/2006/types
           xmlns:m="http://schemas.microsoft.com/exchange/services/2006/messages">
   <soap:Header>
     <t:RequestServerVersion Version="Exchange2013" />
   </soap:Header>
   <soap:Body >
     <m:GetHoldOnMailboxes>
       <m:HoldId>HoldId2</m:HoldId>
     </m:GetHoldOnMailboxes>
   </soap:Body>
</soap:Envelope>
```
The server sends the following successful response to the client. This response returns two mailboxes.

```
<?xml version="1.0" encoding="utf-8"?>
<s:Envelope xmlns:s="http://schemas.xmlsoap.org/soap/envelope/">
   <s:Header>
     <h:ServerVersionInfo MajorVersion="15" 
                           MinorVersion="0" 
                          MajorBuildNumber="526" 
                          MinorBuildNumber="0" 
                          Version="Exchange2013" 
              xmlns:h="http://schemas.microsoft.com/exchange/services/2006/types" 
              xmlns="http://schemas.microsoft.com/exchange/services/2006/types" 
              xmlns:xsd="http://www.w3.org/2001/XMLSchema" 
              xmlns:xsi="http://www.w3.org/2001/XMLSchema-instance"/>
   </s:Header>
   <s:Body xmlns:xsi="http://www.w3.org/2001/XMLSchema-instance" 
           xmlns:xsd="http://www.w3.org/2001/XMLSchema">
     <GetHoldOnMailboxesResponse ResponseClass="Success" 
         xmlns="http://schemas.microsoft.com/exchange/services/2006/messages">
       <ResponseCode>NoError</ResponseCode>
         <MailboxHoldResult>
           <HoldId 
xmlns="http://schemas.microsoft.com/exchange/services/2006/types">HoldId2</HoldId>
           <Query 
xmlns="http://schemas.microsoft.com/exchange/services/2006/types">test</Query>
           <MailboxHoldStatuses 
xmlns="http://schemas.microsoft.com/exchange/services/2006/types">
           <MailboxHoldStatus>
             <Mailbox>/o=First Organization/ou=Exchange Administrative Group 
(FYDIBOHF23SPDLT)/cn=Recipients/cn=1fa841ff5e4749ba93ecc0fd98c2cadf-Willi</Mailbox>
             <Status>OnHold</Status>
             <AdditionalInfo/>
```
*[MS-OXWSEDISC] - v20150914 Electronic Discovery (eDiscovery) Web Service Protocol Copyright © 2015 Microsoft Corporation Release: September 14, 2015*

```
 </MailboxHoldStatus>
           <MailboxHoldStatus>
             <Mailbox>/o=First Organization/ou=Exchange Administrative Group 
(FYDIBOHF23SPDLT)/cn=Recipients/cn=aed2146adaa24ffc9f0f279917e8de95-Micha</Mailbox>
             <Status>OnHold</Status>
             <AdditionalInfo/>
           </MailboxHoldStatus>
         </MailboxHoldStatuses>
       </MailboxHoldResult>
     </GetHoldOnMailboxesResponse>
   </s:Body>
</s:Envelope>
```
### **4.3 Getting Searchable Mailboxes**

This example of the **GetSearchableMailboxes** operation, as defined in section [3.1.4.3,](#page-27-0) shows a request from the client to get searchable mailboxes.

```
<?xml version="1.0" encoding="UTF-8"?>
<soap:Envelope xmlns:soap="http://schemas.xmlsoap.org/soap/envelope/"
           xmlns:t="http://schemas.microsoft.com/exchange/services/2006/types"
           xmlns:m="http://schemas.microsoft.com/exchange/services/2006/messages">
  <soap:Header>
     <t:RequestServerVersion Version="Exchange2013" />
   </soap:Header>
   <soap:Body >
     <m:GetSearchableMailboxes>
       <m:SearchFilter>lolgroup</m:SearchFilter>
       <m:ExpandGroupMembership>true</m:ExpandGroupMembership>
     </m:GetSearchableMailboxes>
   </soap:Body>
</soap:Envelope>
```
This server sends the following successful response for an unexpanded distribution group.

```
<?xml version="1.0" encoding="utf-8"?>
<s:Envelope xmlns:s="http://schemas.xmlsoap.org/soap/envelope/">
   <s:Header>
     <h:ServerVersionInfo MajorVersion="15" 
                            MinorVersion="0" 
                           MajorBuildNumber="526" 
                           MinorBuildNumber="0" 
                           Version="Exchange2013" 
               xmlns:h="http://schemas.microsoft.com/exchange/services/2006/types" 
               xmlns="http://schemas.microsoft.com/exchange/services/2006/types" 
               xmlns:xsd="http://www.w3.org/2001/XMLSchema" 
               xmlns:xsi="http://www.w3.org/2001/XMLSchema-instance"/>
  \langles:Header>
   <s:Body xmlns:xsi="http://www.w3.org/2001/XMLSchema-instance" 
          xmlns:xsd="http://www.w3.org/2001/XMLSchema">
     <GetSearchableMailboxesResponse ResponseClass="Success" 
           xmlns="http://schemas.microsoft.com/exchange/services/2006/messages">
       <ResponseCode>NoError</ResponseCode>
       <SearchableMailboxes>
         <SearchableMailbox xmlns="http://schemas.microsoft.com/exchange/services/2006/types">
           <Guid>33a408fe-1574-4e3b-99f5-6e1e001f3035</Guid>
           <PrimarySmtpAddress>LOLgroup@exhb-
93591dom.extest.microsoft.com</PrimarySmtpAddress>
           <IsExternalMailbox>false</IsExternalMailbox>
           <ExternalEmailAddress/>
           <DisplayName>LOLgroup</DisplayName>
           <IsMembershipGroup>true</IsMembershipGroup>
           <ReferenceId>/o=First Organization/ou=Exchange Administrative Group 
(FYDIBOHF23SPDLT)/cn=Recipients/cn=85793b958a0b4295b13b8f02b81bf9cc-LOLgroup</ReferenceId>
```

```
 </SearchableMailbox>
       </SearchableMailboxes>
     </GetSearchableMailboxesResponse>
   </s:Body>
</s:Envelope>
```
The server sends the following response for an expanded distribution group.

```
<?xml version="1.0" encoding="utf-8"?>
<s:Envelope xmlns:s="http://schemas.xmlsoap.org/soap/envelope/">
   <s:Header>
     <h:ServerVersionInfo MajorVersion="15"
                          MinorVersion="0" 
                         MajorBuildNumber="526"
                         MinorBuildNumber="0" 
                         Version="Exchange2013"
                xmlns:h="http://schemas.microsoft.com/exchange/services/2006/types" 
                xmlns="http://schemas.microsoft.com/exchange/services/2006/types" 
                xmlns:xsd="http://www.w3.org/2001/XMLSchema" 
                xmlns:xsi="http://www.w3.org/2001/XMLSchema-instance"/>
   </s:Header>
   <s:Body xmlns:xsi="http://www.w3.org/2001/XMLSchema-instance" 
              xmlns:xsd="http://www.w3.org/2001/XMLSchema">
     <GetSearchableMailboxesResponse ResponseClass="Success" 
              xmlns="http://schemas.microsoft.com/exchange/services/2006/messages">
       <ResponseCode>NoError</ResponseCode> 
       <SearchableMailboxes>
         <SearchableMailbox 
              xmlns="http://schemas.microsoft.com/exchange/services/2006/types">
           <Guid>e5d42cdf-a027-4ec6-986b-6fa0ecadb9f5</Guid>
           <PrimarySmtpAddress>JSmith@exhb-
                93591dom.extest.microsoft.com</PrimarySmtpAddress>
           <IsExternalMailbox>false</IsExternalMailbox>
           <ExternalEmailAddress/>
           <DisplayName>Julia Smith</DisplayName>
           <IsMembershipGroup>false</IsMembershipGroup>
           <ReferenceId>/o=First Organization/ou=Exchange Administrative Group 
(FYDIBOHF23SPDLT)/cn=Recipients/cn=0a4fc86f888246159405d60956dd02d7-Julia</ReferenceId>
         </SearchableMailbox>
         <SearchableMailbox xmlns="http://schemas.microsoft.com/exchange/services/2006/types">
           <Guid>45d0fffb-5013-459a-a34c-52453b30e9ca</Guid>
           <PrimarySmtpAddress>LMoore@exhb-93591dom.extest.microsoft.com</PrimarySmtpAddress>
           <IsExternalMailbox>false</IsExternalMailbox>
           <ExternalEmailAddress/>
           <DisplayName>Laura Moore</DisplayName>
           <IsMembershipGroup>false</IsMembershipGroup>
           <ReferenceId>/o=First Organization/ou=Exchange Administrative Group 
(FYDIBOHF23SPDLT)/cn=Recipients/cn=2910d8f8222f4374bbf9338d8f9d714b-Laura</ReferenceId>
         </SearchableMailbox>
         <SearchableMailbox xmlns="http://schemas.microsoft.com/exchange/services/2006/types">
           <Guid>3c620d04-8b33-435e-95be-5b9351599576</Guid>
           <PrimarySmtpAddress>SBrown@exhb-93591dom.extest.microsoft.com</PrimarySmtpAddress>
           <IsExternalMailbox>false</IsExternalMailbox>
           <ExternalEmailAddress/>
           <DisplayName>Steven Brown</DisplayName>
           <IsMembershipGroup>false</IsMembershipGroup>
           <ReferenceId>/o=First Organization/ou=Exchange Administrative Group 
(FYDIBOHF23SPDLT)/cn=Recipients/cn=35181a742f0e47e392c8201a60d13ecf-Steve</ReferenceId>
         </SearchableMailbox>
       </SearchableMailboxes>
     </GetSearchableMailboxesResponse>
   </s:Body>
</s:Envelope> -->
```
### **4.4 Searching Mailboxes**

This example of the **SearchMailboxes** operation, as defined in section [3.1.4.4,](#page-31-0) shows a request from the client to the server to search the specified mailboxes.

```
<?xml version="1.0" encoding="UTF-8"?>
<soap:Envelope xmlns:soap="http://schemas.xmlsoap.org/soap/envelope/"
           xmlns:t="http://schemas.microsoft.com/exchange/services/2006/types"
           xmlns:m="http://schemas.microsoft.com/exchange/services/2006/messages">
  <soap:Header>
     <t:RequestServerVersion Version="Exchange2013" />
   </soap:Header>
   <soap:Body >
     <m:SearchMailboxes>
       <m:SearchQueries>
          <t:MailboxQuery>
            <t:Query>Test Item</t:Query>
              <t:MailboxSearchScopes>
                <t:MailboxSearchScope>
                  <t:Mailbox>/o=First Organization/ou=Exchange Administrative Group 
(FYDIBOHF23SPDLT)/cn=Recipients/cn=35181a742f0e47e392c8201a60d13ecf-Steve</t:Mailbox>
                  <t:SearchScope>All</t:SearchScope>
                </t:MailboxSearchScope>
                <t:MailboxSearchScope>
                  <t:Mailbox>/o=First Organization/ou=Exchange Administrative Group 
(FYDIBOHF23SPDLT)/cn=Recipients/cn=f00c9f70539844beb04001d8f40c572e-Antho</t:Mailbox>
                  <t:SearchScope>PrimaryOnly</t:SearchScope>
                </t:MailboxSearchScope>
              </t:MailboxSearchScopes>
           </t:MailboxQuery>
           <t:MailboxQuery>
             <t:Query></t:Query>
               <t:MailboxSearchScopes>
                 <t:MailboxSearchScope>
                   <t:Mailbox>/o=First Organization/ou=Exchange Administrative Group 
(FYDIBOHF23SPDLT)/cn=Recipients/cn=accba4fd5ddf4356b8a0e82ce1645f4e-Danie</t:Mailbox>
                 <t:SearchScope>ArchiveOnly</t:SearchScope>
               </t:MailboxSearchScope>
             </t:MailboxSearchScopes>
           </t:MailboxQuery>
         </m:SearchQueries>
       <m:ResultType>StatisticsOnly</m:ResultType>
     </m:SearchMailboxes>
   </soap:Body>
</soap:Envelope>
```
#### The server sends the following successful response to the client.

```
<?xml version="1.0" encoding="utf-8"?>
<s:Envelope xmlns:s="http://schemas.xmlsoap.org/soap/envelope/">
   <s:Header>
     <h:ServerVersionInfo MajorVersion="15" 
                           MinorVersion="0" 
                           MajorBuildNumber="526" 
                           MinorBuildNumber="0" 
                          Version="Exchange2013" 
              xmlns:h="http://schemas.microsoft.com/exchange/services/2006/types" 
              xmlns="http://schemas.microsoft.com/exchange/services/2006/types" 
              xmlns:xsd="http://www.w3.org/2001/XMLSchema" 
              xmlns:xsi="http://www.w3.org/2001/XMLSchema-instance"/>
   </s:Header>
   <s:Body xmlns:xsi="http://www.w3.org/2001/XMLSchema-instance" 
           xmlns:xsd="http://www.w3.org/2001/XMLSchema">
     <m:SearchMailboxesResponse 
xmlns:m="http://schemas.microsoft.com/exchange/services/2006/messages"
```

```
xmlns:t="http://schemas.microsoft.com/exchange/services/2006/types">
       <m:ResponseMessages>
         <m:SearchMailboxesResponseMessage ResponseClass="Success">
           <m:ResponseCode>NoError</m:ResponseCode>
             <m:SearchMailboxesResult> 
               <t:SearchQueries>
                 <t:MailboxQuery>
                   <t:Query>Test Item</t:Query>
                     <t:MailboxSearchScopes>
                        <t:MailboxSearchScope>
                           <t:Mailbox>/o=First Organization/ou=Exchange Administrative Group 
FYDIBOHF23SPDLT)/cn=Recipients/cn=35181a742f0e47e392c8201a60d13ecf-Steve</t:Mailbox>
                             <t:SearchScope>All</t:SearchScope>
                         </t:MailboxSearchScope>
                        <t:MailboxSearchScope>
                           <t:Mailbox>/o=First Organization/ou=Exchange Administrative Group 
(FYDIBOHF23SPDLT)/cn=Recipients/cn=f00c9f70539844beb04001d8f40c572e-Antho</t:Mailbox>
                           <t:SearchScope>PrimaryOnly</t:SearchScope>
                         </t:MailboxSearchScope>
                       </t:MailboxSearchScopes>
                    </t:MailboxQuery>
                    </t:SearchQueries>
                   <t:ResultType>StatisticsOnly</t:ResultType>
                  <t:ItemCount>2</t:ItemCount>
                  <t:Size>20206</t:Size>
                  <t:PageItemCount>0</t:PageItemCount>
                   <t:PageItemSize>0</t:PageItemSize>
                  <t:KeywordStats>
                       <t:KeywordStat>
                          <t:Keyword>Test Item</t:Keyword>
                         <t:ItemHits>2</t:ItemHits>
                         <t:Size>20206</t:Size>
                       </t:KeywordStat>
                   </t:KeywordStats>
                   <t:FailedMailboxes>
                     <t:FailedMailbox>
                         <t:Mailbox>/o=First Organization/ou=Exchange Administrative Group 
(FYDIBOHF23SPDLT)/cn=Recipients/cn=accba4fd5ddf4356b8a0e82ce1645f4e-Danie</t:Mailbox>
                        <t:ErrorCode>0</t:ErrorCode>
                       <t:ErrorMessage>The search query can't be empty.</t:ErrorMessage>
                        <t:IsArchive>true</t:IsArchive>
                     </t:FailedMailbox>
                  </t:FailedMailboxes>
               </m:SearchMailboxesResult>
            </m:SearchMailboxesResponseMessage>
         </m:ResponseMessages>
      </m:SearchMailboxesResponse>
   </s:Body>
</s:Envelope>
```
# **5 Security**

## **5.1 Security Considerations for Implementers**

None.

## **5.2 Index of Security Parameters**

None.

# **6 Appendix A: Full WSDL**

For ease of implementation, the full WSDL is provided in this appendix.

```
<?xml version="1.0" encoding="UTF-8"?>
<wsdl:definitions xmlns:m="http://schemas.microsoft.com/exchange/services/2006/messages" 
xmlns:soap="http://schemas.xmlsoap.org/wsdl/soap/" 
xmlns:t="http://schemas.microsoft.com/exchange/services/2006/types" 
targetNamespace="http://schemas.microsoft.com/exchange/services/2006/messages" 
xmlns:wsdl="http://schemas.xmlsoap.org/wsdl/">
   <wsdl:types>
     <xs:schema elementFormDefault="qualified" 
targetNamespace="http://schemas.microsoft.com/exchange/services/2006/messages" 
version="Exchange2016" id="messages" xmlns:xs="http://www.w3.org/2001/XMLSchema">
       <xs:include schemaLocation="MS-OXWSEDISC-messages.xsd"/>
     </xs:schema>
   </wsdl:types>
   <wsdl:portType name="ExchangeServicePortType">
     <wsdl:operation name="GetDiscoverySearchConfiguration">
       <wsdl:input message="m:GetDiscoverySearchConfigurationSoapIn"/>
       <wsdl:output message="m:GetDiscoverySearchConfigurationSoapOut"/>
     </wsdl:operation>
     <wsdl:operation name="GetHoldOnMailboxes">
       <wsdl:input message="m:GetHoldOnMailboxesSoapIn"/>
       <wsdl:output message="m:GetHoldOnMailboxesSoapOut"/>
     </wsdl:operation>
     <wsdl:operation name="GetSearchableMailboxes">
       <wsdl:input message="m:GetSearchableMailboxesSoapIn"/>
       <wsdl:output message="m:GetSearchableMailboxesSoapOut"/>
     </wsdl:operation>
     <wsdl:operation name="SearchMailboxes">
       <wsdl:input message="m:SearchMailboxesSoapIn"/>
       <wsdl:output message="m:SearchMailboxesSoapOut"/>
     </wsdl:operation>
     <wsdl:operation name="SetHoldOnMailboxes">
       <wsdl:input message="m:SetHoldOnMailboxesSoapIn"/>
       <wsdl:output message="m:SetHoldOnMailboxesSoapOut"/>
     </wsdl:operation>
   </wsdl:portType>
   <wsdl:binding name="ExchangeServiceBinding" type="m:ExchangeServicePortType">
     <wsdl:documentation>
       <wsi:Claim conformsTo="http://ws-i.org/profiles/basic/1.0" xmlns:wsi="http://ws-
i.org/schemas/conformanceClaim/"/>
     </wsdl:documentation>
     <soap:binding transport="http://schemas.xmlsoap.org/soap/http"/>
     <wsdl:operation name="GetDiscoverySearchConfiguration">
       <soap:operation 
soapAction="http://schemas.microsoft.com/exchange/services/2006/messages/GetDiscoverySearchCo
nfiguration"/>
       <wsdl:input>
         <soap:header message="m:GetDiscoverySearchConfigurationSoapIn" part="RequestVersion" 
use="literal"/>
         <soap:header message="m:GetDiscoverySearchConfigurationSoapIn" part="ManagementRole" 
use="literal"/>
         <soap:body use="literal" parts="request"/>
       </wsdl:input>
       <wsdl:output>
         <soap:body use="literal" parts="GetDiscoverySearchConfigurationResult"/>
         <soap:header message="m:GetDiscoverySearchConfigurationSoapOut" part="ServerVersion" 
use="literal"/>
       </wsdl:output>
     </wsdl:operation>
     <wsdl:operation name="GetHoldOnMailboxes">
       <soap:operation 
soapAction="http://schemas.microsoft.com/exchange/services/2006/messages/GetHoldOnMailboxes"/
>
       <wsdl:input>
```

```
 <soap:header message="m:GetHoldOnMailboxesSoapIn" part="RequestVersion" 
use="literal"/>
         <soap:header message="m:GetHoldOnMailboxesSoapIn" part="ManagementRole" 
use="literal"/>
         <soap:body use="literal" parts="request"/>
       </wsdl:input>
       <wsdl:output>
         <soap:body use="literal" parts="GetHoldOnMailboxesResult"/>
         <soap:header message="m:GetHoldOnMailboxesSoapOut" part="ServerVersion" 
use="literal"/>
       </wsdl:output>
     </wsdl:operation>
     <wsdl:operation name="GetSearchableMailboxes">
       <soap:operation 
soapAction="http://schemas.microsoft.com/exchange/services/2006/messages/GetSearchableMailbox
es"/>
       <wsdl:input>
         <soap:header message="m:GetSearchableMailboxesSoapIn" part="RequestVersion" 
use="literal"/>
         <soap:header message="m:GetSearchableMailboxesSoapIn" part="ManagementRole" 
use="literal"/>
         <soap:body use="literal" parts="request"/>
       </wsdl:input>
       <wsdl:output>
         <soap:body use="literal" parts="GetSearchableMailboxesResult"/>
         <soap:header message="m:GetSearchableMailboxesSoapOut" part="ServerVersion" 
use="literal"/>
       </wsdl:output>
     </wsdl:operation>
     <wsdl:operation name="SearchMailboxes">
       <soap:operation 
soapAction="http://schemas.microsoft.com/exchange/services/2006/messages/SearchMailboxes"/>
       <wsdl:input>
         <soap:header message="m:SearchMailboxesSoapIn" part="RequestVersion" use="literal"/>
         <soap:header message="m:SearchMailboxesSoapIn" part="ManagementRole" use="literal"/>
         <soap:body use="literal" parts="request"/>
       </wsdl:input>
       <wsdl:output>
         <soap:body use="literal" parts="SearchMailboxesResult"/>
         <soap:header message="m:SearchMailboxesSoapOut" part="ServerVersion" use="literal"/>
       </wsdl:output>
     </wsdl:operation>
     <wsdl:operation name="SetHoldOnMailboxes">
       <soap:operation 
soapAction="http://schemas.microsoft.com/exchange/services/2006/messages/SetHoldOnMailboxes"/
>
       <wsdl:input>
         <soap:header message="m:SetHoldOnMailboxesSoapIn" part="RequestVersion" 
use="literal"/>
         <soap:header message="m:SetHoldOnMailboxesSoapIn" part="ManagementRole" 
use="literal"/>
         <soap:body use="literal" parts="request"/>
       </wsdl:input>
       <wsdl:output>
         <soap:body use="literal" parts="SetHoldOnMailboxesResult"/>
         <soap:header message="m:SetHoldOnMailboxesSoapOut" part="ServerVersion" 
use="literal"/>
       </wsdl:output>
     </wsdl:operation>
   </wsdl:binding>
   <wsdl:message name="GetDiscoverySearchConfigurationSoapIn">
     <wsdl:part name="request" element="m:GetDiscoverySearchConfiguration"/>
     <wsdl:part name="RequestVersion" element="t:RequestServerVersion"/>
     <wsdl:part name="ManagementRole" element="t:ManagementRole"/>
   </wsdl:message>
   <wsdl:message name="GetDiscoverySearchConfigurationSoapOut">
     <wsdl:part name="GetDiscoverySearchConfigurationResult" 
element="m:GetDiscoverySearchConfigurationResponse"/>
     <wsdl:part name="ServerVersion" element="t:ServerVersionInfo"/>
```

```
 </wsdl:message>
   <wsdl:message name="GetHoldOnMailboxesSoapIn">
     <wsdl:part name="request" element="m:GetHoldOnMailboxes"/>
     <wsdl:part name="RequestVersion" element="t:RequestServerVersion"/>
     <wsdl:part name="ManagementRole" element="t:ManagementRole"/>
   </wsdl:message>
   <wsdl:message name="GetHoldOnMailboxesSoapOut">
     <wsdl:part name="GetHoldOnMailboxesResult" element="m:GetHoldOnMailboxesResponse"/>
     <wsdl:part name="ServerVersion" element="t:ServerVersionInfo"/>
   </wsdl:message>
   <wsdl:message name="GetSearchableMailboxesSoapIn">
     <wsdl:part name="request" element="m:GetSearchableMailboxes"/>
     <wsdl:part name="RequestVersion" element="t:RequestServerVersion"/>
     <wsdl:part name="ManagementRole" element="t:ManagementRole"/>
   </wsdl:message>
   <wsdl:message name="GetSearchableMailboxesSoapOut">
     <wsdl:part name="GetSearchableMailboxesResult" 
element="m:GetSearchableMailboxesResponse"/>
     <wsdl:part name="ServerVersion" element="t:ServerVersionInfo"/>
   </wsdl:message>
   <wsdl:message name="SearchMailboxesSoapIn">
     <wsdl:part name="request" element="m:SearchMailboxes"/>
 <wsdl:part name="RequestVersion" element="t:RequestServerVersion"/>
 <wsdl:part name="ManagementRole" element="t:ManagementRole"/>
   </wsdl:message>
   <wsdl:message name="SearchMailboxesSoapOut">
     <wsdl:part name="SearchMailboxesResult" element="m:SearchMailboxesResponse"/>
     <wsdl:part name="ServerVersion" element="t:ServerVersionInfo"/>
   </wsdl:message>
   <wsdl:message name="SetHoldOnMailboxesSoapIn">
     <wsdl:part name="request" element="m:SetHoldOnMailboxes"/>
     <wsdl:part name="RequestVersion" element="t:RequestServerVersion"/>
     <wsdl:part name="ManagementRole" element="t:ManagementRole"/>
   </wsdl:message>
   <wsdl:message name="SetHoldOnMailboxesSoapOut">
     <wsdl:part name="SetHoldOnMailboxesResult" element="m:SetHoldOnMailboxesResponse"/>
     <wsdl:part name="ServerVersion" element="t:ServerVersionInfo"/>
   </wsdl:message>
</wsdl:definitions>
```
# **7 Appendix B: Full XML Schema**

![](_page_63_Picture_198.jpeg)

For ease of implementation, the following sections provide the full XML schema for this protocol.

### <span id="page-63-0"></span>**7.1 http://schemas.microsoft.com/exchange/services/2006/messages Schema**

This section contains the contents of the MS-OXWSEDISC-messages.xsd file and information about additional files that this schema file requires to operate correctly.

MS-OXWSEDISC-messages.xsd includes the files listed in the following table. For the schema file to operate correctly, these files have to be present in the folder that contains the WSDL, types schema, and messages schema files for this protocol.

![](_page_63_Picture_199.jpeg)

```
<?xml version="1.0" encoding="UTF-8"?>
<xs:schema xmlns:m="http://schemas.microsoft.com/exchange/services/2006/messages" 
xmlns:t="http://schemas.microsoft.com/exchange/services/2006/types" 
elementFormDefault="qualified" 
targetNamespace="http://schemas.microsoft.com/exchange/services/2006/messages" 
version="Exchange2016" id="messages" xmlns:xs="http://www.w3.org/2001/XMLSchema">
   <xs:import schemaLocation="MS-OXWSEDISC-types.xsd" 
namespace="http://schemas.microsoft.com/exchange/services/2006/types"/>
   <xs:include schemaLocation="MS-OXWSCDATA-messages.xsd"/>
   <xs:element name="GetHoldOnMailboxes" type="m:GetHoldOnMailboxesType"/>
   <xs:element name="GetHoldOnMailboxesResponse" 
type="m:GetHoldOnMailboxesResponseMessageType"/>
   <xs:complexType name="GetDiscoverySearchConfigurationType">
     <xs:complexContent mixed="false">
       <xs:extension base="m:BaseRequestType">
         <xs:sequence>
           <xs:element minOccurs="0" name="SearchId" type="xs:string"/>
           <xs:element minOccurs="0" name="ExpandGroupMembership" type="xs:boolean"/>
           <xs:element minOccurs="0" name="InPlaceHoldConfigurationOnly" type="xs:boolean"/>
         </xs:sequence>
       </xs:extension>
     </xs:complexContent>
   </xs:complexType>
   <xs:element name="GetDiscoverySearchConfiguration" 
type="m:GetDiscoverySearchConfigurationType"/>
   <xs:complexType name="GetDiscoverySearchConfigurationResponseMessageType">
     <xs:complexContent mixed="false">
       <xs:extension base="m:ResponseMessageType">
         <xs:sequence>
           <xs:element name="DiscoverySearchConfigurations" 
type="t:ArrayOfDiscoverySearchConfigurationType"/>
         </xs:sequence>
       </xs:extension>
     </xs:complexContent>
```
*[MS-OXWSEDISC] - v20150914 Electronic Discovery (eDiscovery) Web Service Protocol Copyright © 2015 Microsoft Corporation Release: September 14, 2015*

```
 </xs:complexType>
   <xs:element name="GetDiscoverySearchConfigurationResponse" 
type="m:GetDiscoverySearchConfigurationResponseMessageType"/>
   <xs:complexType name="GetHoldOnMailboxesResponseMessageType">
     <xs:complexContent mixed="false">
       <xs:extension base="m:ResponseMessageType">
         <xs:sequence>
           <xs:element minOccurs="0" name="MailboxHoldResult" type="t:MailboxHoldResultType"/>
         </xs:sequence>
       </xs:extension>
     </xs:complexContent>
   </xs:complexType>
   <xs:complexType name="GetHoldOnMailboxesType">
     <xs:complexContent mixed="false">
       <xs:extension base="m:BaseRequestType">
         <xs:sequence>
           <xs:element minOccurs="1" name="HoldId" type="xs:string"/>
         </xs:sequence>
       </xs:extension>
     </xs:complexContent>
   </xs:complexType>
   <xs:complexType name="GetSearchableMailboxesType">
     <xs:complexContent mixed="false">
       <xs:extension base="m:BaseRequestType">
         <xs:sequence>
           <xs:element minOccurs="0" name="SearchFilter" type="xs:string"/>
           <xs:element minOccurs="0" name="ExpandGroupMembership" type="xs:boolean"/>
         </xs:sequence>
       </xs:extension>
     </xs:complexContent>
   </xs:complexType>
   <xs:element name="GetSearchableMailboxes" type="m:GetSearchableMailboxesType"/>
   <xs:complexType name="GetSearchableMailboxesResponseMessageType">
     <xs:complexContent mixed="false">
       <xs:extension base="m:ResponseMessageType">
         <xs:sequence>
           <xs:element name="SearchableMailboxes" type="t:ArrayOfSearchableMailboxesType"/>
           <xs:element minOccurs="0" name="FailedMailboxes" 
type="t:ArrayOfFailedSearchMailboxesType"/>
         </xs:sequence>
       </xs:extension>
     </xs:complexContent>
   </xs:complexType>
   <xs:element name="GetSearchableMailboxesResponse" 
type="m:GetSearchableMailboxesResponseMessageType"/>
   <xs:complexType name="SearchMailboxesType">
     <xs:complexContent mixed="false">
       <xs:extension base="m:BaseRequestType">
         <xs:sequence>
           <xs:element minOccurs="1" name="SearchQueries" 
type="t:NonEmptyArrayOfMailboxQueriesType"/>
           <xs:element minOccurs="1" name="ResultType" type="t:SearchResultType"/>
           <xs:element minOccurs="0" name="PreviewItemResponseShape" 
type="t:PreviewItemResponseShapeType"/>
           <xs:element minOccurs="0" name="SortBy" type="t:FieldOrderType"/>
           <xs:element minOccurs="0" name="Language" type="xs:string"/>
           <xs:element minOccurs="0" name="Deduplication" type="xs:boolean"/>
 <xs:element minOccurs="0" name="PageSize" type="xs:int"/>
 <xs:element minOccurs="0" name="PageItemReference" type="xs:string"/>
           <xs:element minOccurs="0" name="PageDirection" type="t:SearchPageDirectionType"/>
         </xs:sequence>
       </xs:extension>
     </xs:complexContent>
   </xs:complexType>
   <xs:element name="SearchMailboxes" type="m:SearchMailboxesType"/>
   <xs:complexType name="SearchMailboxesResponseType">
     <xs:complexContent mixed="false">
       <xs:extension base="m:BaseResponseMessageType"/>
     </xs:complexContent>
```

```
 </xs:complexType>
   <xs:element name="SearchMailboxesResponse" type="m:SearchMailboxesResponseType"/>
   <xs:complexType name="SearchMailboxesResponseMessageType">
     <xs:complexContent mixed="false">
       <xs:extension base="m:ResponseMessageType">
         <xs:sequence>
          <xs:element minOccurs="0" name="SearchMailboxesResult" 
type="t:SearchMailboxesResultType"/>
         </xs:sequence>
       </xs:extension>
     </xs:complexContent>
   </xs:complexType>
   <xs:complexType name="SetHoldOnMailboxesType">
     <xs:complexContent mixed="false">
       <xs:extension base="m:BaseRequestType">
         <xs:sequence>
           <xs:element minOccurs="1" name="ActionType" type="t:HoldActionType"/>
           <xs:element minOccurs="1" name="HoldId" type="xs:string"/>
           <xs:element minOccurs="1" name="Query" type="xs:string"/>
           <xs:element minOccurs="0" name="Mailboxes" type="t:ArrayOfStringsType"/>
           <xs:element minOccurs="0" name="Language" type="xs:string"/>
           <xs:element minOccurs="0" name="IncludeNonIndexableItems" type="xs:boolean"/>
           <xs:element minOccurs="0" name="Deduplication" type="xs:boolean"/>
           <xs:element minOccurs="0" name="InPlaceHoldIdentity" type="xs:string"/>
           <xs:element minOccurs="0" name="ItemHoldPeriod" type="xs:string"/>
         </xs:sequence>
       </xs:extension>
     </xs:complexContent>
   </xs:complexType>
   <xs:element name="SetHoldOnMailboxes" type="m:SetHoldOnMailboxesType"/>
   <xs:complexType name="SetHoldOnMailboxesResponseMessageType">
     <xs:complexContent mixed="false">
       <xs:extension base="m:ResponseMessageType">
         <xs:sequence>
          <xs:element minOccurs="0" name="MailboxHoldResult" type="t:MailboxHoldResultType"/>
         </xs:sequence>
       </xs:extension>
     </xs:complexContent>
   </xs:complexType>
   <xs:element name="SetHoldOnMailboxesResponse" 
type="m:SetHoldOnMailboxesResponseMessageType"/>
</xs:schema>
```
## <span id="page-65-0"></span>**7.2 http://schemas.microsoft.com/exchange/services/2006/types Schema**

This section contains the contents of the MS-OXWSEDISC-types.xsd file and information about additional files that this schema file requires to operate correctly.

MS-OXWSEDISC-types.xsd includes the files listed in the following table. For the schema file to operate correctly, these files have to be present in the folder that contains the WSDL, types schema, and messages schema files for this protocol.

![](_page_65_Picture_206.jpeg)

```
<?xml version="1.0" encoding="UTF-8"?>
<xs:schema xmlns:t="http://schemas.microsoft.com/exchange/services/2006/types" 
elementFormDefault="qualified"
```

```
targetNamespace="http://schemas.microsoft.com/exchange/services/2006/types" 
version="Exchange2016" id="types" xmlns:xs="http://www.w3.org/2001/XMLSchema">
   <xs:import namespace="http://www.w3.org/XML/1998/namespace"/>
   <xs:include schemaLocation="MS-OXWSXPROP-types.xsd"/>
  <xs:include schemaLocation="MS-OXWSMSHR-types.xsd"/>
   <xs:complexType name="ArrayOfDiscoverySearchConfigurationType">
     <xs:sequence>
       <xs:element minOccurs="0" maxOccurs="unbounded" name="DiscoverySearchConfiguration" 
type="t:DiscoverySearchConfigurationType"/>
     </xs:sequence>
   </xs:complexType>
   <xs:complexType name="ArrayOfFailedSearchMailboxesType">
     <xs:sequence>
       <xs:element minOccurs="0" maxOccurs="unbounded" name="FailedMailbox" 
type="t:FailedSearchMailboxType"/>
     </xs:sequence>
   </xs:complexType>
   <xs:complexType name="ArrayOfKeywordStatisticsSearchResultsType">
     <xs:sequence>
       <xs:element minOccurs="0" maxOccurs="unbounded" name="KeywordStat" 
type="t:KeywordStatisticsSearchResultType"/>
     </xs:sequence>
   </xs:complexType>
   <xs:complexType name="ArrayOfMailboxHoldStatusType">
     <xs:sequence>
       <xs:element minOccurs="0" maxOccurs="unbounded" name="MailboxHoldStatus" 
type="t:MailboxHoldStatusType"/>
     </xs:sequence>
   </xs:complexType>
   <xs:complexType name="ArrayOfMailboxStatisticsItemsType">
     <xs:sequence>
       <xs:element minOccurs="0" maxOccurs="unbounded" name="MailboxStat" 
type="t:MailboxStatisticsItemType"/>
     </xs:sequence>
   </xs:complexType>
   <xs:complexType name="ArrayOfSearchableMailboxesType">
     <xs:sequence>
       <xs:element minOccurs="0" maxOccurs="unbounded" name="SearchableMailbox" 
type="t:SearchableMailboxType"/>
     </xs:sequence>
   </xs:complexType>
   <xs:complexType name="ArrayOfSearchPreviewItemsType">
     <xs:sequence>
       <xs:element minOccurs="0" maxOccurs="unbounded" name="SearchPreviewItem" 
type="t:SearchPreviewItemType"/>
     </xs:sequence>
   </xs:complexType>
   <xs:complexType name="ArrayOfSearchRefinerItemsType">
     <xs:sequence>
       <xs:element minOccurs="0" maxOccurs="unbounded" name="Refiner" 
type="t:SearchRefinerItemType"/>
     </xs:sequence>
   </xs:complexType>
   <xs:complexType name="DiscoverySearchConfigurationType">
     <xs:sequence>
       <xs:element minOccurs="1" maxOccurs="1" name="SearchId" type="xs:string"/>
       <xs:element minOccurs="1" maxOccurs="1" name="SearchQuery" type="xs:string"/>
       <xs:element minOccurs="0" maxOccurs="1" name="SearchableMailboxes" 
type="t:ArrayOfSearchableMailboxesType"/>
       <xs:element minOccurs="0" maxOccurs="1" name="InPlaceHoldIdentity" type="xs:string"/>
       <xs:element minOccurs="0" maxOccurs="1" name="ManagedByOrganization" type="xs:string"/>
       <xs:element minOccurs="0" maxOccurs="1" name="Language" type="xs:string"/>
     </xs:sequence>
   </xs:complexType>
   <xs:complexType name="FailedSearchMailboxType">
     <xs:sequence>
       <xs:element minOccurs="1" maxOccurs="1" name="Mailbox" type="xs:string"/>
       <xs:element minOccurs="1" maxOccurs="1" name="ErrorCode" type="xs:int"/>
       <xs:element minOccurs="1" maxOccurs="1" name="ErrorMessage" type="xs:string"/>
       <xs:element minOccurs="1" maxOccurs="1" name="IsArchive" type="xs:boolean"/>
```

```
 </xs:sequence>
   </xs:complexType>
   <xs:simpleType name="HoldActionType">
     <xs:restriction base="xs:string">
       <xs:enumeration value="Create"/>
       <xs:enumeration value="Update"/>
       <xs:enumeration value="Remove"/>
     </xs:restriction>
   </xs:simpleType>
   <xs:simpleType name="HoldStatusType">
     <xs:restriction base="xs:string">
       <xs:enumeration value="NotOnHold"/>
       <xs:enumeration value="Pending"/>
       <xs:enumeration value="OnHold"/>
       <xs:enumeration value="PartialHold"/>
       <xs:enumeration value="Failed"/>
     </xs:restriction>
   </xs:simpleType>
   <xs:complexType name="KeywordStatisticsSearchResultType">
     <xs:sequence>
       <xs:element minOccurs="1" maxOccurs="1" name="Keyword" type="xs:string"/>
       <xs:element minOccurs="1" maxOccurs="1" name="ItemHits" type="xs:int"/>
       <xs:element minOccurs="1" maxOccurs="1" name="Size" type="xs:long"/>
     </xs:sequence>
   </xs:complexType>
   <xs:complexType name="MailboxStatisticsSearchResultType">
     <xs:sequence>
       <xs:element minOccurs="1" maxOccurs="1" name="UserMailbox" type="t:UserMailboxType"/>
       <xs:element minOccurs="0" maxOccurs="1" name="KeywordStatisticsSearchResult" 
type="t:KeywordStatisticsSearchResultType"/>
     </xs:sequence>
   </xs:complexType>
   <xs:complexType name="MailboxHoldResultType">
     <xs:sequence>
       <xs:element name="HoldId" type="xs:string"/>
       <xs:element minOccurs="0" name="Query" type="xs:string"/>
       <xs:element name="MailboxHoldStatuses" type="t:ArrayOfMailboxHoldStatusType"/>
     </xs:sequence>
   </xs:complexType>
   <xs:complexType name="MailboxHoldStatusType">
     <xs:sequence>
       <xs:element minOccurs="1" maxOccurs="1" name="Mailbox" type="xs:string"/>
       <xs:element minOccurs="1" maxOccurs="1" name="Status" type="t:HoldStatusType"/>
       <xs:element minOccurs="0" maxOccurs="1" name="AdditionalInfo" type="xs:string"/>
     </xs:sequence>
   </xs:complexType>
   <xs:complexType name="MailboxQueryType">
     <xs:sequence>
       <xs:element minOccurs="1" maxOccurs="1" name="Query" type="xs:string"/>
       <xs:element minOccurs="1" maxOccurs="1" name="MailboxSearchScopes" 
type="t:NonEmptyArrayOfMailboxSearchScopesType"/>
     </xs:sequence>
   </xs:complexType>
   <xs:simpleType name="MailboxSearchLocationType">
     <xs:restriction base="xs:string">
       <xs:enumeration value="PrimaryOnly"/>
       <xs:enumeration value="ArchiveOnly"/>
       <xs:enumeration value="All"/>
     </xs:restriction>
   </xs:simpleType>
   <xs:complexType name="ExtendedAttributeType">
     <xs:sequence>
       <xs:element minOccurs="1" maxOccurs="1" name="Name" type="xs:string"/>
       <xs:element minOccurs="1" maxOccurs="1" name="Value" type="xs:string"/>
     </xs:sequence>
   </xs:complexType>
   <xs:complexType name="ArrayOfExtendedAttributesType">
     <xs:sequence>
```

```
 <xs:element minOccurs="0" maxOccurs="unbounded" name="ExtendedAttribute" 
type="t:ExtendedAttributeType"/>
     </xs:sequence>
   </xs:complexType>
   <xs:complexType name="MailboxSearchScopeType">
     <xs:sequence>
       <xs:element minOccurs="1" maxOccurs="1" name="Mailbox" type="xs:string"/>
       <xs:element minOccurs="1" maxOccurs="1" name="SearchScope" 
type="t:MailboxSearchLocationType"/>
       <xs:element minOccurs="0" maxOccurs="1" name="ExtendedAttributes" 
type="t:ArrayOfExtendedAttributesType"/>
     </xs:sequence>
   </xs:complexType>
   <xs:complexType name="MailboxStatisticsItemType">
     <xs:sequence>
 <xs:element minOccurs="1" maxOccurs="1" name="MailboxId" type="xs:string"/>
 <xs:element minOccurs="1" maxOccurs="1" name="DisplayName" type="xs:string"/>
       <xs:element minOccurs="1" maxOccurs="1" name="ItemCount" type="xs:long"/>
       <xs:element minOccurs="1" maxOccurs="1" name="Size" type="xs:long"/>
     </xs:sequence>
   </xs:complexType>
   <xs:complexType name="NonEmptyArrayOfExtendedFieldURIsType">
     <xs:choice maxOccurs="unbounded">
       <xs:element name="ExtendedFieldURI" type="t:PathToExtendedFieldType"/>
     </xs:choice>
   </xs:complexType>
   <xs:complexType name="NonEmptyArrayOfMailboxSearchScopesType">
     <xs:sequence>
       <xs:element minOccurs="1" maxOccurs="unbounded" name="MailboxSearchScope" 
type="t:MailboxSearchScopeType"/>
     </xs:sequence>
   </xs:complexType>
   <xs:complexType name="NonEmptyArrayOfMailboxQueriesType">
     <xs:sequence>
      <xs:element minOccurs="1" maxOccurs="unbounded" name="MailboxQuery" 
type="t:MailboxQueryType"/>
     </xs:sequence>
   </xs:complexType>
   <xs:simpleType name="PreviewItemBaseShapeType">
     <xs:restriction base="xs:string">
       <xs:enumeration value="Default"/>
       <xs:enumeration value="Compact"/>
     </xs:restriction>
   </xs:simpleType>
   <xs:complexType name="PreviewItemMailboxType">
     <xs:sequence>
       <xs:element minOccurs="1" maxOccurs="1" name="MailboxId" type="xs:string"/>
       <xs:element minOccurs="1" maxOccurs="1" name="PrimarySmtpAddress" type="xs:string"/>
     </xs:sequence>
   </xs:complexType>
   <xs:complexType name="PreviewItemResponseShapeType">
     <xs:sequence>
       <xs:element minOccurs="1" maxOccurs="1" name="BaseShape" 
type="t:PreviewItemBaseShapeType"/>
       <xs:element minOccurs="0" maxOccurs="1" name="AdditionalProperties" 
type="t:NonEmptyArrayOfExtendedFieldURIsType"/>
     </xs:sequence>
   </xs:complexType>
   <xs:complexType name="SearchableMailboxType">
     <xs:sequence>
       <xs:element minOccurs="1" maxOccurs="1" name="Guid" type="t:GuidType"/>
       <xs:element minOccurs="1" maxOccurs="1" name="PrimarySmtpAddress" type="xs:string"/>
       <xs:element minOccurs="1" maxOccurs="1" name="IsExternalMailbox" type="xs:boolean"/>
       <xs:element minOccurs="1" maxOccurs="1" name="ExternalEmailAddress" type="xs:string"/>
       <xs:element minOccurs="1" maxOccurs="1" name="DisplayName" type="xs:string"/>
       <xs:element minOccurs="1" maxOccurs="1" name="IsMembershipGroup" type="xs:boolean"/>
       <xs:element minOccurs="1" maxOccurs="1" name="ReferenceId" type="xs:string"/>
     </xs:sequence>
   </xs:complexType>
```

```
 <xs:complexType name="SearchMailboxesResultType">
     <xs:sequence>
       <xs:element minOccurs="1" name="SearchQueries" 
type="t:NonEmptyArrayOfMailboxQueriesType"/>
 <xs:element minOccurs="1" name="ResultType" type="t:SearchResultType"/>
 <xs:element minOccurs="1" name="ItemCount" type="xs:long"/>
       <xs:element minOccurs="1" name="Size" type="xs:long"/>
       <xs:element minOccurs="1" name="PageItemCount" type="xs:int"/>
 <xs:element minOccurs="1" name="PageItemSize" type="xs:long"/>
 <xs:element minOccurs="0" name="KeywordStats" 
type="t:ArrayOfKeywordStatisticsSearchResultsType"/>
      <xs:element minOccurs="0" name="Items" type="t:ArrayOfSearchPreviewItemsType"/>
       <xs:element minOccurs="0" name="FailedMailboxes" 
type="t:ArrayOfFailedSearchMailboxesType"/>
       <xs:element minOccurs="0" name="Refiners" type="t:ArrayOfSearchRefinerItemsType"/>
       <xs:element minOccurs="0" name="MailboxStats" 
type="t:ArrayOfMailboxStatisticsItemsType"/>
    </xs:sequence>
   </xs:complexType>
   <xs:simpleType name="SearchPageDirectionType">
    <xs:restriction base="xs:string">
       <xs:enumeration value="Previous"/>
       <xs:enumeration value="Next"/>
    </xs:restriction>
   </xs:simpleType>
   <xs:complexType name="SearchPreviewItemType">
     <xs:sequence>
       <xs:element minOccurs="1" maxOccurs="1" name="Id" type="t:ItemIdType"/>
       <xs:element minOccurs="0" maxOccurs="1" name="Mailbox" 
type="t:PreviewItemMailboxType"/>
       <xs:element minOccurs="0" maxOccurs="1" name="ParentId" type="t:ItemIdType"/>
       <xs:element minOccurs="0" maxOccurs="1" name="ItemClass" type="t:ItemClassType"/>
       <xs:element minOccurs="0" maxOccurs="1" name="UniqueHash" type="xs:string"/>
       <xs:element minOccurs="0" maxOccurs="1" name="SortValue" type="xs:string"/>
       <xs:element minOccurs="0" maxOccurs="1" name="OwaLink" type="xs:string"/>
       <xs:element minOccurs="0" maxOccurs="1" name="Sender" type="xs:string"/>
       <xs:element minOccurs="0" maxOccurs="1" name="ToRecipients" 
type="t:ArrayOfSmtpAddressType"/>
       <xs:element minOccurs="0" maxOccurs="1" name="CcRecipients" 
type="t:ArrayOfSmtpAddressType"/>
       <xs:element minOccurs="0" maxOccurs="1" name="BccRecipients" 
type="t:ArrayOfSmtpAddressType"/>
       <xs:element minOccurs="0" maxOccurs="1" name="CreatedTime" type="xs:dateTime"/>
       <xs:element minOccurs="0" maxOccurs="1" name="ReceivedTime" type="xs:dateTime"/>
       <xs:element minOccurs="0" maxOccurs="1" name="SentTime" type="xs:dateTime"/>
       <xs:element minOccurs="0" maxOccurs="1" name="Subject" type="xs:string"/>
       <xs:element minOccurs="0" maxOccurs="1" name="Size" type="xs:long"/>
       <xs:element minOccurs="0" maxOccurs="1" name="Preview" type="xs:string"/>
       <xs:element minOccurs="0" maxOccurs="1" name="Importance" 
type="t:ImportanceChoicesType"/>
       <xs:element minOccurs="0" maxOccurs="1" name="Read" type="xs:boolean"/>
 <xs:element minOccurs="0" maxOccurs="1" name="HasAttachment" type="xs:boolean"/>
 <xs:element minOccurs="0" maxOccurs="1" name="ExtendedProperties" 
type="t:NonEmptyArrayOfExtendedPropertyType"/>
     </xs:sequence>
   </xs:complexType>
   <xs:complexType name="SearchRefinerItemType">
    <xs:sequence>
       <xs:element minOccurs="1" maxOccurs="1" name="Name" type="xs:string"/>
       <xs:element minOccurs="1" maxOccurs="1" name="Value" type="xs:string"/>
       <xs:element minOccurs="1" maxOccurs="1" name="Count" type="xs:long"/>
       <xs:element minOccurs="1" maxOccurs="1" name="Token" type="xs:string"/>
     </xs:sequence>
   </xs:complexType>
   <xs:simpleType name="SearchResultType">
    <xs:restriction base="xs:string">
       <xs:enumeration value="StatisticsOnly"/>
       <xs:enumeration value="PreviewOnly"/>
     </xs:restriction>
```

```
 </xs:simpleType>
 <xs:complexType name="UserMailboxType">
 <xs:attribute name="Id" type="xs:string" use="required"/>
 <xs:attribute name="IsArchive" type="xs:boolean" use="required"/>
   </xs:complexType>
</xs:schema>
```
# **8 Appendix C: Product Behavior**

The information in this specification is applicable to the following Microsoft products or supplemental software. References to product versions include released service packs.

- Microsoft Exchange Server 2013
- Microsoft SharePoint Server 2013
- Microsoft Exchange Server 2016
- Microsoft SharePoint Server 2016 Preview

Exceptions, if any, are noted below. If a service pack or Quick Fix Engineering (QFE) number appears with the product version, behavior changed in that service pack or QFE. The new behavior also applies to subsequent service packs of the product unless otherwise specified. If a product edition appears with the product version, behavior is different in that product edition.

Unless otherwise specified, any statement of optional behavior in this specification that is prescribed using the terms SHOULD or SHOULD NOT implies product behavior in accordance with the SHOULD or SHOULD NOT prescription. Unless otherwise specified, the term MAY implies that the product does not follow the prescription.

[<1> Section 2.2.4.4:](#page-12-0) Exchange 2013 and Exchange 2016 do not use the **ErrorCode** element. This value is always 0.

<span id="page-71-0"></span>[<2> Section 3.1.4.4.3.5:](#page-37-1) Microsoft Exchange Server 2007, Microsoft Exchange Server 2010, and the initial release of Exchange 2013 do not support the **ExtendedAttributes** element. This element was introduced in Microsoft Exchange Server 2013 Service Pack 1 (SP1).

<span id="page-71-1"></span>[<3> Section 3.1.4.4.3.20:](#page-44-0) Exchange 2007, Exchange 2010, and the initial release of Exchange 2013 do not support the **ArrayOfExtendedAttributesType** complex type. This type was introduced in Exchange 2013 SP1.

<span id="page-71-2"></span>[<4> Section 3.1.4.4.3.21:](#page-44-1) Exchange 2007, Exchange 2010, and the initial release Exchange 2013 do not support the **ExtendedAttributeType** complex type. This type was introduced in Exchange 2013 SP1.

<span id="page-71-3"></span>[<5> Section 3.1.4.5.3.1:](#page-50-0) Exchange 2013 and Exchange 2016 do not use the **Language** element; it can be set to any value.
# <span id="page-72-0"></span>**9 Change Tracking**

This section identifies changes that were made to this document since the last release. Changes are classified as New, Major, Minor, Editorial, or No change.

The revision class **New** means that a new document is being released.

The revision class **Major** means that the technical content in the document was significantly revised. Major changes affect protocol interoperability or implementation. Examples of major changes are:

- A document revision that incorporates changes to interoperability requirements or functionality.
- The removal of a document from the documentation set.

The revision class **Minor** means that the meaning of the technical content was clarified. Minor changes do not affect protocol interoperability or implementation. Examples of minor changes are updates to clarify ambiguity at the sentence, paragraph, or table level.

The revision class **Editorial** means that the formatting in the technical content was changed. Editorial changes apply to grammatical, formatting, and style issues.

The revision class **No change** means that no new technical changes were introduced. Minor editorial and formatting changes may have been made, but the technical content of the document is identical to the last released version.

Major and minor changes can be described further using the following change types:

- New content added.
- Content updated.
- Content removed.
- New product behavior note added.
- Product behavior note updated.
- Product behavior note removed.
- New protocol syntax added.
- Protocol syntax updated.
- Protocol syntax removed.
- New content added due to protocol revision.
- Content updated due to protocol revision.
- Content removed due to protocol revision.
- New protocol syntax added due to protocol revision.
- Protocol syntax updated due to protocol revision.
- Protocol syntax removed due to protocol revision.
- Obsolete document removed.

Editorial changes are always classified with the change type **Editorially updated**.

Some important terms used in the change type descriptions are defined as follows:

- **Protocol syntax** refers to data elements (such as packets, structures, enumerations, and methods) as well as interfaces.
- **Protocol revision** refers to changes made to a protocol that affect the bits that are sent over the wire.

The changes made to this document are listed in the following table. For more information, please contact [dochelp@microsoft.com.](mailto:dochelp@microsoft.com)

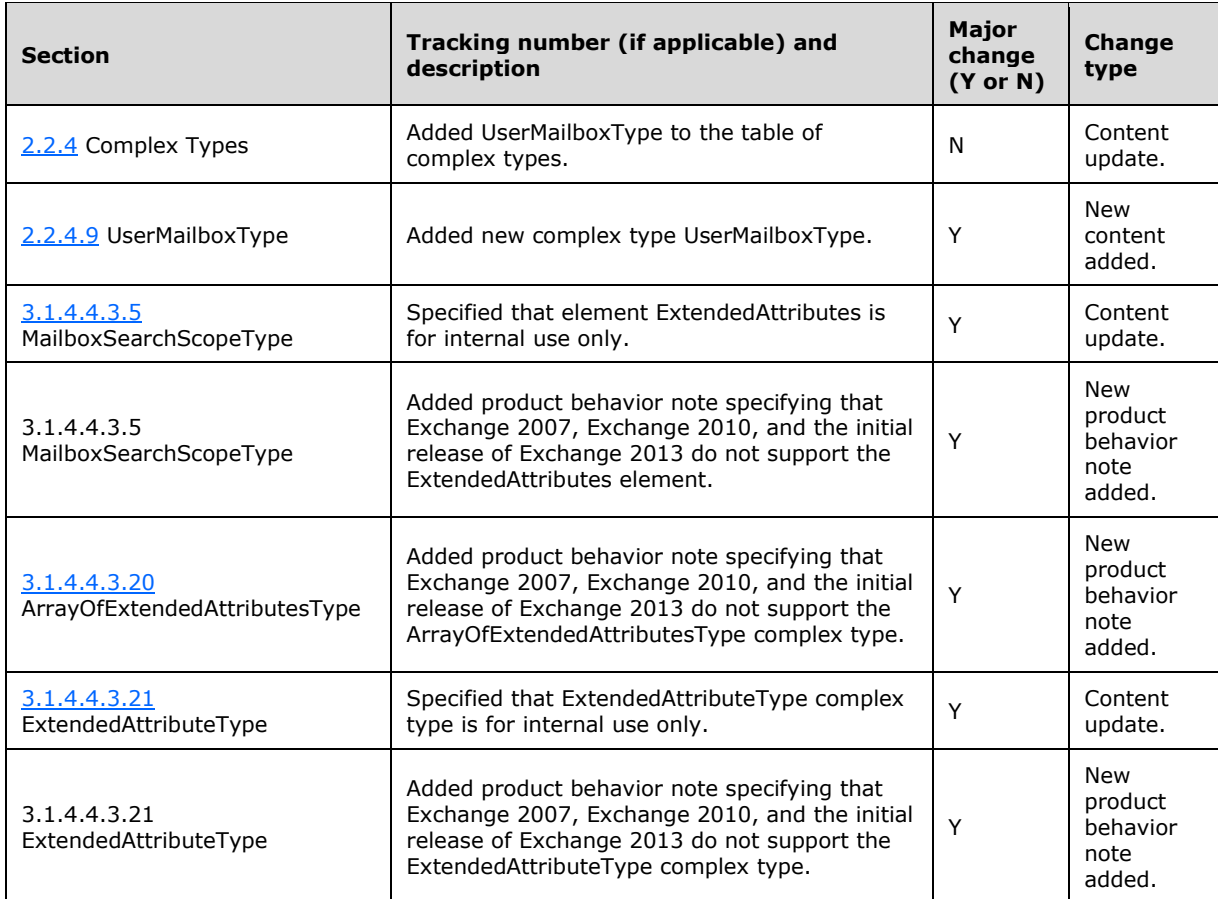

## **10 Index**

#### **A**

Abstract data model [server](#page-17-0) 18 [Applicability](#page-9-0) 10 [ArrayOfFailedSearchMailboxesType complex type](#page-11-1) 12 [ArrayOfMailboxHoldStatusType complex type](#page-11-2) 12 [ArrayOfSearchableMailboxesType complex type](#page-12-0) 13 [Attribute groups](#page-16-0) 17 [Attributes](#page-15-0) 16

## **C**

```
Capability negotiation 10
Change tracking 73
Client
  overview 18
Complex types 12
   ArrayOfFailedSearchMailboxesType 12
   ArrayOfMailboxHoldStatusType 12
  ArrayOfSearchableMailboxesType 13
   FailedSearchMailboxType 13
   MailboxHoldResultType 14
   MailboxHoldStatusType 14
   MailboxStatisticsSearchResultType 14
  SearchableMailboxType 15
   UserMailboxType 15
```
## **D**

Data model - abstract [server](#page-17-0) 18

## **E**

Events [local -](#page-52-0) server 53 [timer -](#page-51-0) server 52 Examples [getting mailboxes with holds](#page-54-0) 55 [getting searchable mailboxes](#page-55-0) 56 [searching mailboxes](#page-57-0) 58 [setting holds on mailboxes](#page-53-0) 54 [ExchangeServicePortType port type](#page-17-2) 18

## **F**

[FailedSearchMailboxType complex type](#page-12-1) 13 Fields - [vendor-extensible](#page-9-2) 10 [Full WSDL](#page-60-0) 61 [Full XML schema](#page-63-0) 64

> [http://schemas.microsoft.com/exchange/service](#page-63-1) [s/2006/messages Schema](#page-63-1) 64

> [http://schemas.microsoft.com/exchange/service](#page-65-0) [s/2006/types Schema](#page-65-0) 66

#### **G**

[Getting mailboxes with holds example](#page-54-0) 55

[Getting searchable mailboxes example](#page-55-0) 56 [Glossary](#page-5-0) 6 [Groups](#page-15-1) 16

#### **H**

[HoldStatusType simple type](#page-15-2) 16

#### **I**

Implementer - [security considerations](#page-59-0) 60 [Index of security parameters](#page-59-1) 60 [Informative references](#page-7-0) 8 Initialization [server](#page-17-3) 18 [Introduction](#page-5-1) 6

#### **L**

Local events [server](#page-52-0) 53

#### **M**

[MailboxHoldResultType complex type](#page-13-0) 14 [MailboxHoldStatusType complex type](#page-13-1) 14 [MailboxStatisticsSearchResultType complex type](#page-13-2) 14 Message processing [server](#page-17-4) 18 Messages [ArrayOfFailedSearchMailboxesType complex type](#page-11-1) 12 [ArrayOfMailboxHoldStatusType complex type](#page-11-2) 12 [ArrayOfSearchableMailboxesType complex type](#page-12-0) 13 [attribute groups](#page-16-0) 17 [attributes](#page-15-0) 16 [complex types](#page-11-0) 12 [elements](#page-10-0) 11 [enumerated](#page-10-1) 11 [FailedSearchMailboxType complex type](#page-12-1) 13 [groups](#page-15-1) 16 [HoldStatusType simple type](#page-15-2) 16 [MailboxHoldResultType complex type](#page-13-0) 14 [MailboxHoldStatusType complex type](#page-13-1) 14 [MailboxStatisticsSearchResultType complex type](#page-13-2) 14 [namespaces](#page-10-2) 11 [SearchableMailboxType complex type](#page-14-1) 15 [simple types](#page-15-3) 16 [syntax](#page-10-3) 11 [transport](#page-10-4) 11 [UserMailboxType complex type](#page-14-0) 15

#### **N**

[Namespaces](#page-10-2) 11 [Normative references](#page-7-1) 8

## **O**

**Operations** 

*[MS-OXWSEDISC] - v20150914 Electronic Discovery (eDiscovery) Web Service Protocol Copyright © 2015 Microsoft Corporation Release: September 14, 2015*

 [GetDiscoverySearchConfiguration](#page-18-0) 19 [GetHoldOnMailboxes](#page-23-0) 24 [GetSearchableMailboxes](#page-27-0) 28 [SearchMailboxes](#page-31-0) 32 [SetHoldOnMailboxes](#page-46-0) 47 [Overview \(synopsis\)](#page-8-0) 9

#### **P**

Parameters - [security index](#page-59-1) 60 Port types [ExchangeServicePortType](#page-17-2) 18 [Preconditions](#page-8-1) 9 [Prerequisites](#page-8-1) 9 [Product behavior](#page-71-0) 72 Protocol Details [overview](#page-17-1) 18

#### **R**

[References](#page-7-2) 8 [informative](#page-7-0) 8 [normative](#page-7-1) 8 [Relationship to other protocols](#page-8-2) 9

#### **S**

[SearchableMailboxType complex type](#page-14-1) 15 [Searching mailboxes example](#page-57-0) 58 **Security**  [implementer considerations](#page-59-0) 60 [parameter index](#page-59-1) 60 Sequencing rules [server](#page-17-4) 18 Server [abstract data model](#page-17-0) 18 [ExchangeServicePortType port type](#page-17-2) 18 [GetDiscoverySearchConfiguration operation](#page-18-0) 19 [GetHoldOnMailboxes operation](#page-23-0) 24 [GetSearchableMailboxes operation](#page-27-0) 28 [initialization](#page-17-3) 18 [local events](#page-52-0) 53 [message processing](#page-17-4) 18 [overview](#page-17-1) 18 [SearchMailboxes operation](#page-31-0) 32 [sequencing rules](#page-17-4) 18 [SetHoldOnMailboxes operation](#page-46-0) 47 [timer events](#page-51-0) 52 [timers](#page-17-5) 18 [Setting holds on mailboxes example](#page-53-0) 54 [Simple types](#page-15-3) 16 [HoldStatusType](#page-15-2) 16 [Standards assignments](#page-9-3) 10 Syntax [messages -](#page-10-3) overview 11

## **T**

Timer events [server](#page-51-0) 52 **Timers**  [server](#page-17-5) 18 [Tracking changes](#page-72-0) 73 [Transport](#page-10-4) 11 **Types** 

*[MS-OXWSEDISC] - v20150914 Electronic Discovery (eDiscovery) Web Service Protocol Copyright © 2015 Microsoft Corporation Release: September 14, 2015*

 [complex](#page-11-0) 12 [simple](#page-15-3) 16

#### **U**

[UserMailboxType complex type](#page-14-0) 15

#### **V**

[Vendor-extensible fields](#page-9-2) 10 [Versioning](#page-9-1) 10

#### **W**

[WSDL](#page-60-0) 61

## **X**

[XML schema](#page-63-0) 64

[http://schemas.microsoft.com/exchange/service](#page-63-1) [s/2006/messages Schema](#page-63-1) 64

[http://schemas.microsoft.com/exchange/service](#page-65-0) [s/2006/types Schema](#page-65-0) 66